Семінар буде проводитися з 10:00 - 15:00 ω в приміщенні Infohub (вул. Словацького, ЗА)

Проект реалізується в рамнах Програми національних обмінів, за фінансування Європейського Союзу та Національного фонду підтримки демократії (США)

### МЕДІА ГРАМОТНІСТЬ та можливі варіанти заробітку в мережі Інтернет

2016

ЗАПРОШУЕМО взяти участь молодих громадян України з Рівненської області та із Східних, Північних та Південних областей задля підвищення рівня знань та навичок у питаннях медіа грамотності та можливих варіантів заробітку в мережі Інтернет. У процесі проведення семінару учасники заходу будуть мати можливість познайомитись між собою, знайти нові та відновити вже існуючі контакти; обмінятися досвідом та започаткувати міжрегіональну співпрацю.

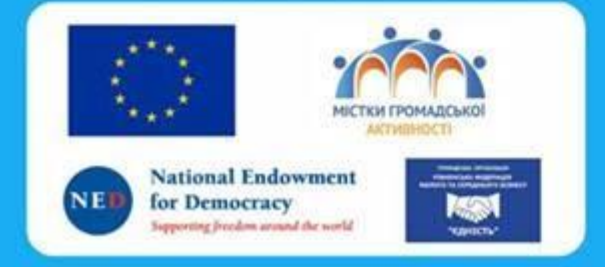

23 грудня

КОНТАКТИ ДЛЯ ПІДТВЕРДЖЕННЯ РЕЄСТРАЦІЇ: (093) 00-44-604, (097) 405-33-95 e-mail: business development@ukr.net. Контактна особа - Людмила Воробей

. . . . . . . . . . 'Семінар

 $\cdots$ 

uiemehidm

**::::::::::::** 

йстер класу

## Правила?

- ► повага
- ► увага
- ► активність
- ► відритість
- ► беззвучний режим гаджетів
- ► записи

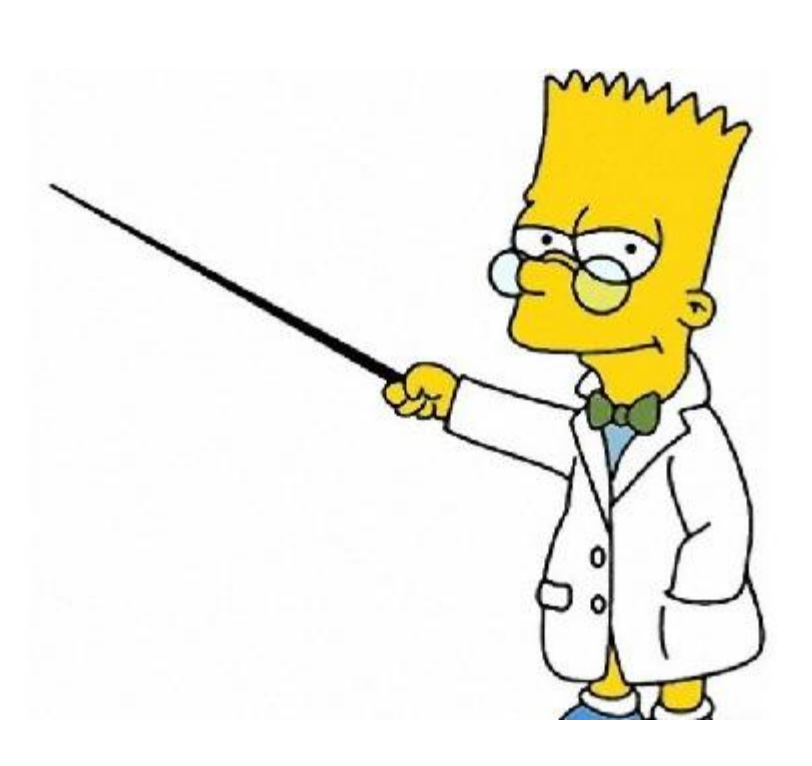

### Еліна Кац

ст. Викладач РІС КСУ, інтернет-маркетолог

https://www.facebook.com/elina.katz

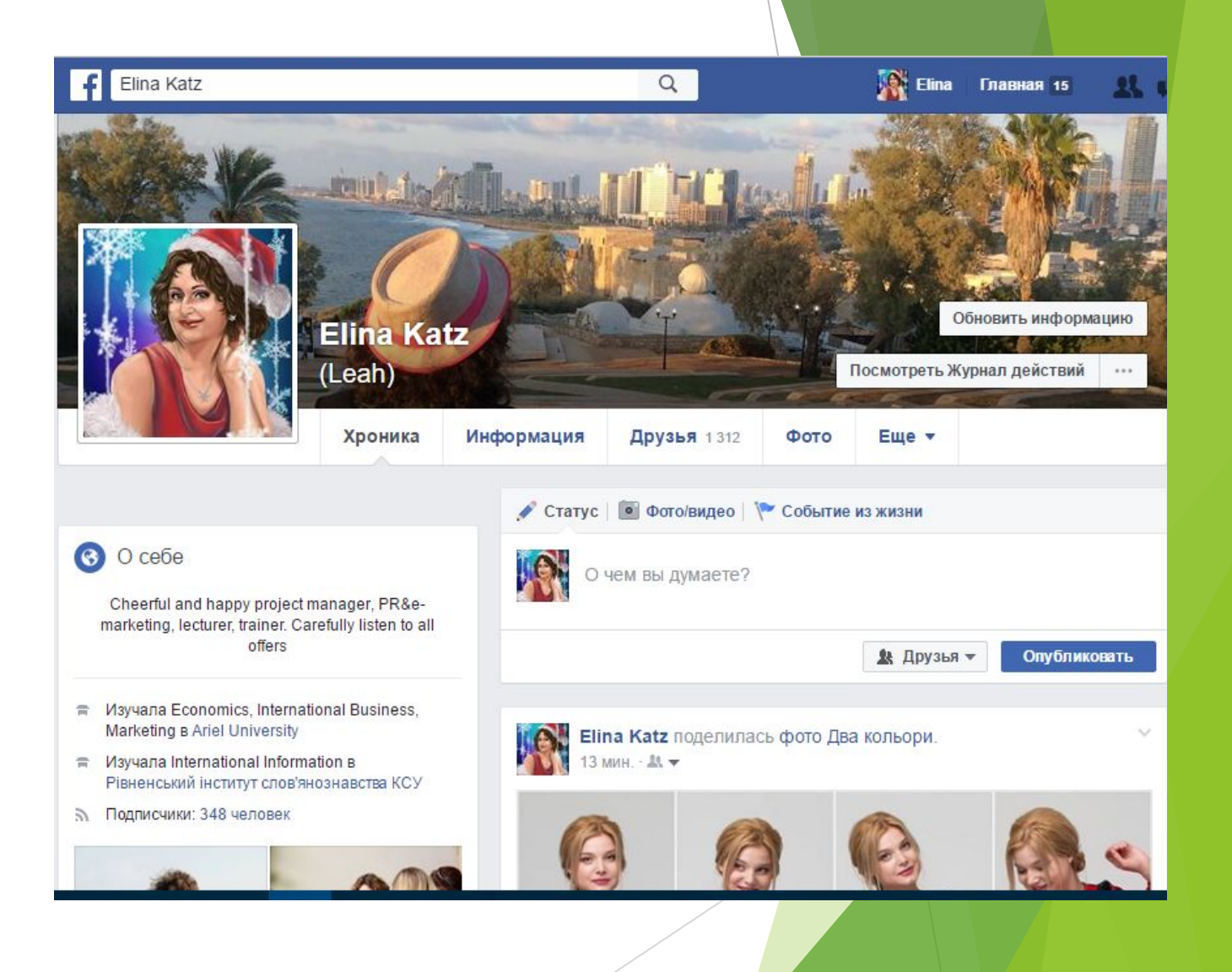

### 3 слова про себе

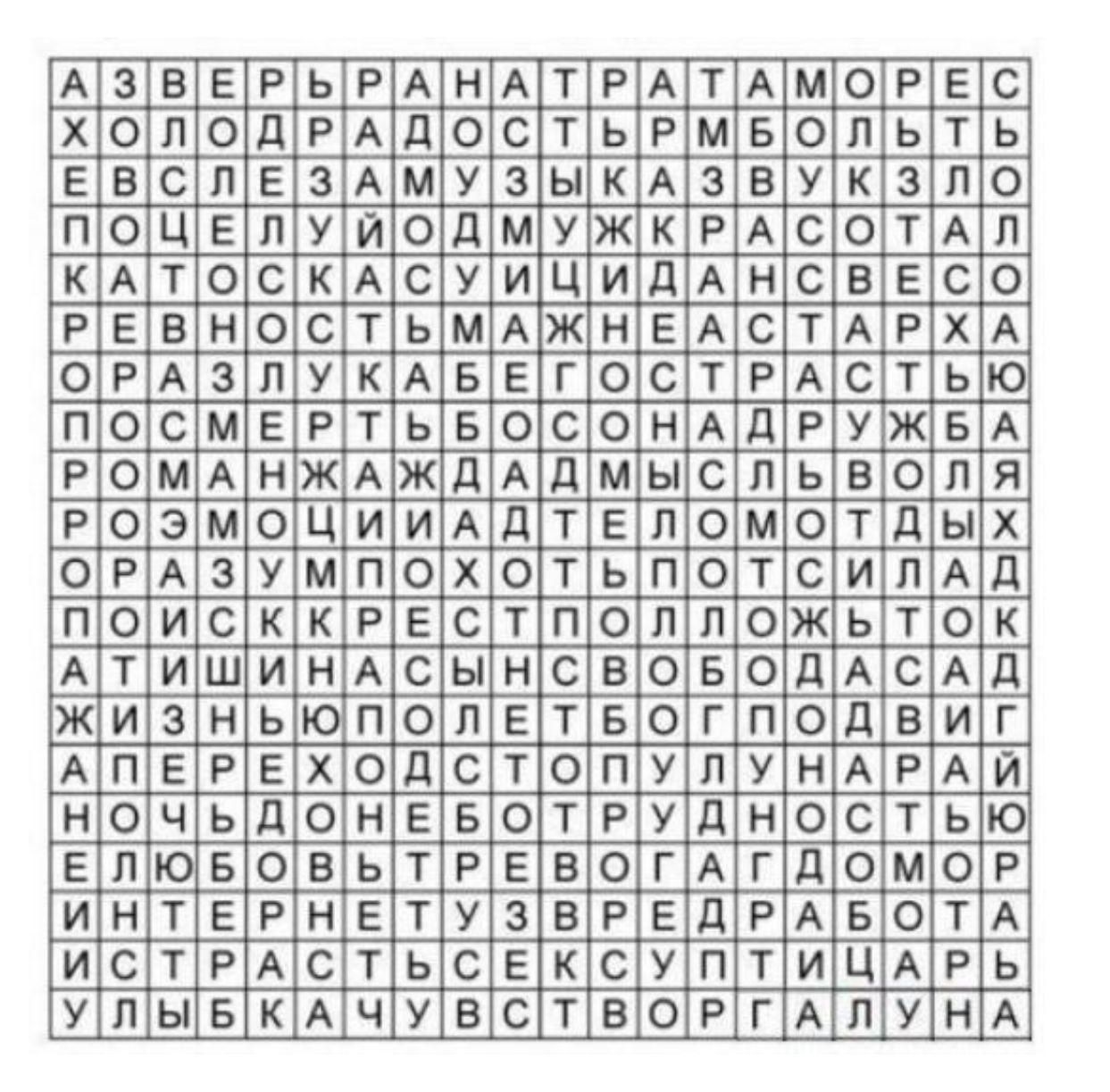

# Медіаосвіта та медіаграмотність основа критичного сприйняття інформації.

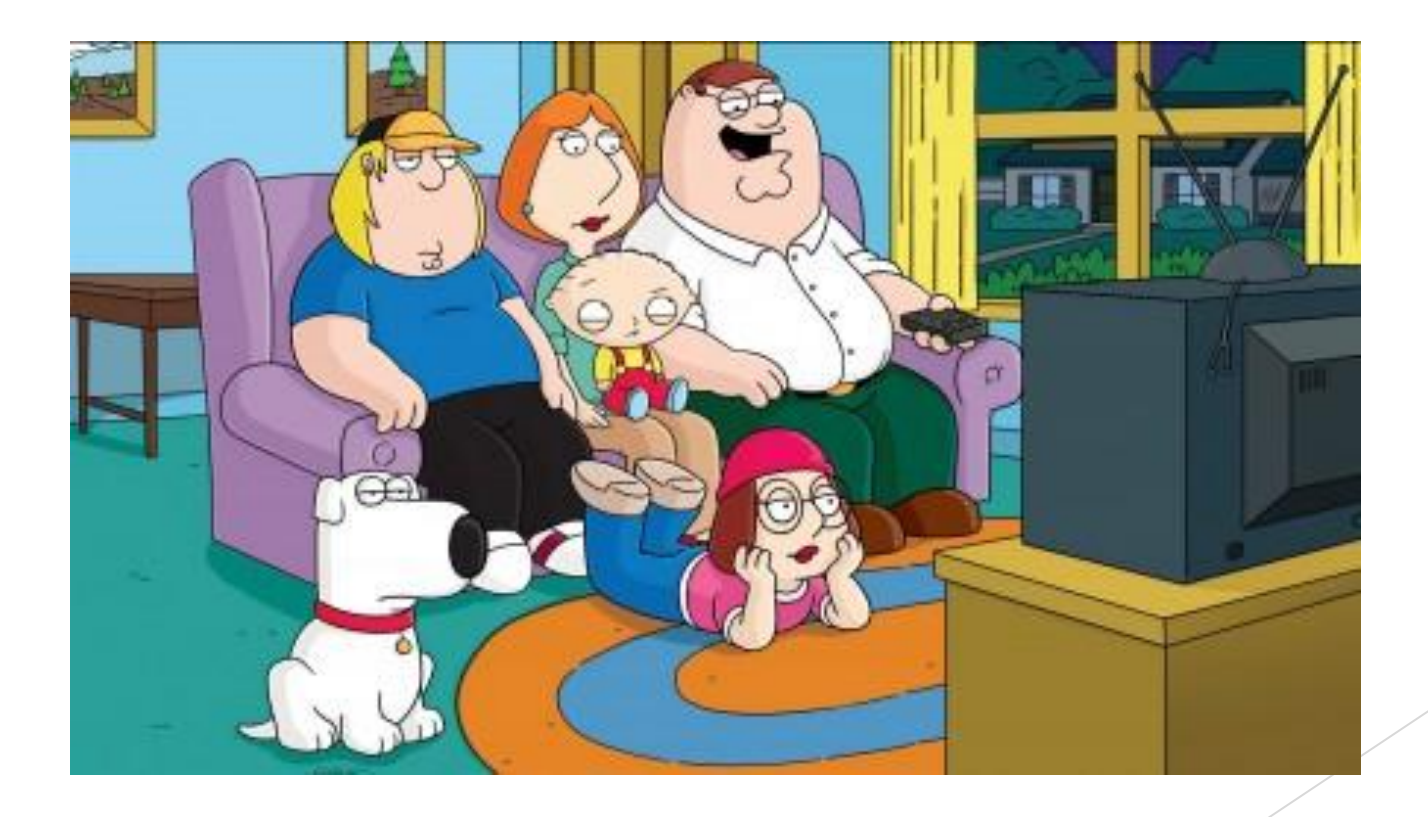

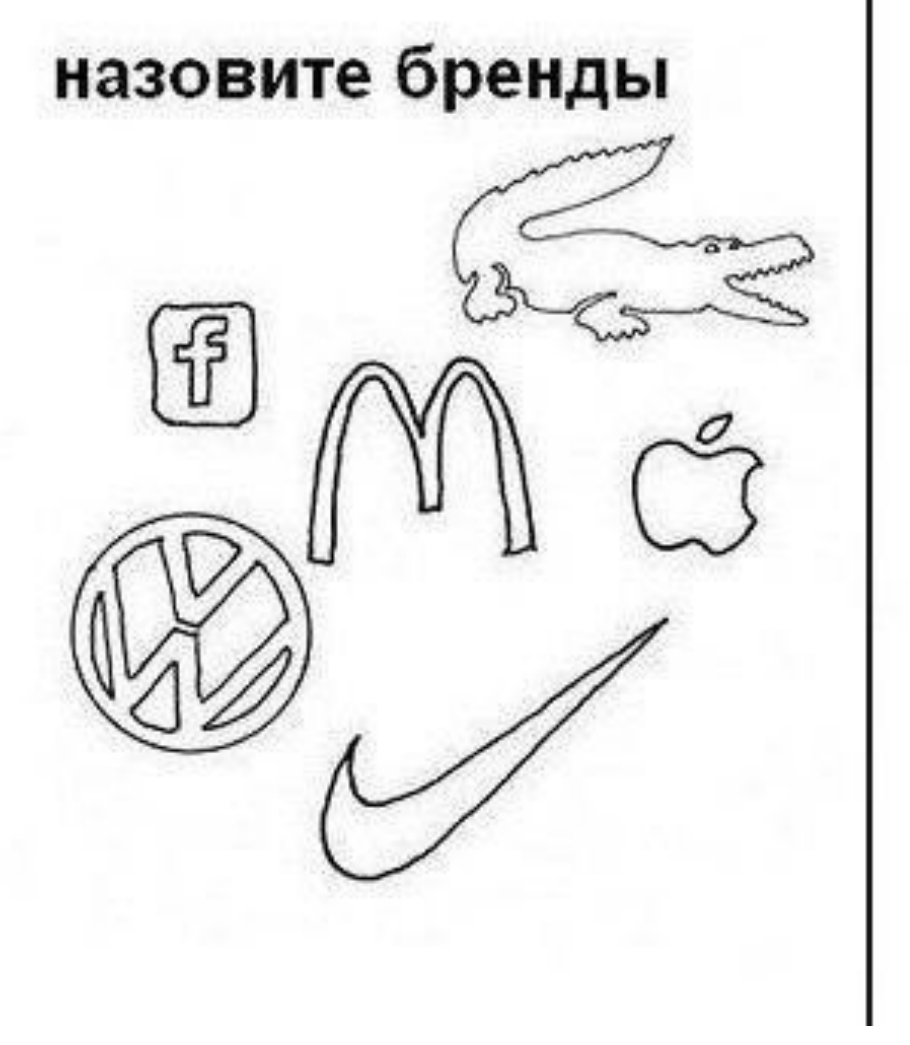

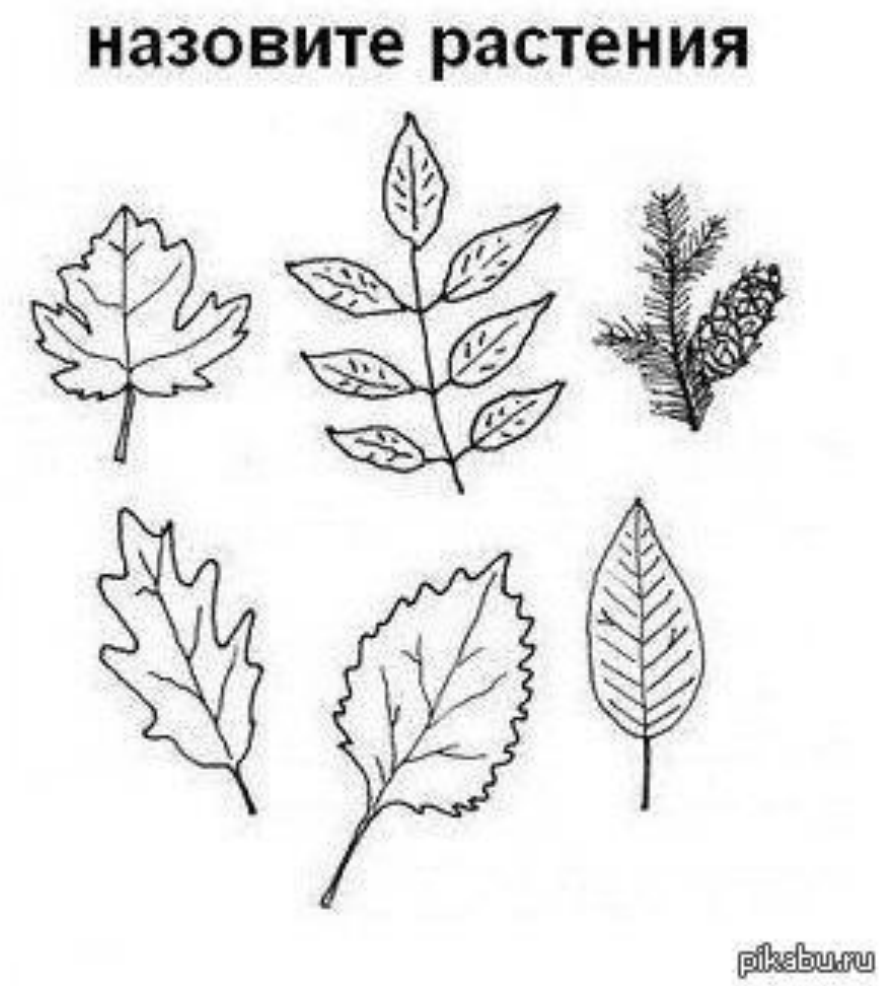

## Ми те, що ми лайкаємо!

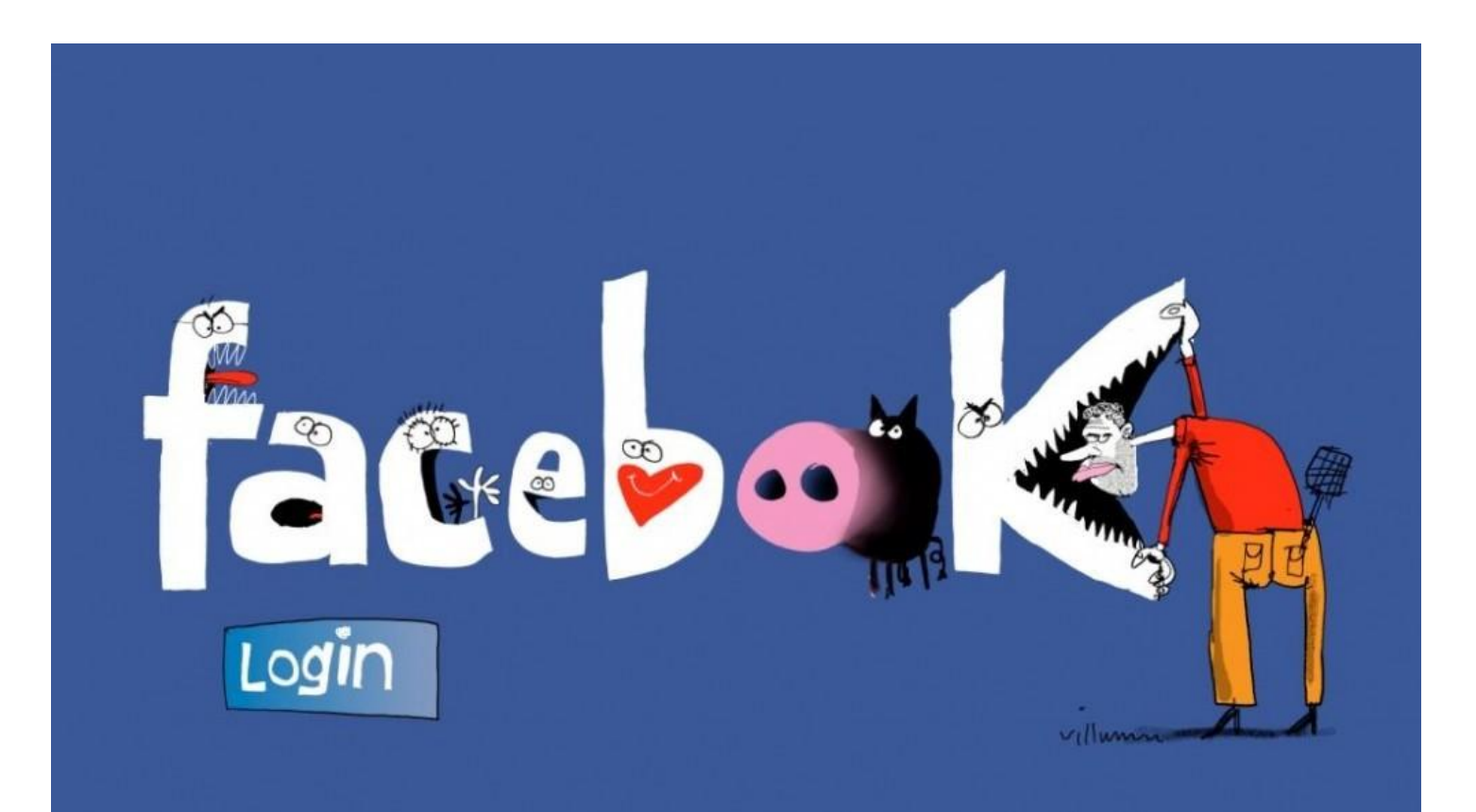

► Медіаграмотність — найважливіший комплекс навичок і знань, необхідних людині в сучасному інформаційному суспільстві. Як знаходити потрібну інформацію і переконуватися в її вірогідності, як відокремлювати пропаганду від фактів і фільтрувати інформацію в ситуаціях конфлікту; що таке інформаційна безпека і чим вона відрізняється від цензури, як розпізнавати маніпуляцію — це лише неповний список викликів, що стоять перед людьми в різних країнах світу, незалежно від соціально-політичної системи, ладу, культури та рівня їхнього розвитку.

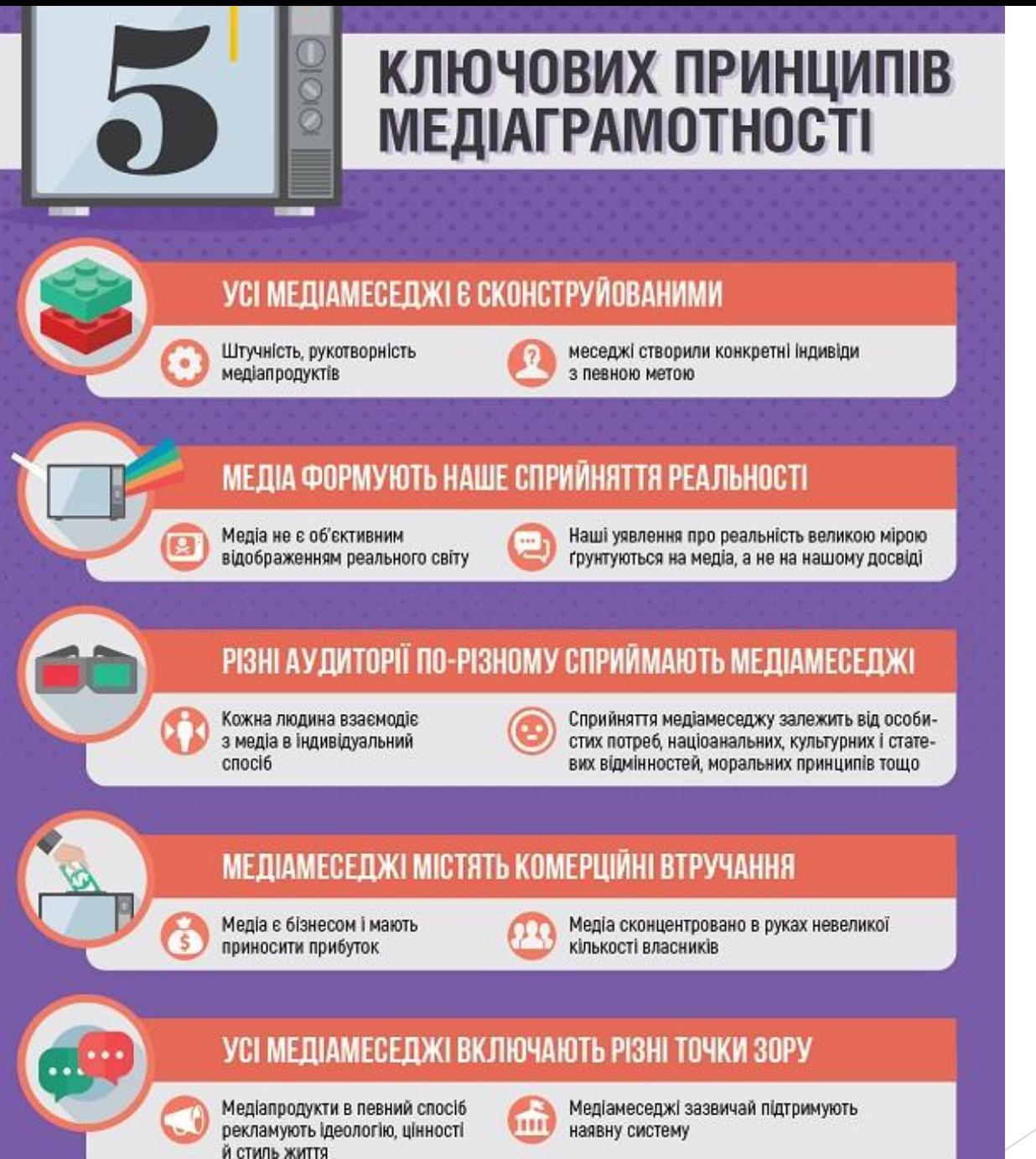

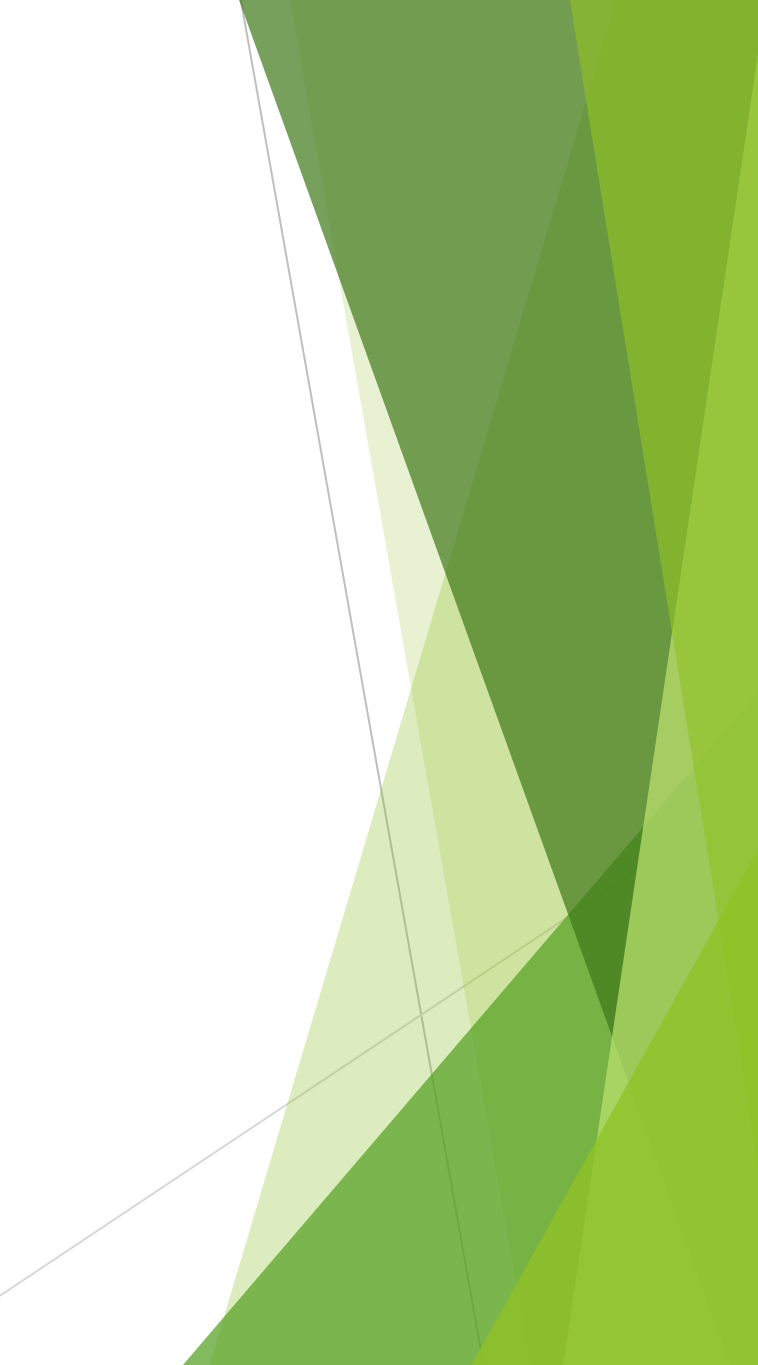

### Вірте казці, а не казкарю. (Секретні матеріали)

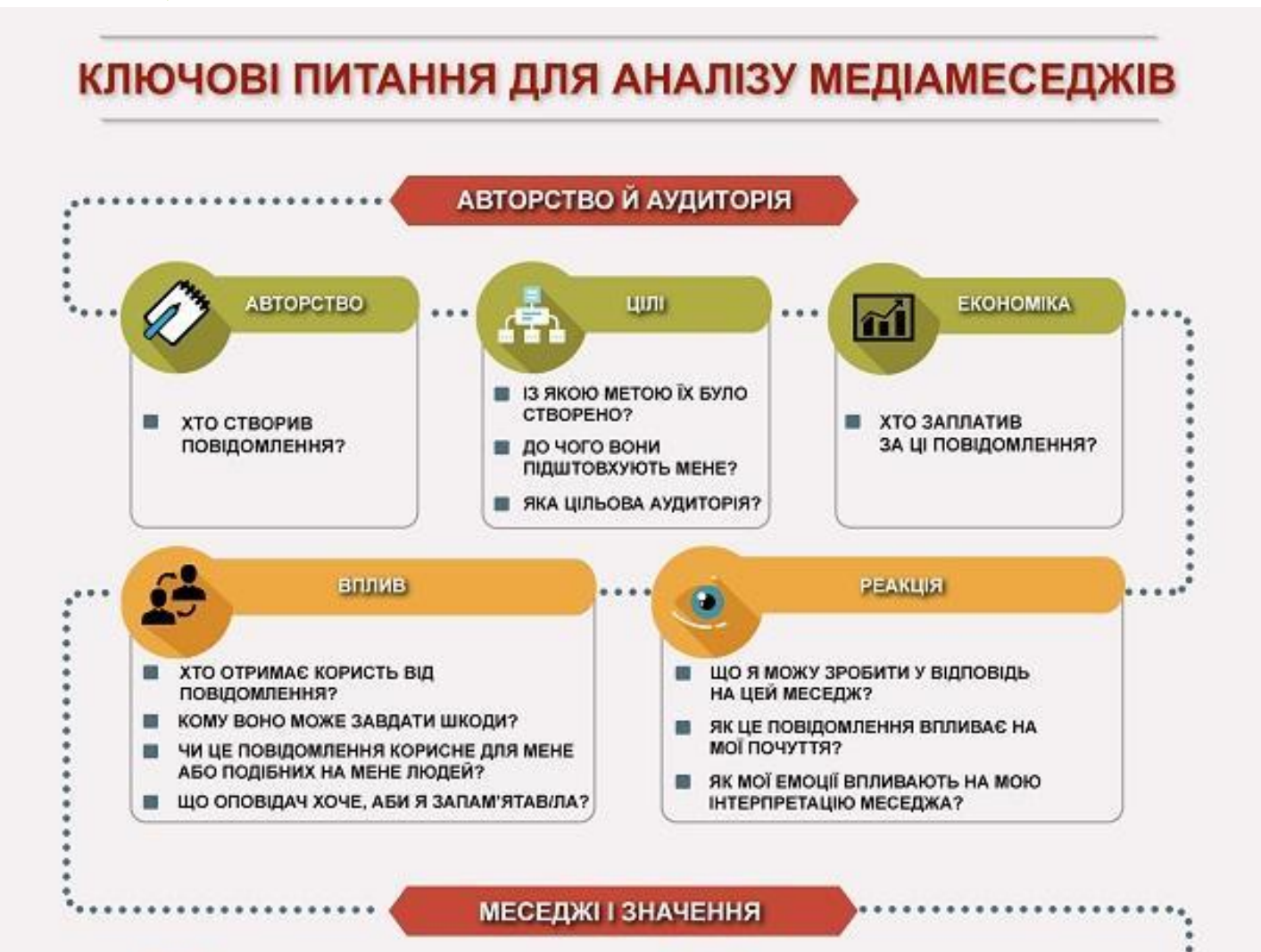

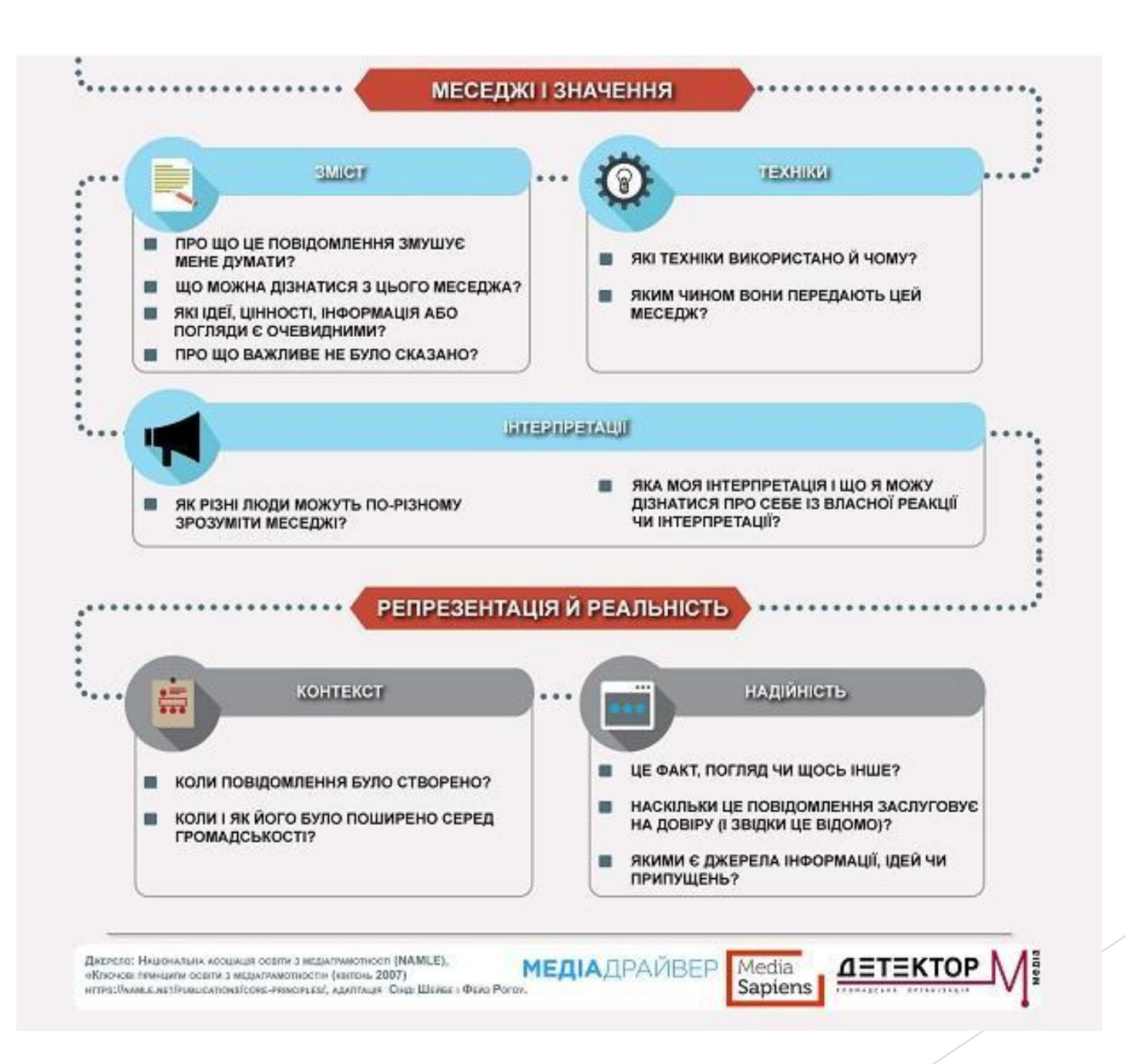

### КРИТИЧНЕ МИСЛЕННЯ

Критичне мислення є складним процесом, який починається з ознайомлення з інформацією, а завершується прийняттям певного рішення та складається з кількох послідовних етапів:

- сприйняття інформації з різних джерел;
- аналіз різних точок зору, вибір власної точки зору;
- зіставлення з іншими точками зору;
- добір аргументів на підтримку обраної позиції;
- прийняття рішення на основі доказів.

#### Форма для анализа сайтов

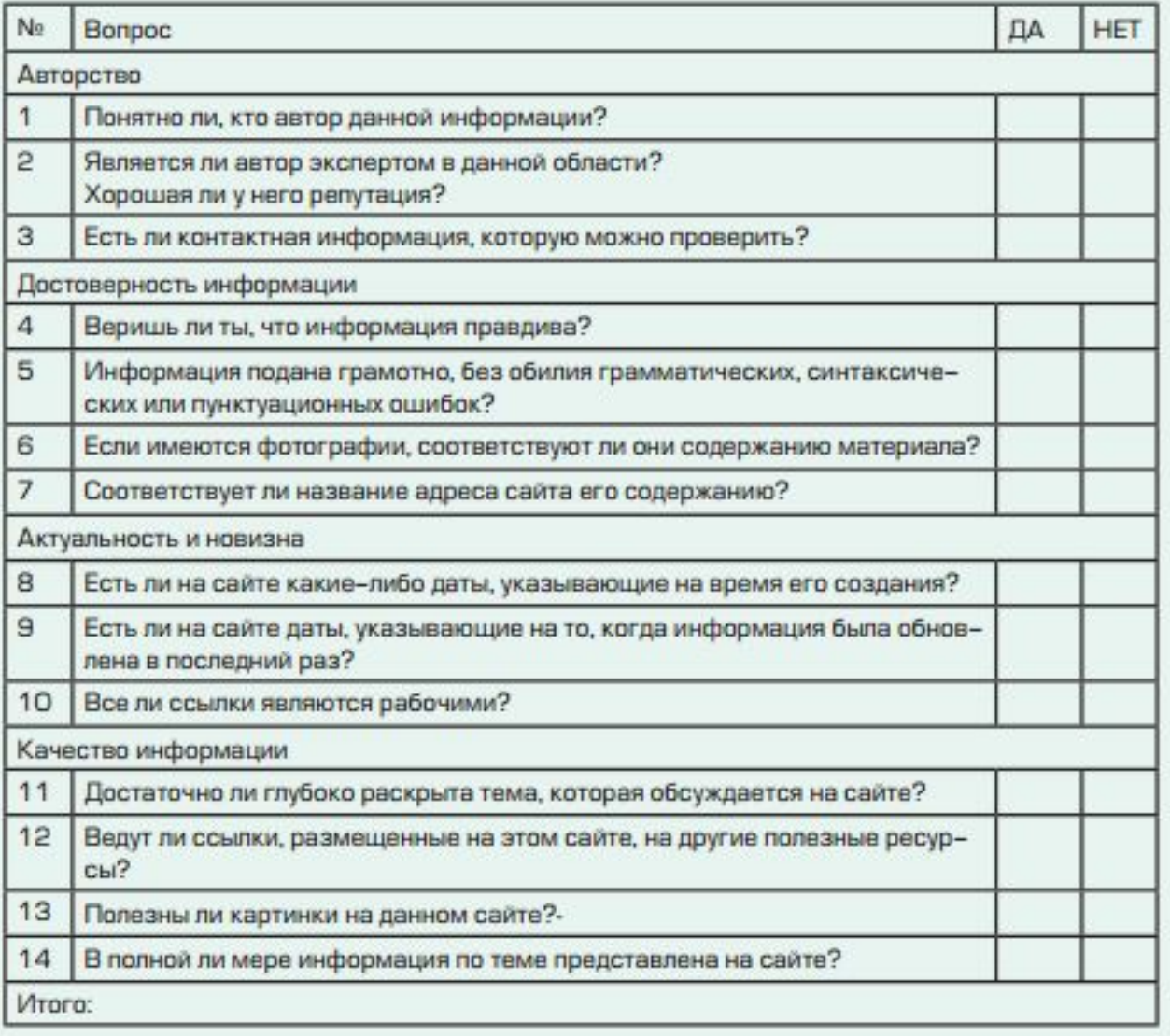

## ПРОПАГАНДА

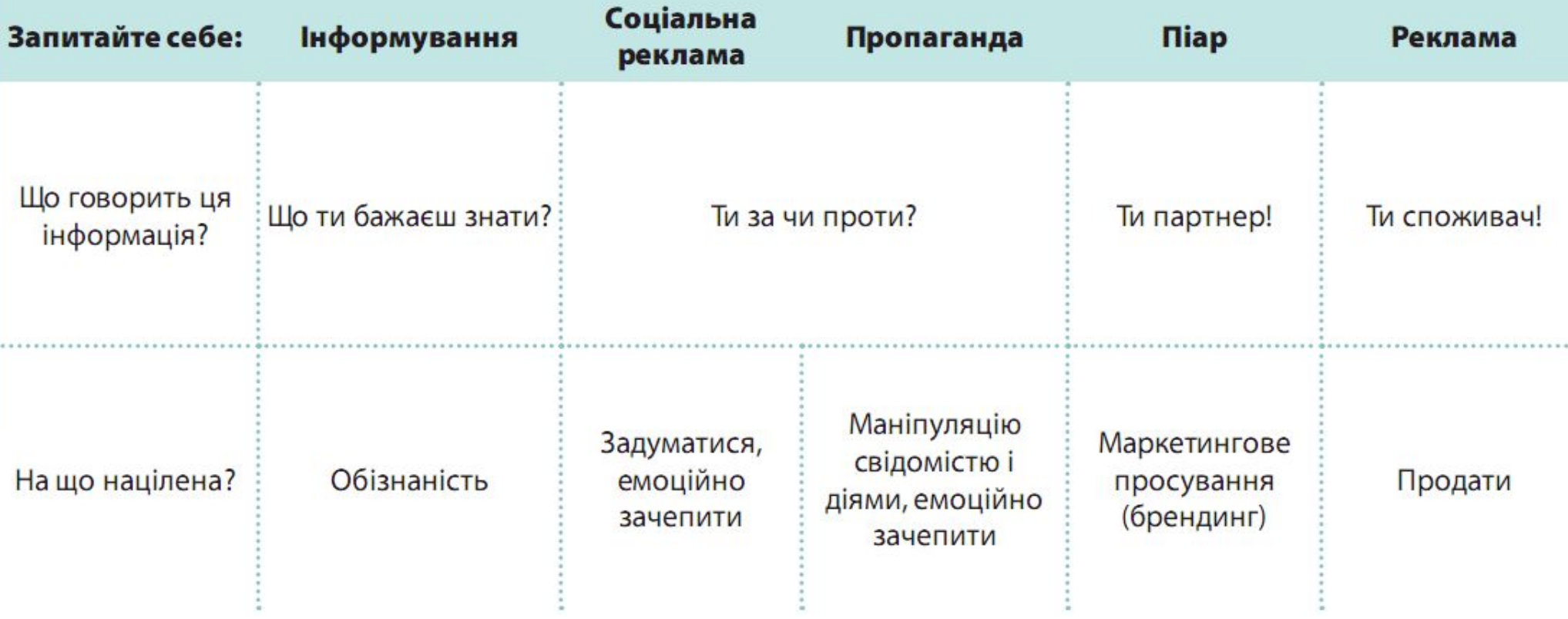

**Вся інформація повинна бути перевірена. Помилки репортерам не вибачаються. Accuracy, accuracy, accuracy.**

> **Joseph Pulitzer. Головні «вороги» точності.**

## Достовірність інформації

Дезінформація користувача в Інтернеті може відбуватися навмисне, задля:

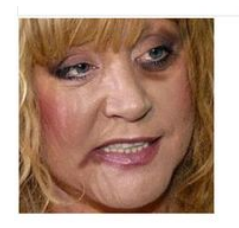

Пугачеву жестоко избили, разодрали глаз. Кристина пыталась защитить...

- ► привернення уваги (миготливі банери з кричущими назвами, наприклад «Знайдений секрет вічної молодості!», «Вона розповіла всю правду про своє життя!» тощо.),
- ► політичних маніпуляцій, умисних розіграшів та ін.
- ► некомпетентність автора або брак точних відомостей.
- ► В Інтернеті існують великі ресурси, де вигадка повністю заміщає правду, наприклад «Абсурдопедия».
- ► У сучасній журналістиці друге народження переживає жанр «газетної качки». Прикладом може служити новинне агентство FоgNews.ru або один з найпопулярніших англомовних псевдоновостних порталів TheOnion.com, що спеціалізуються на створенні фейкових новин.
- ► Газетна качка від лат. Non testatum або англ. Not testified - раніше в деяких англійських газетах статті без достовірних джерел позначалися буквами «NT», що читалося в Німеччині за правилами німецької мови як «ен-те», співзвучно з нім. Ente - «качка».

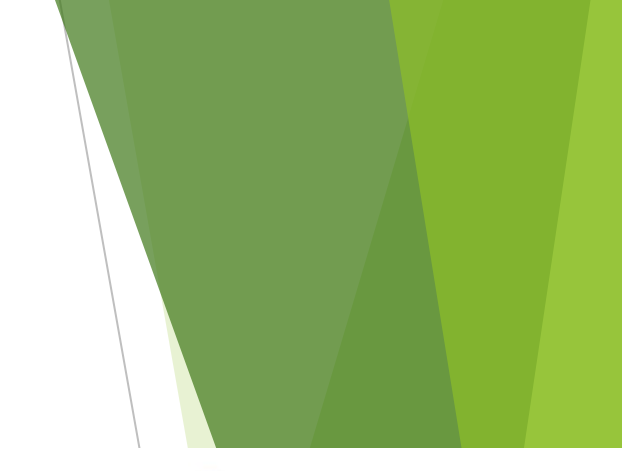

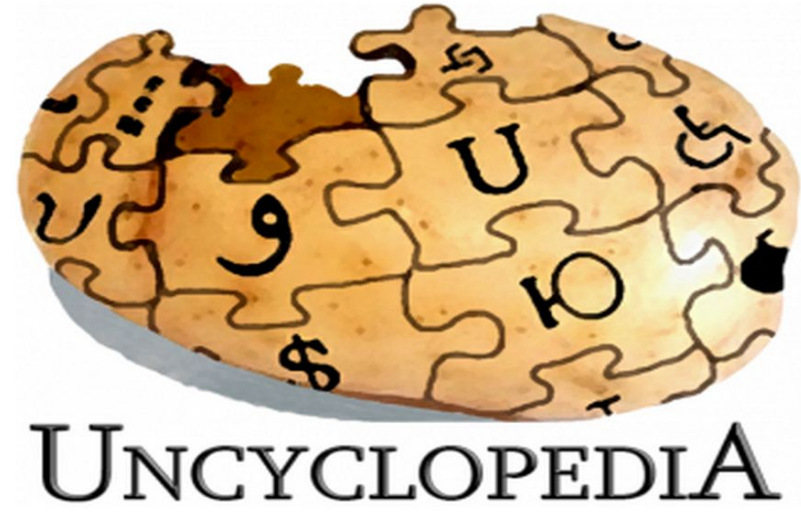

## **Як в Інтернеті відрізнити фейк від правди?**

- В першу чергу, новина, яка подається як правдиве повідомлення, але при цьому оповідає про неймовірні факти і сумнівних події, швидше за все, є недостовірною. Часто в таких новинах використовуються посилання навіть на викликають довіру джерела. У цьому випадку необхідно упевнитися в дійсності посилань. Якщо джерелом вказано іноземний сайт, варто ознайомитися з оригіналом. Дуже часто в подібних новинах автори посилаються на невизначені джерела фактів: «по дослідженнями вчених», «як повідомили конфіденційні джерела» тощо.
- Неправдиве повідомлення видає і манера викладу. У текстах використовуються узагальнення, перебільшення і наукоподібні слова. Необхідно звертати увагу на будь логічні неточності, очевидні невідповідності, емоційні висловлювання.Особливо повинні насторожувати помітні заголовки статей і банери, що закликають прочитати гарячу новина.

## Аналіз повідомлення (4 кроки)

- 1. «Правило трьох» підтвердження інформації як мінімум у 3 незалежних один від одного джерелах. Перш ніж прийняти за істину якусь інформацію в Інтернеті, необхідно перевірити її ще як мінімум в двох незалежних один від одного джерелах.
- 2. Зіставлення отриманої інформації з уже відомою по цій темі. Збирання відомостей із кількох авторитетних джерел, зіставлення різних точок зору на проблему.
- 3. Перевірка достовірності отриманої інформації у авторитетних експертів. Якщо того вимагає необхідність, можна перевірити інформацію, проконсультувавшись з експертами в даній області.
- 4. Запит у джерела інформації додаткових деталей, що підтверджують істинність основного повідомлення. Ще один спосіб - звернутися до автора інформації безпосередньо.
- ► У якому жанрі написана замітка?
- ► Вкажіть адресну спрямованість даної замітки
- ► Перерахуйте корисні властивості козячого молока
- Перерахуйте шкідливі властивості козячого молока
- Для кого може бути шкідливо козяче молоко?
- З якою метою написана замітка?

Проблема цитат<br>в сети Интернет заключается в том, ЧТО ЛЮДИ безоговорочно верят в их подлинность. - В.И.Ленин

### Пропаганду можуть знімати

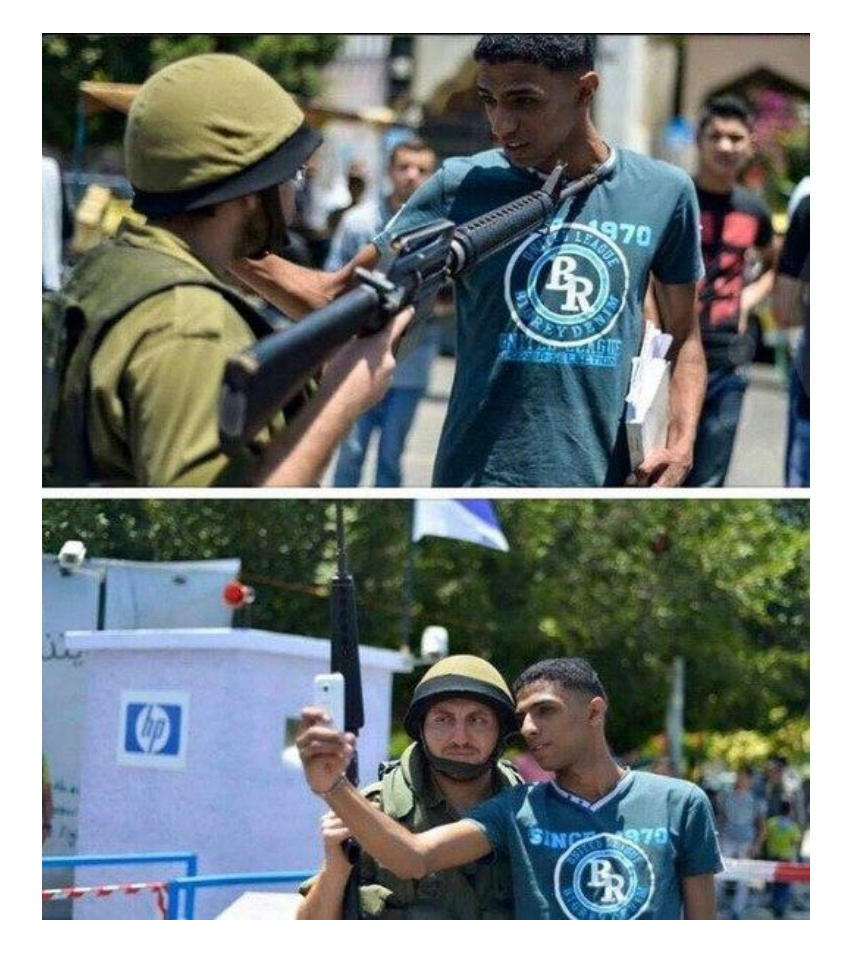

### Перевіряти потрібно

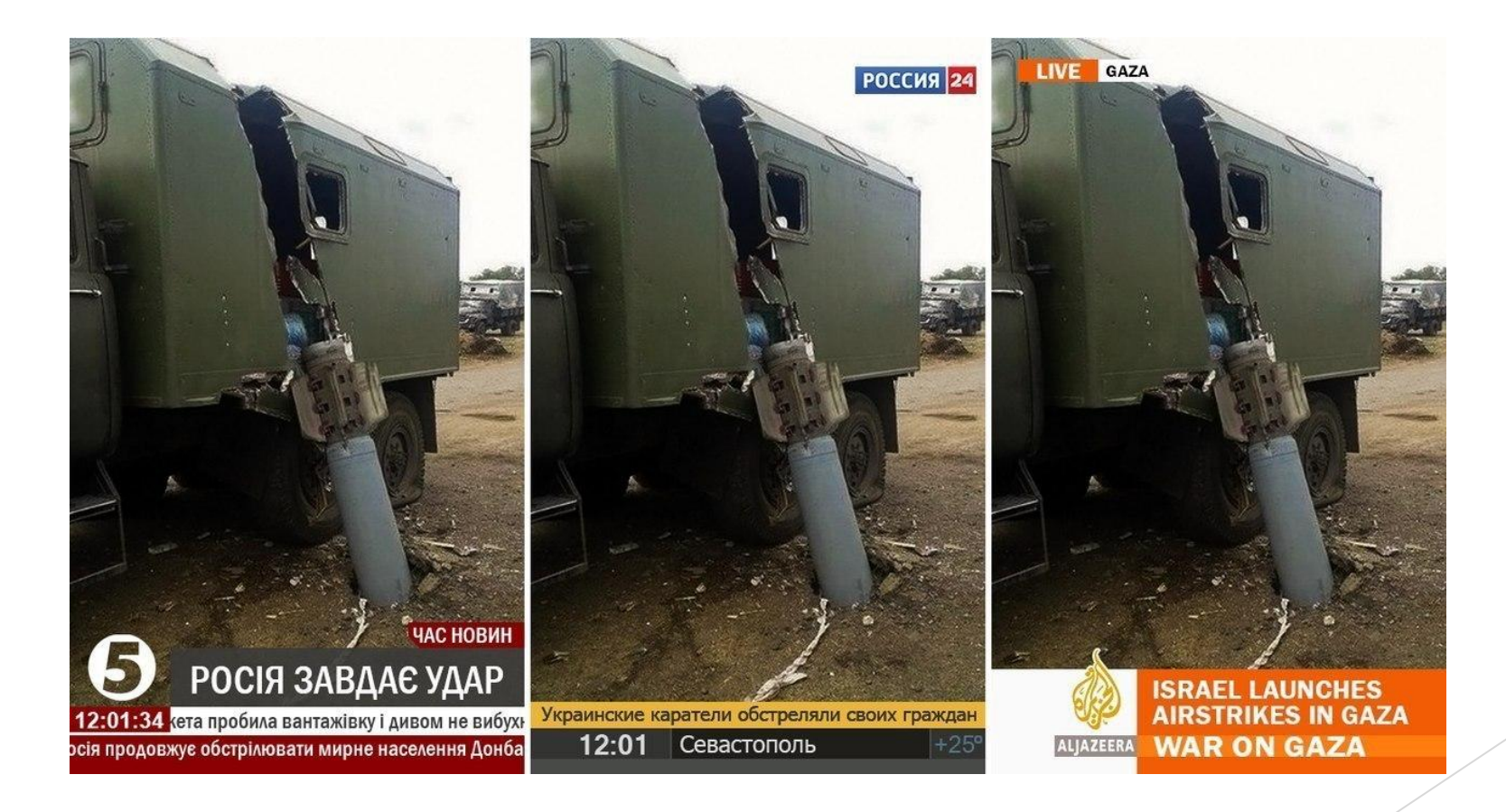

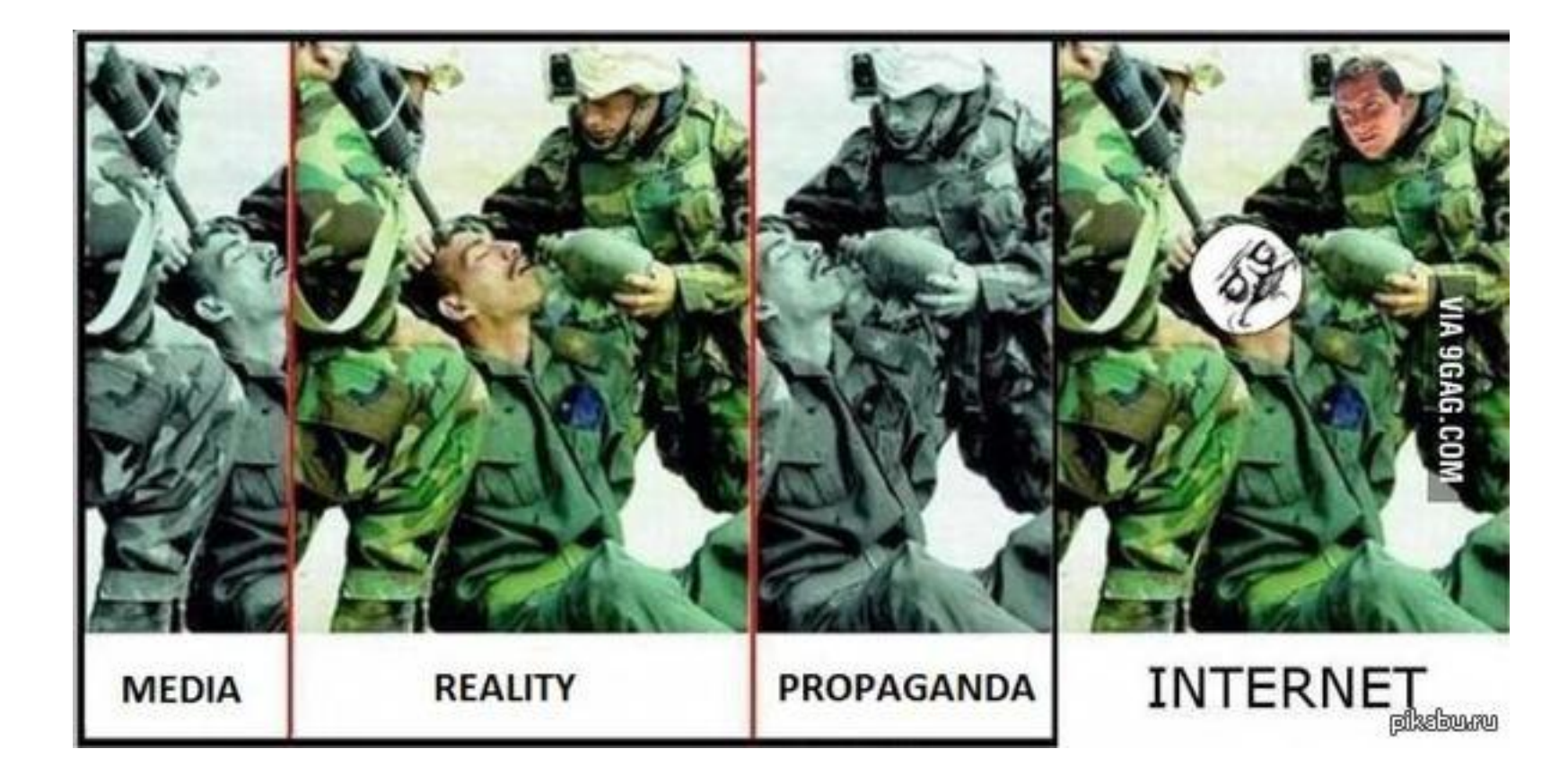

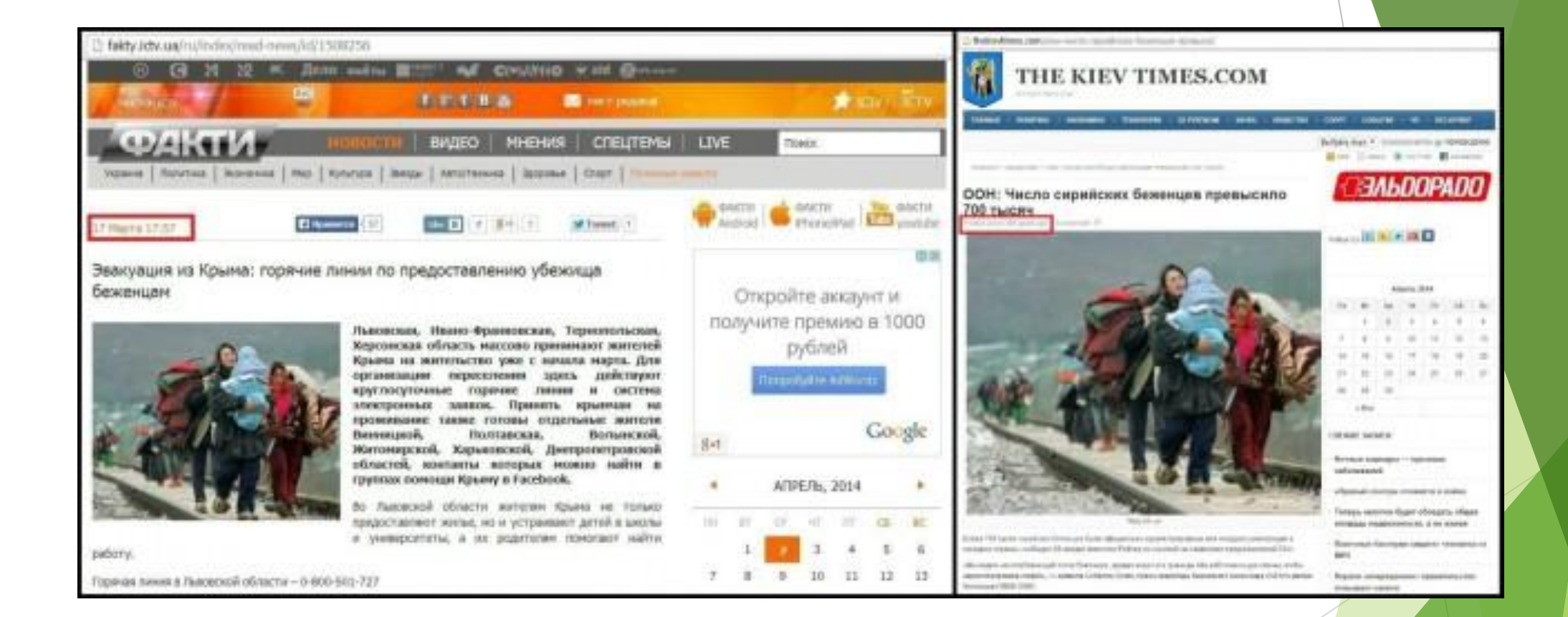

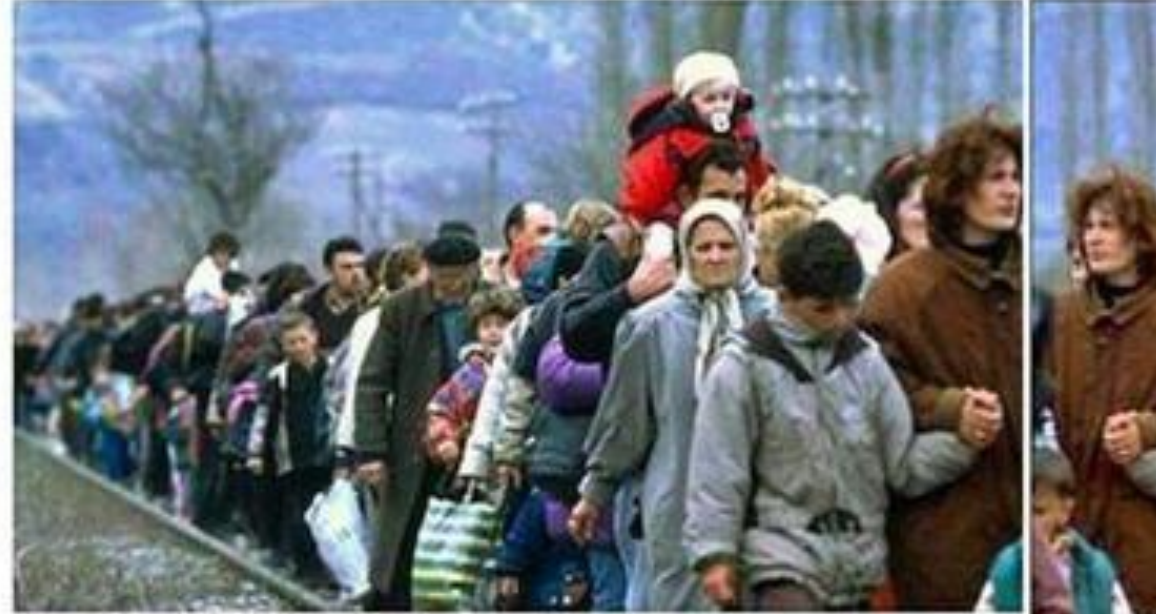

### Мир 24 ТВ

Режим ЧС ввели в Ростовской области. Только за сутки на территорию области въехали более 8 тысяч беженцев.

http://mir24.tv/news/society/10629641 #мир24 #новости #Украина

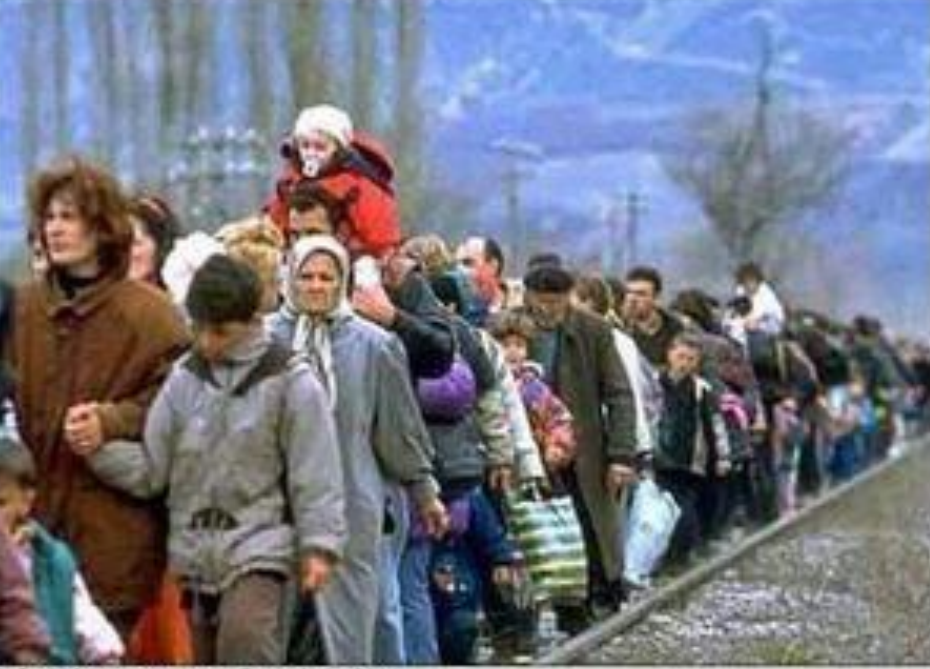

Refugados en Kosovo. Foto de la ONU.

cuteher (HOM)

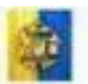

райна не прогласно города на разрешении Military asketies UA **INDEX 22-23** 

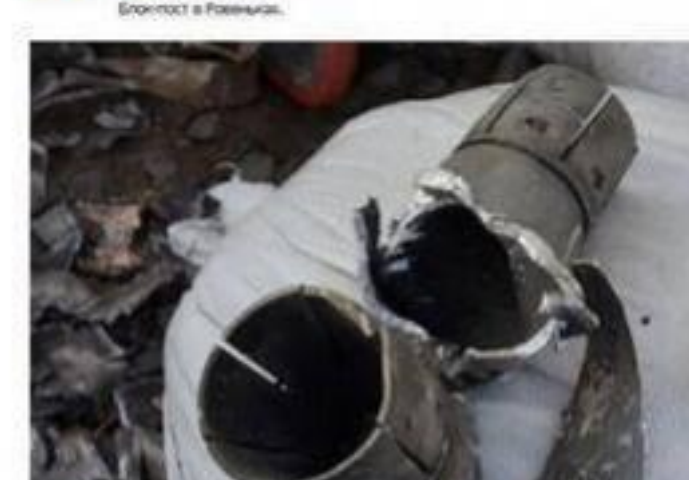

Original ( http://codd002014), machitronical/AS-4da; Elv4Likhw-4, pxp

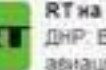

RT на русском ISST russian 5 kms ДНР. Возте здания Луганской обладимнистрации найдены фрагменты. авиационной ракеты C-8KOM russian rt com/article/34766 oic.helter.com/nNRMAnMOo.

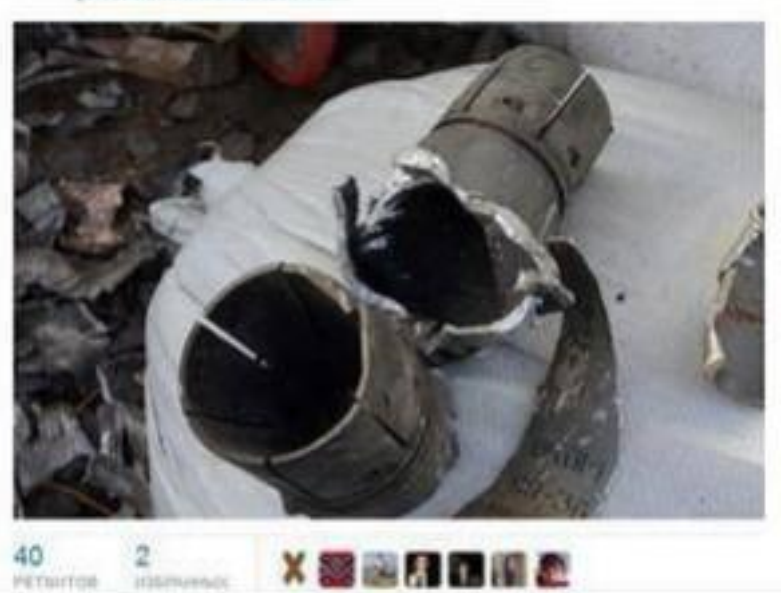

Тс-с-с! Только не говорите российским СМИ, что в Google есть поиск по картинкам. Я хочу еще понаблюдать за идиотами.

**PETRITION** 

introved

### THIS CHILD IS NOT A VICTIM OF THE UKRAINIAN MILITARY'S SHELLING

### THIS LITTLE BOY WAS **INJURED IN SYRIA**

#### АНТИНАЙДАН НОД

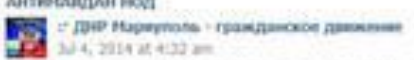

Boen reporter, 415 roodstruder gentry and, 410 a cropper wet addres, 415 ne overlast cent moreover нясок, кто пропивает последний стыд., кто стоит на рынках, торгуя трусаны и тапканопосчетрите на этого ребенка....он нясо?? его жизнь децевле тех котеек, что вы здорботаете?? снотрите в его глаза, он не стоит того, что бы настоящие пужнины встали на защиту нашки детей? заетра на этом столя может лежать твой ребенок, твой внук, ты сможешь жить после этого???? (II) are, eto eus «e a proniew», eto closiar, eto crostatos nog ideal-pronierte, comie sopore HeCla & agr - grix pas-bg/great in Toychistan.

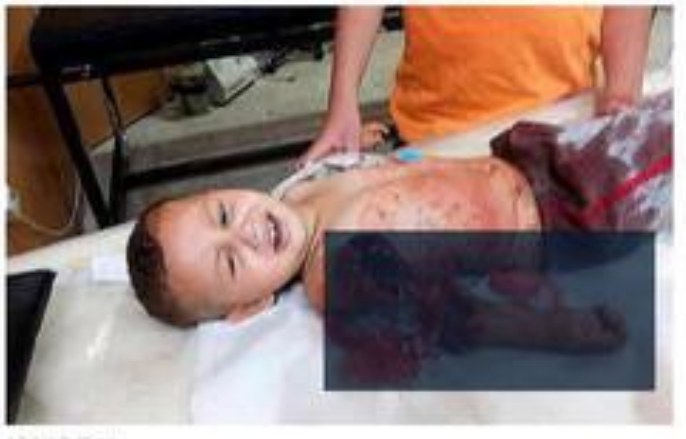

صامت شاهد أقعل الروافض الخويين بأطفل سنشي سوريا أين امة المليار عن يلاد الذ

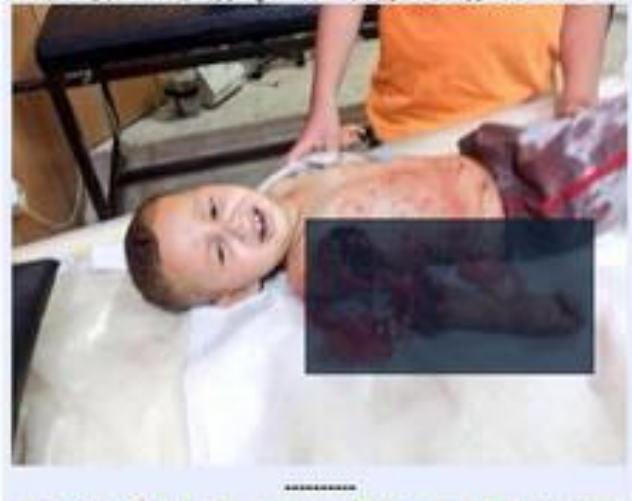

) (سلاما) \_ شاعد تقرير . عن موت أطلاق سوريا يسبب معدار الروافض الخويين على ه http://www.youtube.com/watch?v=zZNDS...ature=youtu.be

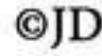

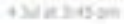

### THIS IS NOT SLAVYANSK, UKRAINE

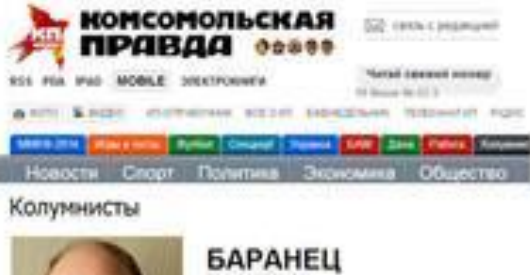

Виктор Simula department

O cebe Родился в породе Барвеново Харьковской области. Полковник в опставке. В Вооруженных Cunan - a 1965 r. Citywon opowyne, Sanese окремия: мурфак Львовского высшего военного.<br>политучилища (1870) и Военно-политическую анадемия (1978). Спунил на Украине. Дальнем<br>Востоки, в Германии и Москве (в центральном annapate MeroSopovui, Sun sicneptouсоветнико качальника Генцугаба, качальнико indicombusions-available process original. начальники управления информации 580.<br>Локос секретарии министра обороны. В

ЮГО-ВОСТОК: 1000 РАЗ ОТОМСТИ УКРАННСКОЙ ХУНТЕ ЗА СМЕРТЬ СВОИХ НЕВИННЫХ ДЕТЕЙ И ВИУКОВ!!!

Spale, of Metalways and it is a contribute

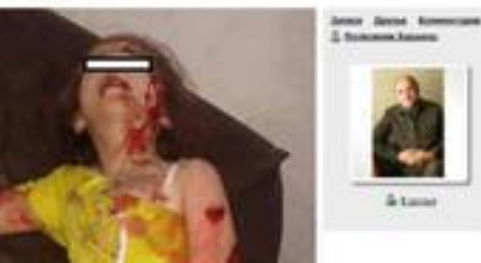

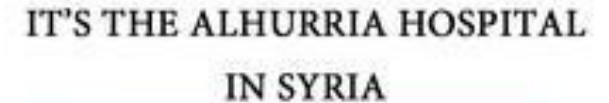

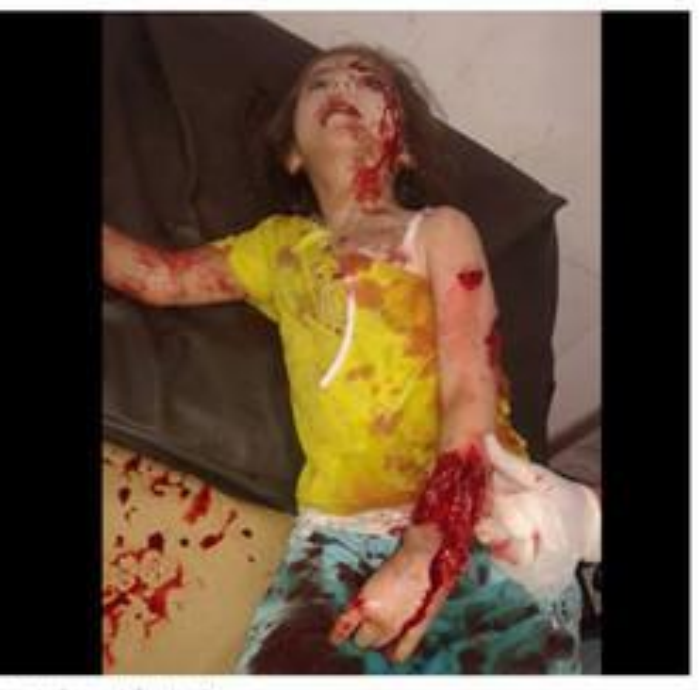

مشقى العربة التعيداني في متراج من المجموعية<br>الم Photos trom و الكلي العربة البياني في مارخ Photos trom و متقي العربية البياني في مارخ Photos trom View Full Size - Send as Message - Report Photo

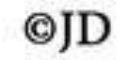

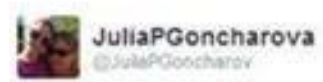

۰ -1. Follow

### #savedonbaspeople #SaveDonbassPeople pic.twitter.com/Hxlm6iLtXX

e. Roy, ex Reteier & Existis

3.40 PM - 27 May 2014

Flag media

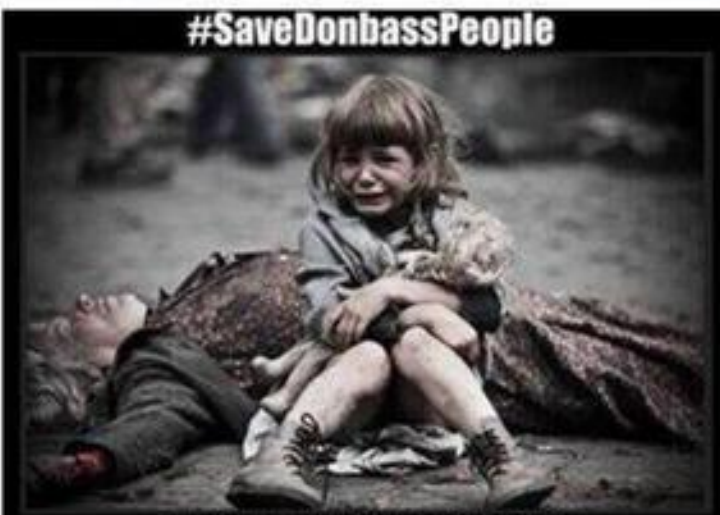

THIS IS DEMOCRACY, BABY UKRAINIAN ARMY IS KILLING DONBASS PEOPLE

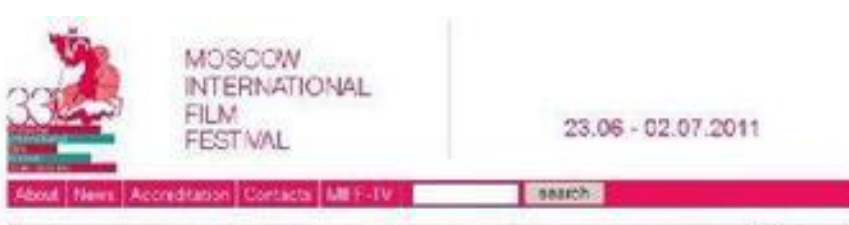

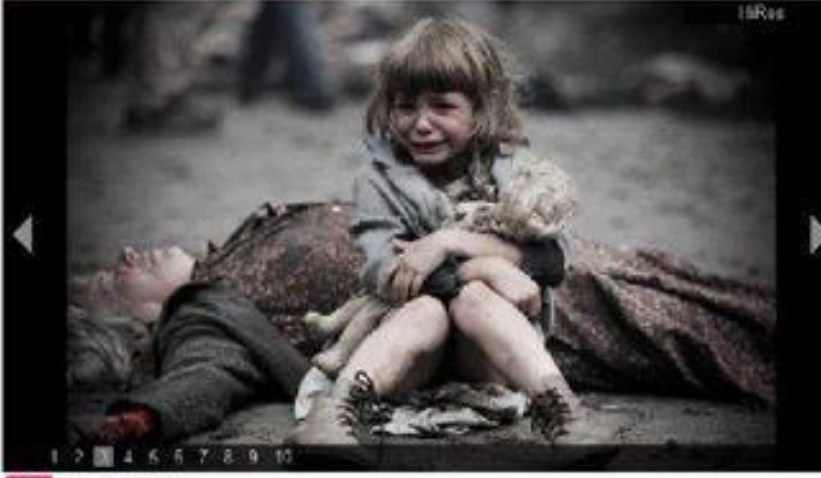

dist | press-re'ease

Gala Scraw rigg The Brest Fortress Brestskaya krepost Director: Aleksaner Kett. Ressia, Republic of Balans; 2010; 120 min. Script Vladimir Exemin. Aleksey Dudarec Konstantin Vorobyoc Ekaterina Tircatova (original idea by igor Ligalnikova Camara Viademir Dashta<br>Peseuczion design Alim Manejobisk Masic Yur Krasavin General producer ligor Ugolnikov<br>Producera Igor Ugolnikov, Ruben Diskelediyam, Vladimir Zametslim

corbedners (EFERA)

«Туран»: Если беспилотник, сбитый в Карабахе не азербайджанский, значит ПВО Азербайджана зря едят свой хлеб

Ploodwordsox as weeded CAST

OF.

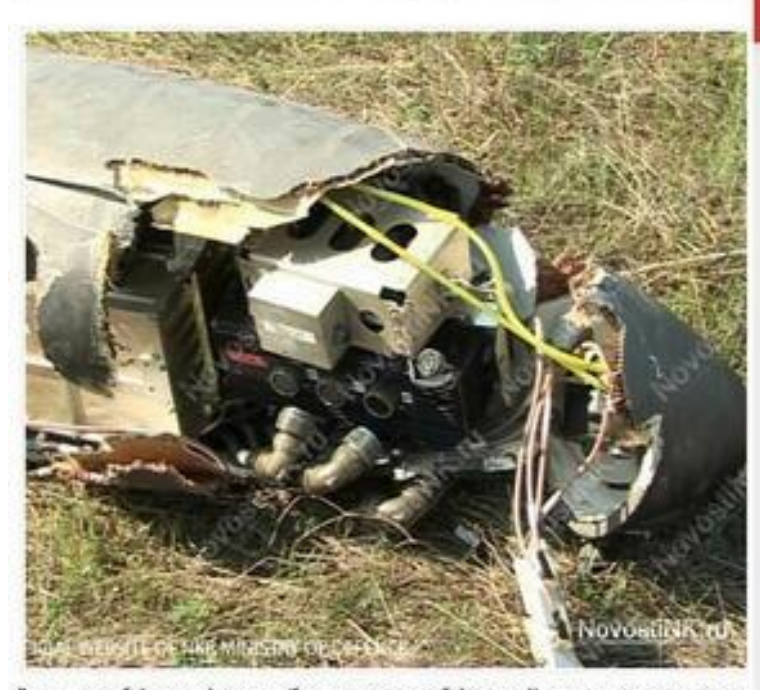

«В версии азербайджанской стороны (беспилотник не азербайджанский) смущает отсутствие ответа на вопрос, тогда чей же? Признавая факт падения самолета, военное ведомство Азербайджана должно дать ясный ответ - откуда он залетел в Азербайджан? В противном случае, мы должны признать, что ПВО и ВВС Азербайджана зря кушают свой хлеб, раз на линии фронта летают НПО», говорится в статье на сайте азербайджанского информационного агентства «Туран».

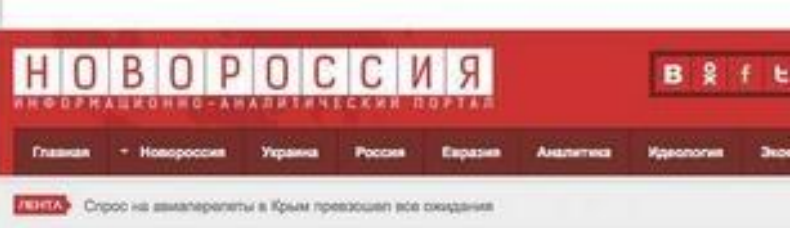

#### $J$  . On Nowcomes 28 year, 2018 - 17:23

17-09-2011, 00:25 84

### Ополченцы сбили беспилотник в небе над Донецком

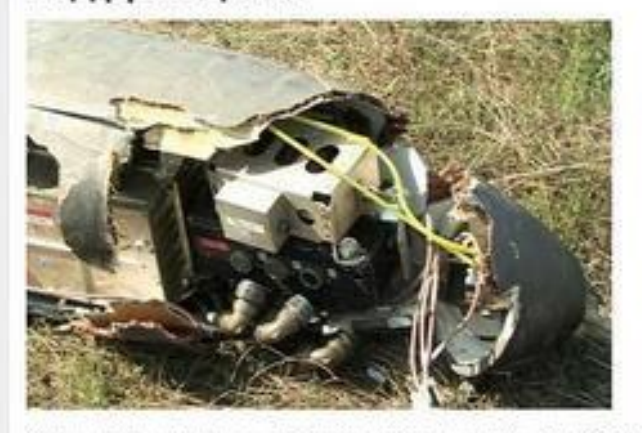

Ополченцы обили в небе над Донешки беолилогии, сообщили власти Донешкой народной республики.

"В СМИ появилась информация о стрегыбе в районе СБУ, в центре Донецка. Стрегыба велась ополненшами по

## Пунктуація і символи

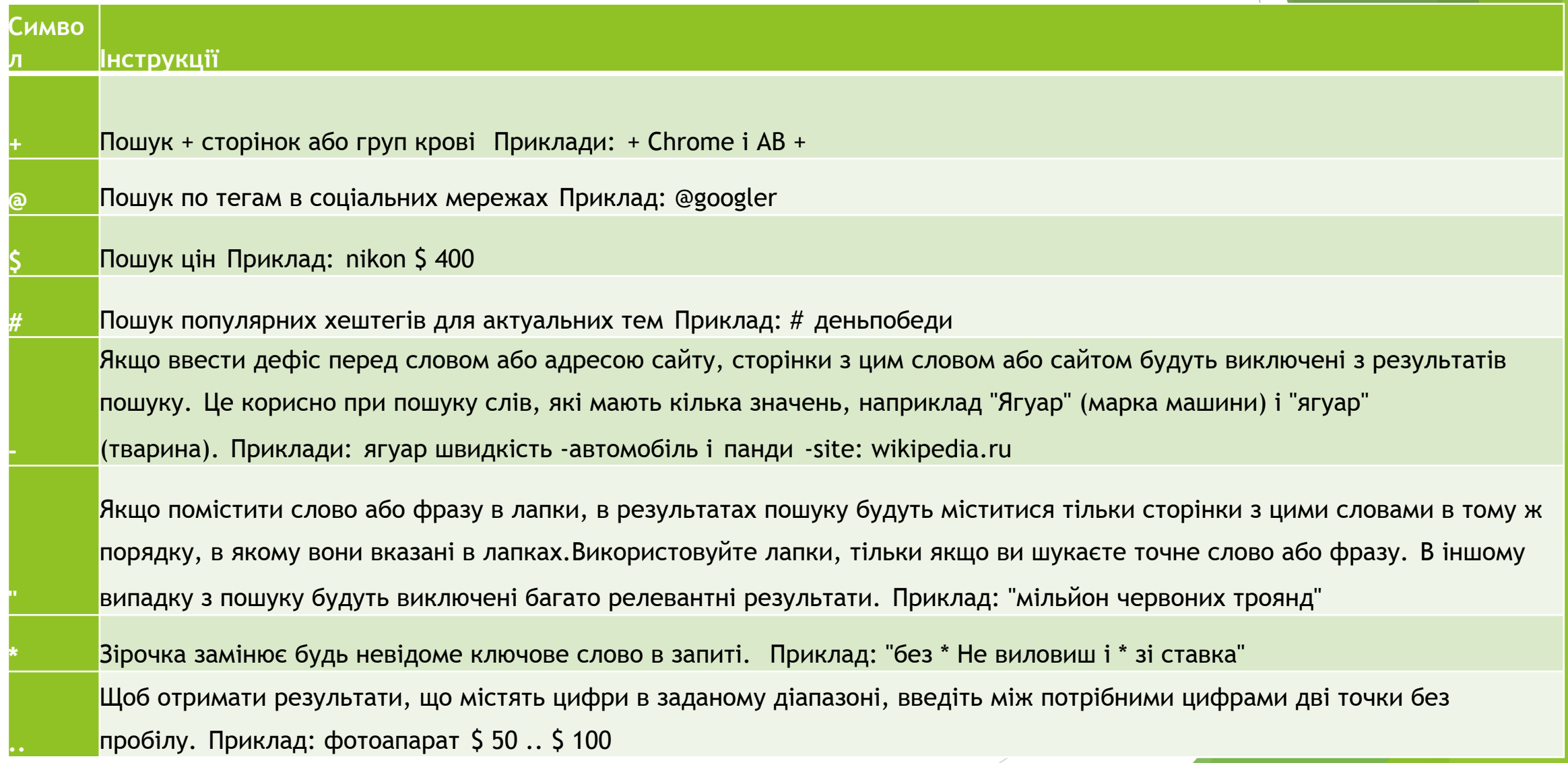

### Оператори в пошукових запитах

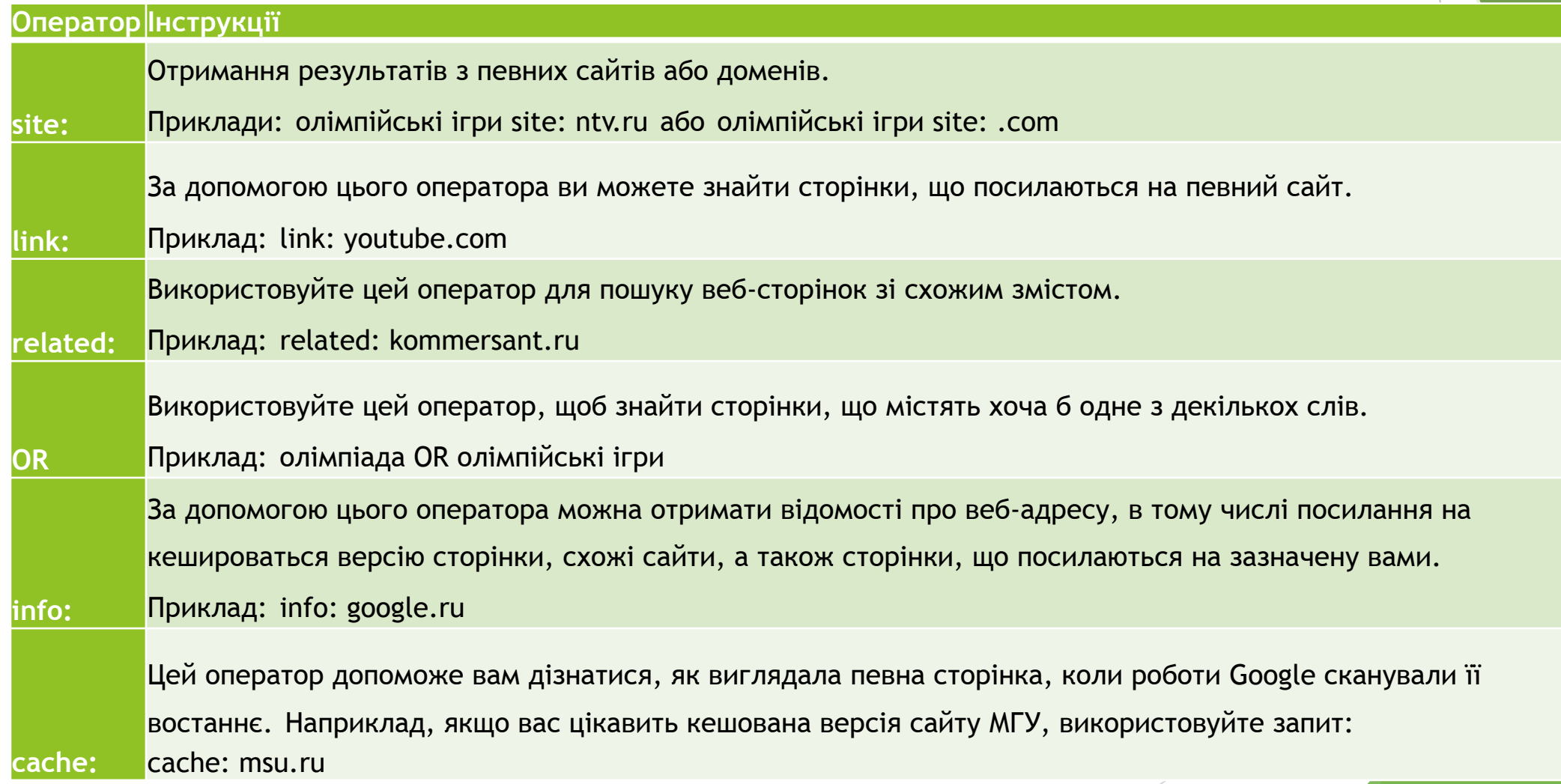

## Як працює пошук по картинках

- ► Схожі картинки.
- ► Сайти, на яких розміщено це зображення.
- ► Це ж зображення інших розмірів.
- Пошук по картинці найкраще працює, якщо вона популярна в Інтернеті. Наприклад, для пам'яток і творів мистецтва ви знайдете набагато більше результатів, ніж для сімейних фотографій.

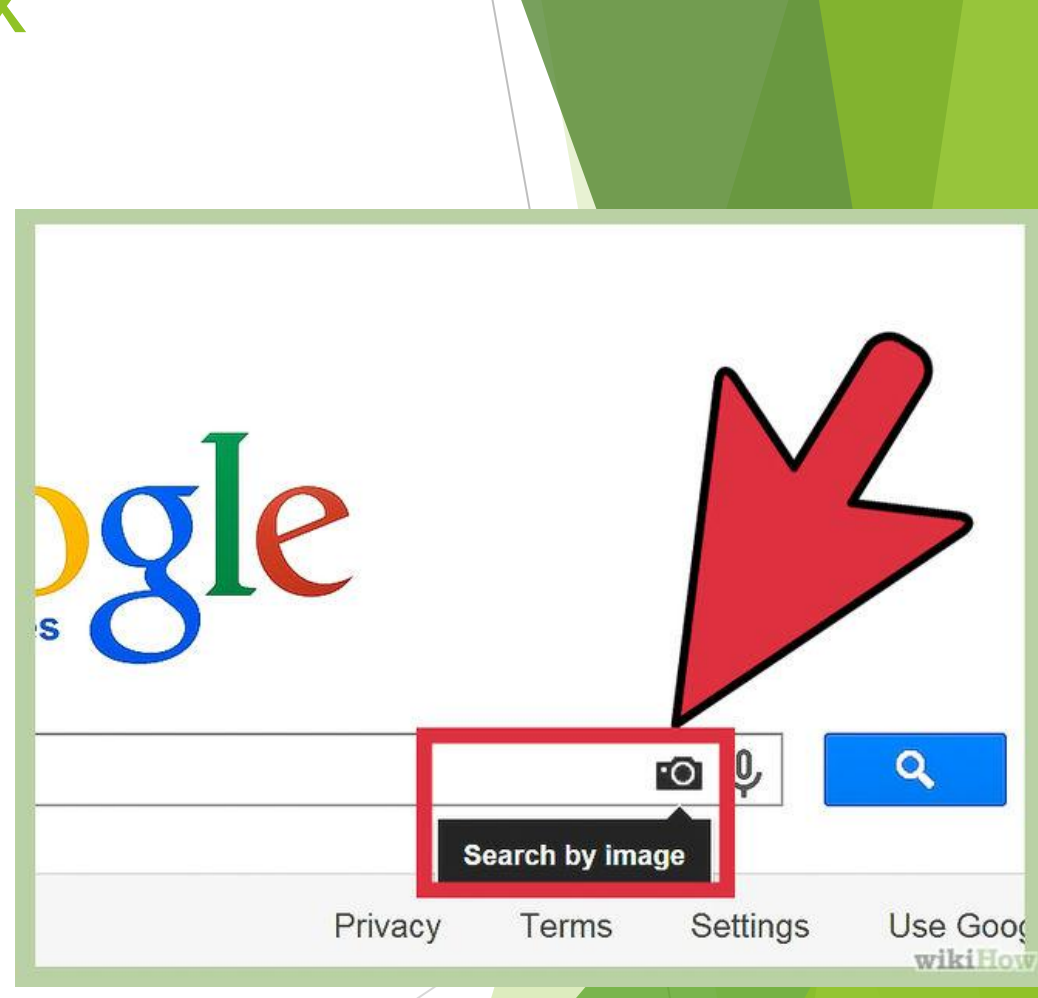

## Що можна робити за допомогою голосових команд

- ► Календар, будильники і нагадування
- ► **Установка** будильника: "Розбудити мене в 7 ранку" або "Розбудити мене в п'ятницю о 7 ранку".
- ► **Створення** нагадування: "Нагадати мені подзвонити Петі в 18:00" або "Нагадати мені купити гіркий шоколад в ГУМі".

"Ok Google"

- ► **Створення заходи в Google** Календарі: "Призначити зустріч на Пушкінській площі в суботу в 19:00".
- ► **Перегляд майбутніх** платежів: "Мої платежі" або "Мої платежі в Skype за 2 015 рік".
- ► Спілкування з близькими та друзями
- ► **Дзвінок** другу: "Подзвонити Лене Іванової" або "Подзвонити мамі".
- ► **Відправка SMS** одному: "Написати Олексію, що я спізнюся на 5 хвилин".
- ► **Надсилання повідомлення електронної** пошти: "Відправити Христині повідомлення електронної пошти, тема, нові туфлі, повідомлення, хочу показати тобі свої нові туфлі, крапка".
- ► Маршрути і подорожі
- ► **Маршрути:** "Проїхати в аеропорт Шереметьєво" або "Дійти до Московського Кремля".
- ► **Пошук місць** поблизу: "Де найближча кав'ярня?".
- Інформація та швидкі відповіді
- ► **Час:** "Котра година в Петропавловську-Камчатському?".
- ► Прогноз **погоди:** "Чи буде сьогодні дощ?" або "Який прогноз погоди на завтра?".
- ► **Цікаві** факти: "Де народився Альберт Ейнштейн?" або "Скільки років Бейонсе?".
- ► **Підрахунок** чайових: "Скільки чайових з 420 рублів?".

## Як працює пошук по людям

- ► https://yandex.ua/people
- ► http://pervoiskatel.ru/

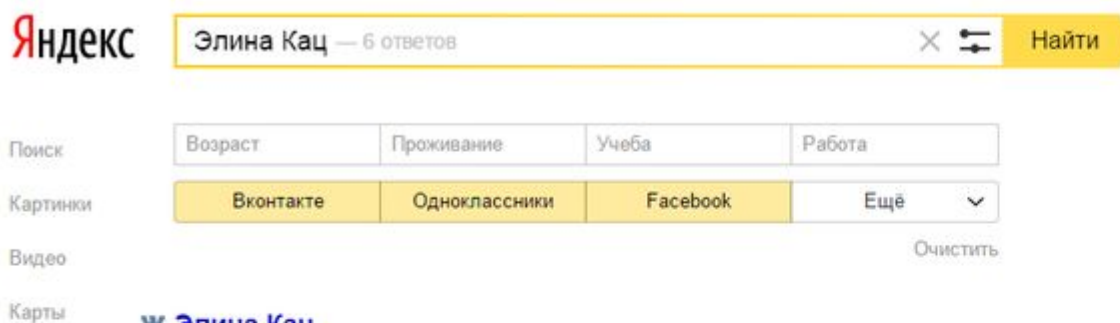

#### **w** Элина Кац

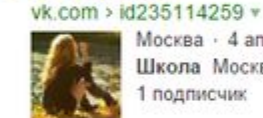

Mapker

Люди

Ещё

Москва - 4 апреля 1998 Школа Москва, Школа № 1179 подписчик

#### П Элина Кац

https://www.facebook.com > 100008494386598 v

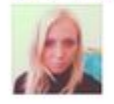

#### В Элина Кац

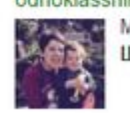

odnoklassniki.ru > profile/338196031 v Милуоки - 12 июня 1979 Школа Кентау, Казахстан, 3 школа, 1985 - 1992

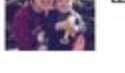

В Элина Кац (Фомина) odnoklassniki.ru > elina.katsfomina v **Excess Ave.** Histo-Monk

- ► Сторінки та сайти, які були видаленні або змінені можна перевірити через **веб-архіви:**
- ► Archive.org машинна індексація
- ► Archive.is цей ресурс корисний тим, що тут можна проіндексувати потрібну сторінку вручну.
- ► **Ресурси для перевірки комерційних даних:**
- ► https://youcontrol.com.ua Простий спосіб перевірити компанію або директора
- ► http://spending.gov.ua Офіційний портал публічних фінансів України
- ► http://declarations.com.ua Декларації.
# ► Споживач інформації чи кріейтор інформації? Поширення інформації та самопозиціонування.

## **Маркетинг-мікс**

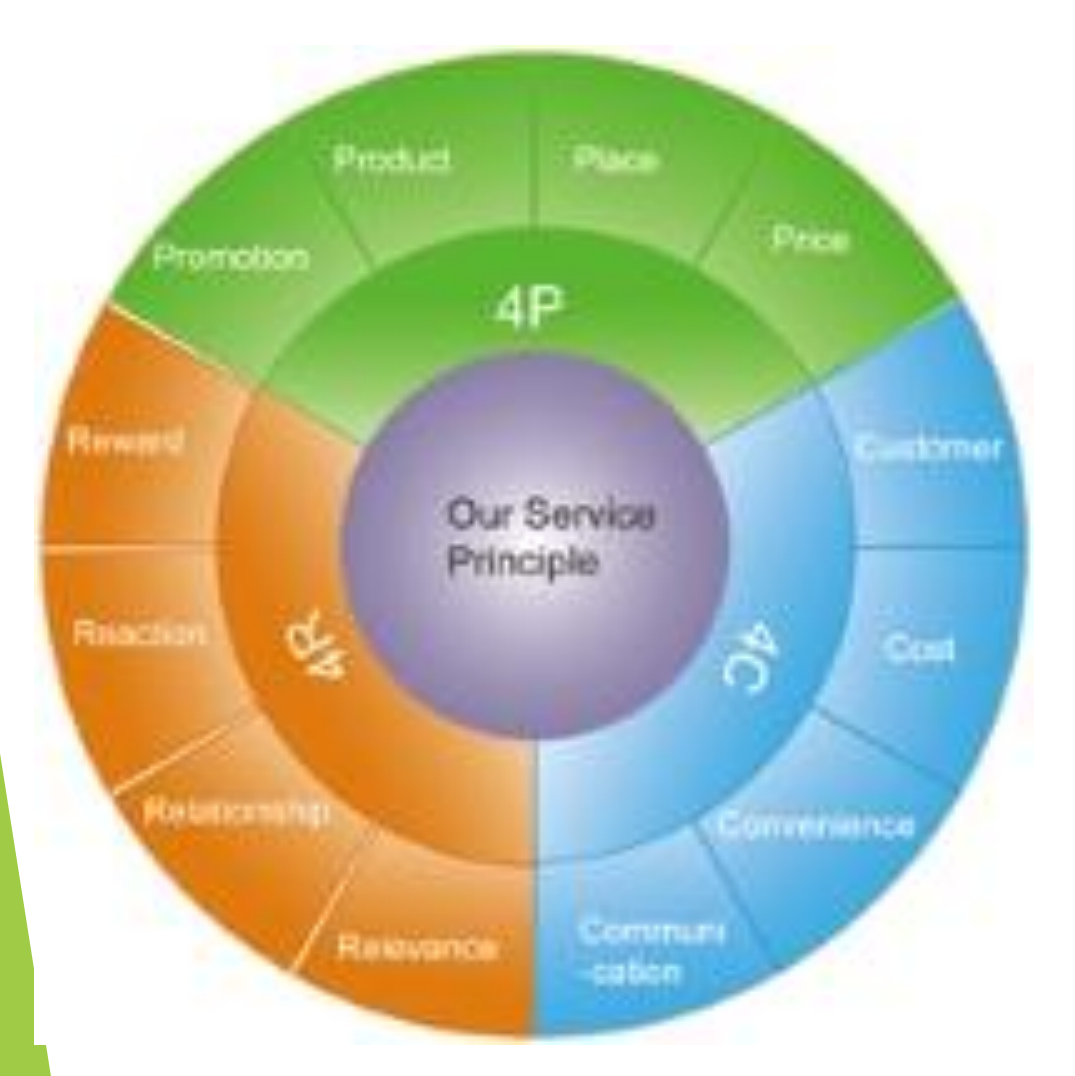

- Джеромо Маккарті виділив «концепцію 4 Р»
	- ► **P**roduct (товар)
	- ► **P**rice (ціна)
	- ► **P**lace (місце)
	- ► **P**romotion (просування)
- ► Нині додається 5P **P**ersonal (персонал).
- ► Виділяють також 4С та 4R.

## **Ціна та цінність**

"Человеческий взгляд обладает способностью придавать ценность вещам; правда, тогда они поднимаются и в цене."

Людвиг Витгенштейн

- Ціна це той матеріальний еквівалент (у грошах), який ви хочете отримати за послугу або товар.
- Цінність це більш широке поняття, це якась умовна чи реальна вигода, яку покупці розраховують придбати разом з товаром.

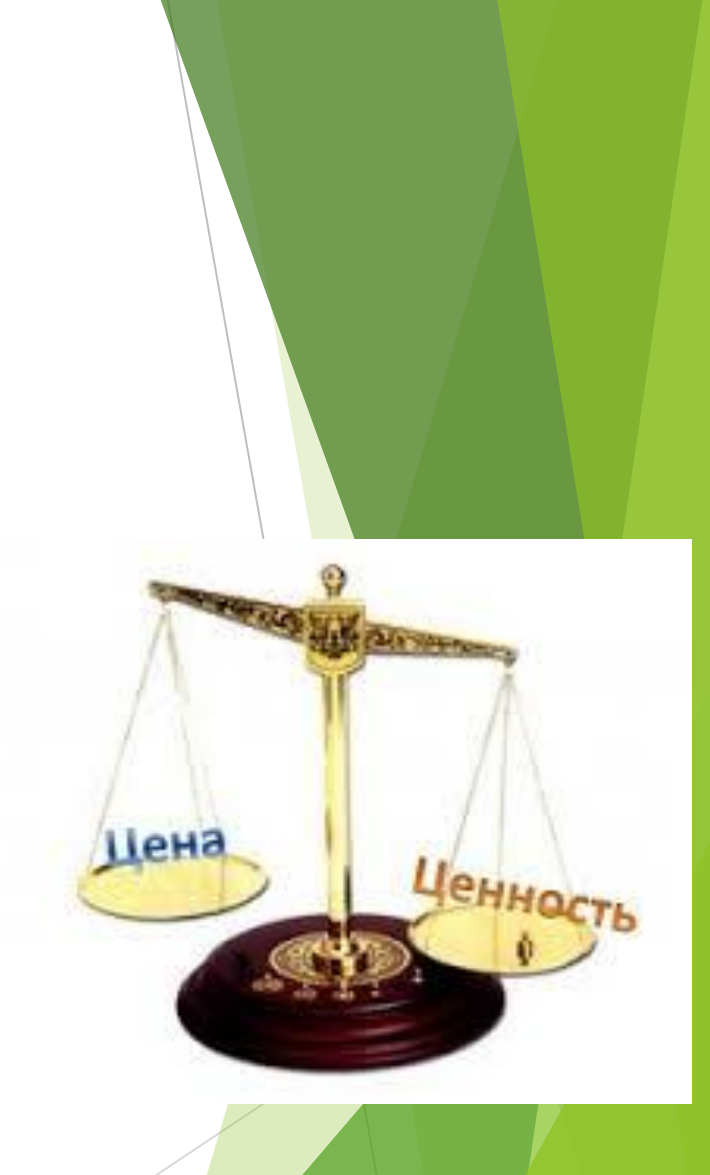

## **Для перевірки цінності можна поставити собі кілька запитань:**

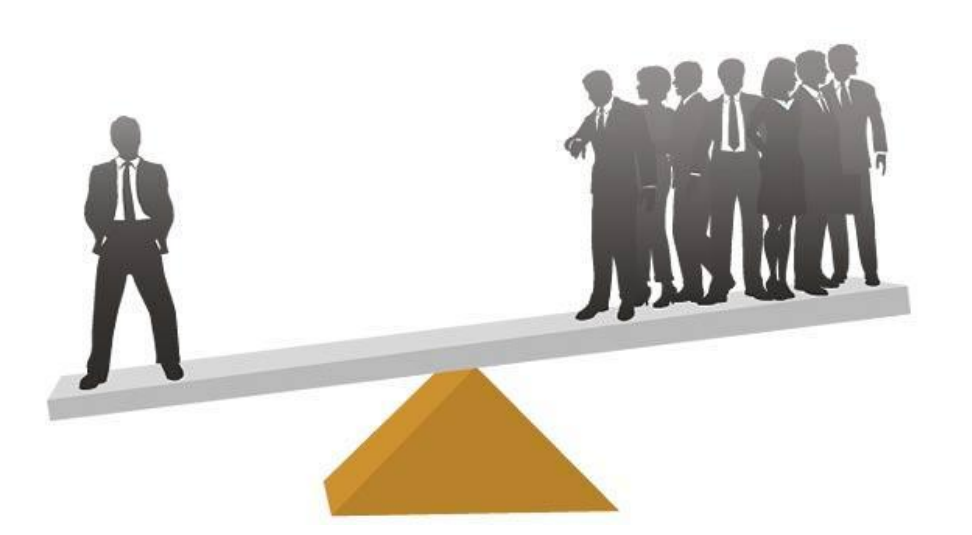

- Зароблю я з допомогою цього більше грошей (заощаджу дорогоцінний час, навчуся чого-небудь необхідному)?
- Чи покращиться при цьому моє життя?
- ► Пошкодую я потім про купівлю або, навпаки, буду шкодувати, що не набув цього раніше?

Звичайно, це буде на 100% суб'єктивна думка, але шанс отримати саме те, що для вас є цінністю, підвищується в рази.

## **SWOT аналіз себе**

#### Личностный SWOT-анализ

Ваши внутренние точки опоры

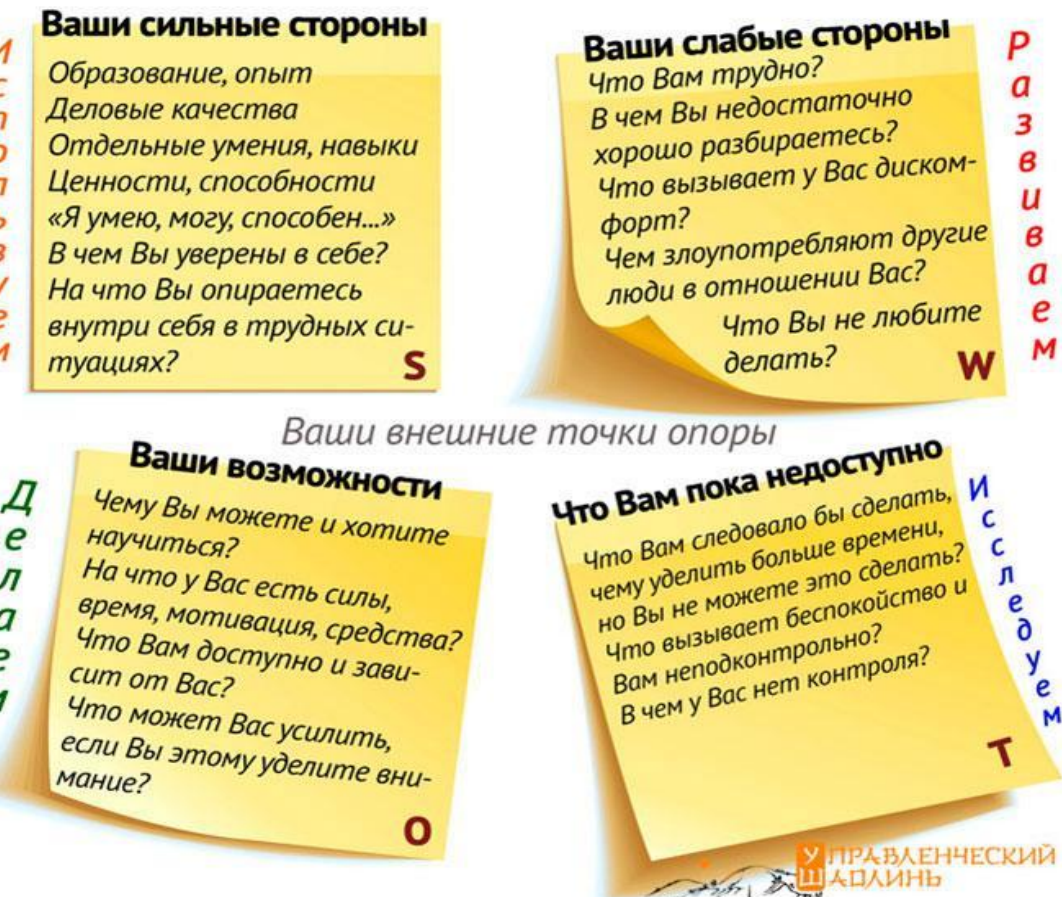

#### ► http://goo.gl/VuQ40N

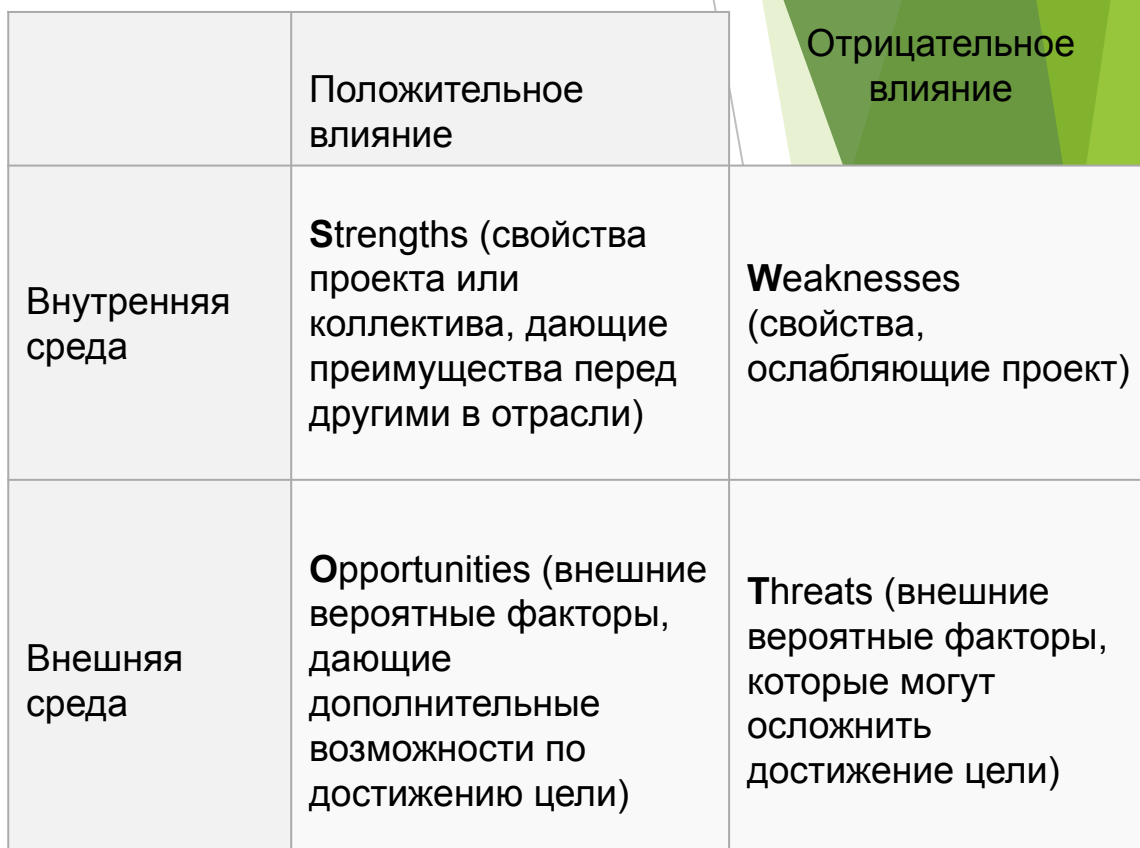

## **Етапи само-продажу**

Жизнь – не театр, жизнь – базар, А мы в ней – не актеры, мы – товар.

**Продаж** - це угода між людьми, в якій кожен бере участь, має своє завдання і переслідує свою мету. У цьому сенсі акт продажу можна розглядати як переговори, тому що інтереси сторін далеко не завжди збігаються.

- ► Встановлення контакту і визначення потреб.
- ► Аргументація і представлення товару.
- ► Робота з запереченнями покупців

► Висновок торгової угоди.

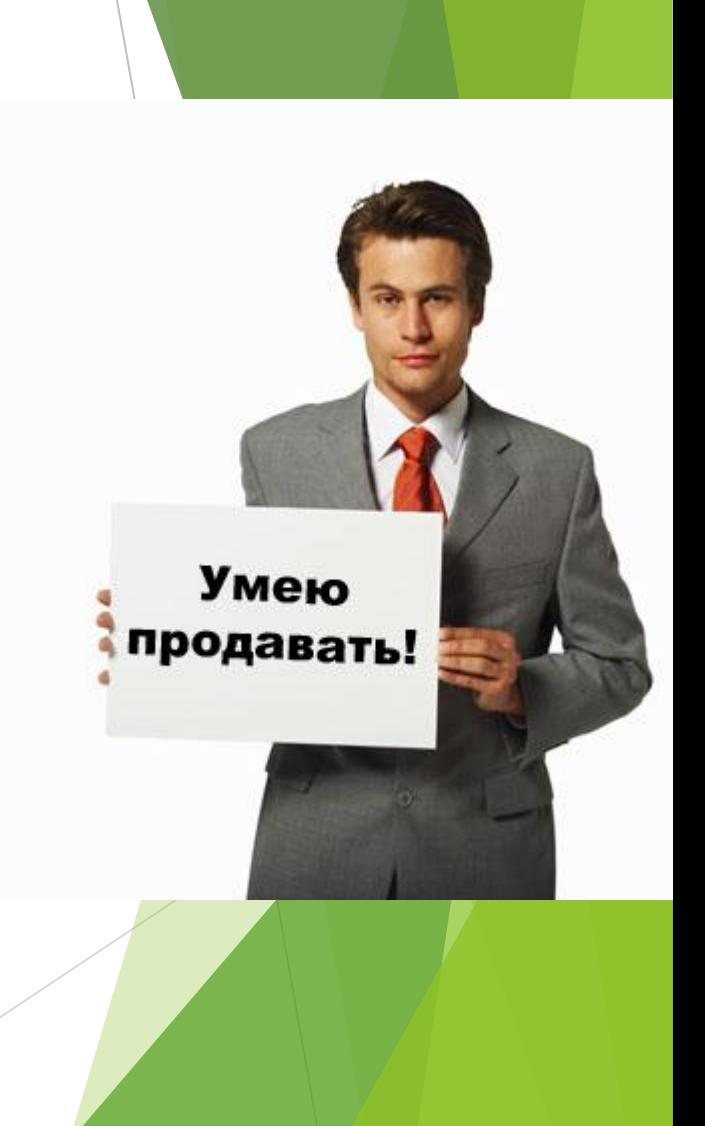

## **Персональний імідж**

*When in Rome do as Romans do.* Імідж - це штучний цілеспрямований образ. (evartist.narod.ru/text9/17.htm)

#### **Види іміджу:**

- 1. особовий;
- 2. професійний;
- 3. кінетичний;
- 4. вербальний;
- 5. габитарного;
- 6. уречевлена;
- 7. середовищної;
- 8. ментальний.

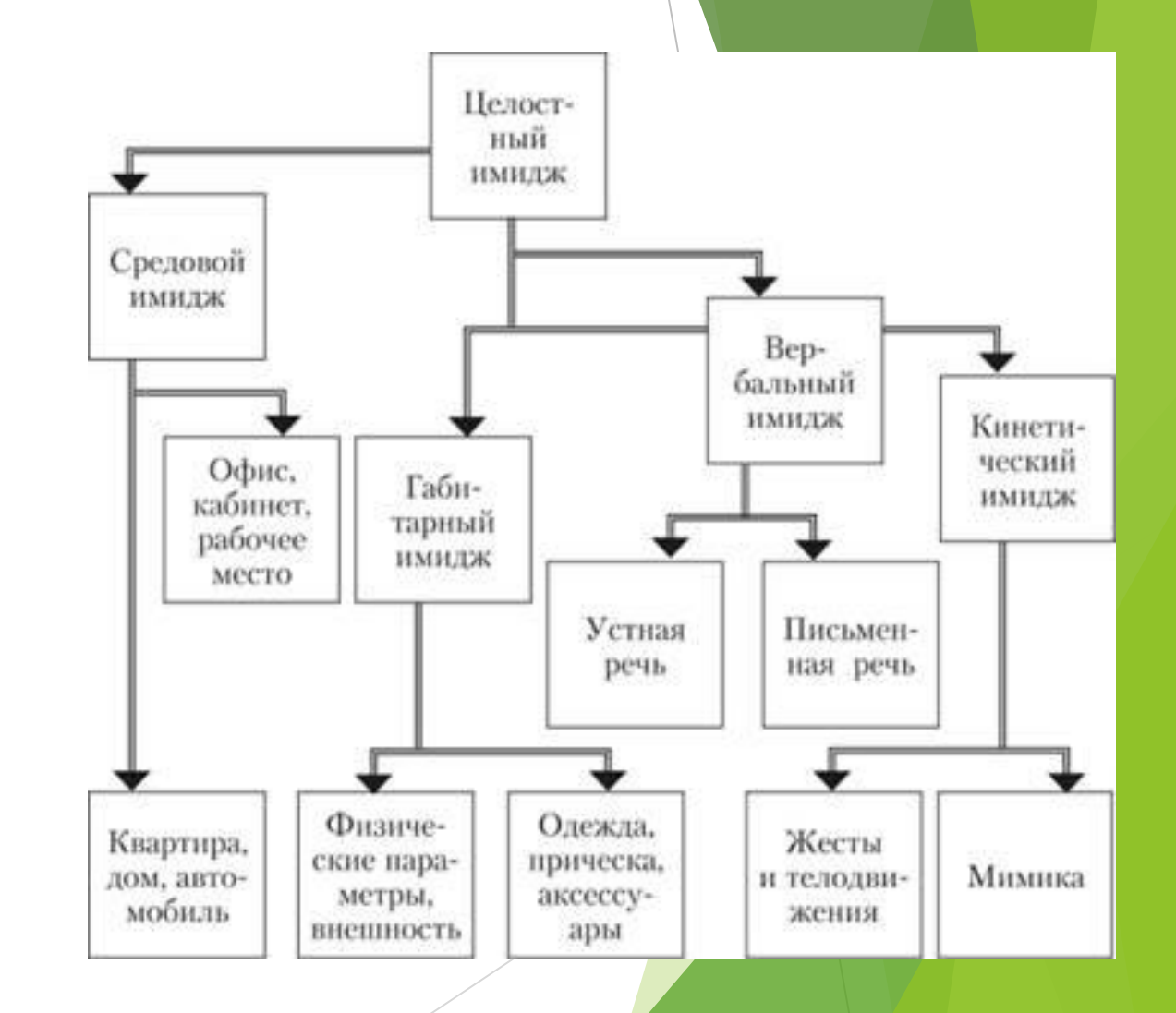

## Створюй свій професійний образ

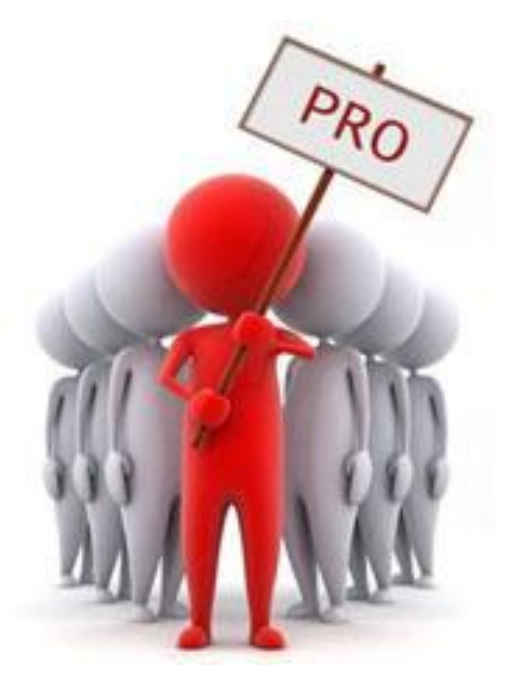

## *«Everything you do or say is public relations»*

## **Перед позиціонуванням визначаємо на кого спрямовані наші дії**

Сегментація ринку визначення принципів і критеріїв сегментації

Вибір цільових сегментів визначення ступеню привабливості сегментів; вибір одного або декілька сегментів

Позиціонування товару рішення щодо позиціонування у кожному сегменті; розробка комплексу маркетингу для кожного цільового сегменту

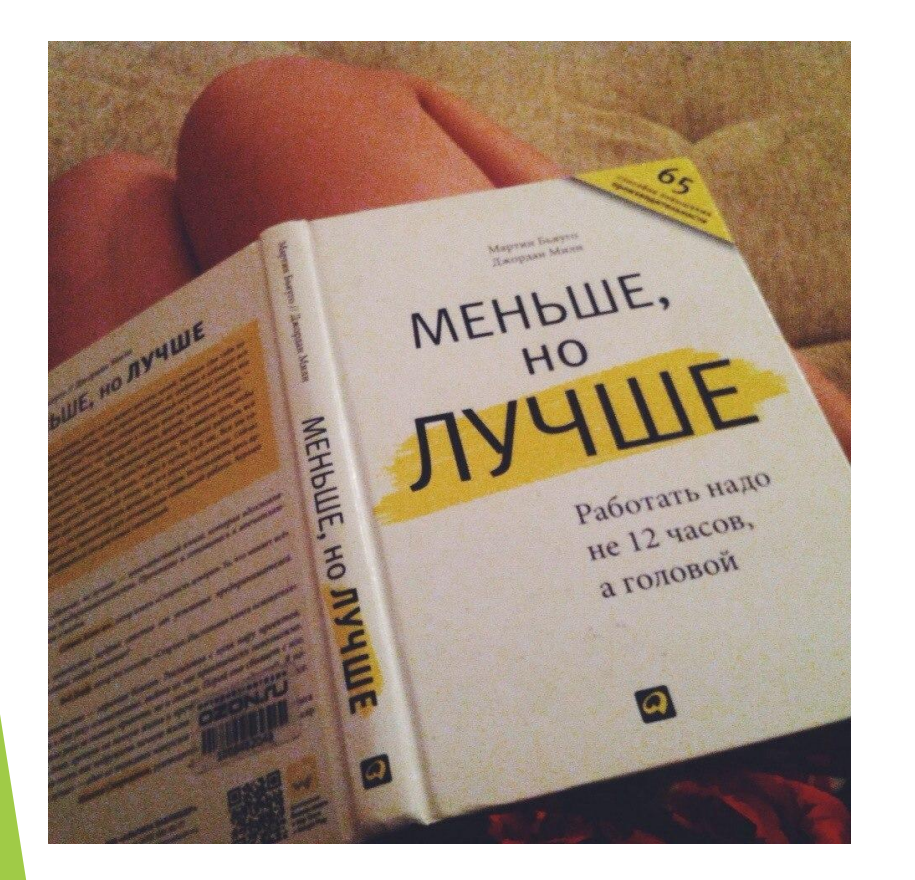

- ► Хто ви?
- ► У чому полягає ваша життєва позиція?
- Чи можете ви резюмувати її в одній концепції?
- І чи здатні ви управляти своєю кар'єрою, розвиваючи цю позицію і використовуючи її?
- ► А звідки про це можуть дізнатися ваші потенційні роботодавці та клієнти?

## **Міжнародні стандарти CV**

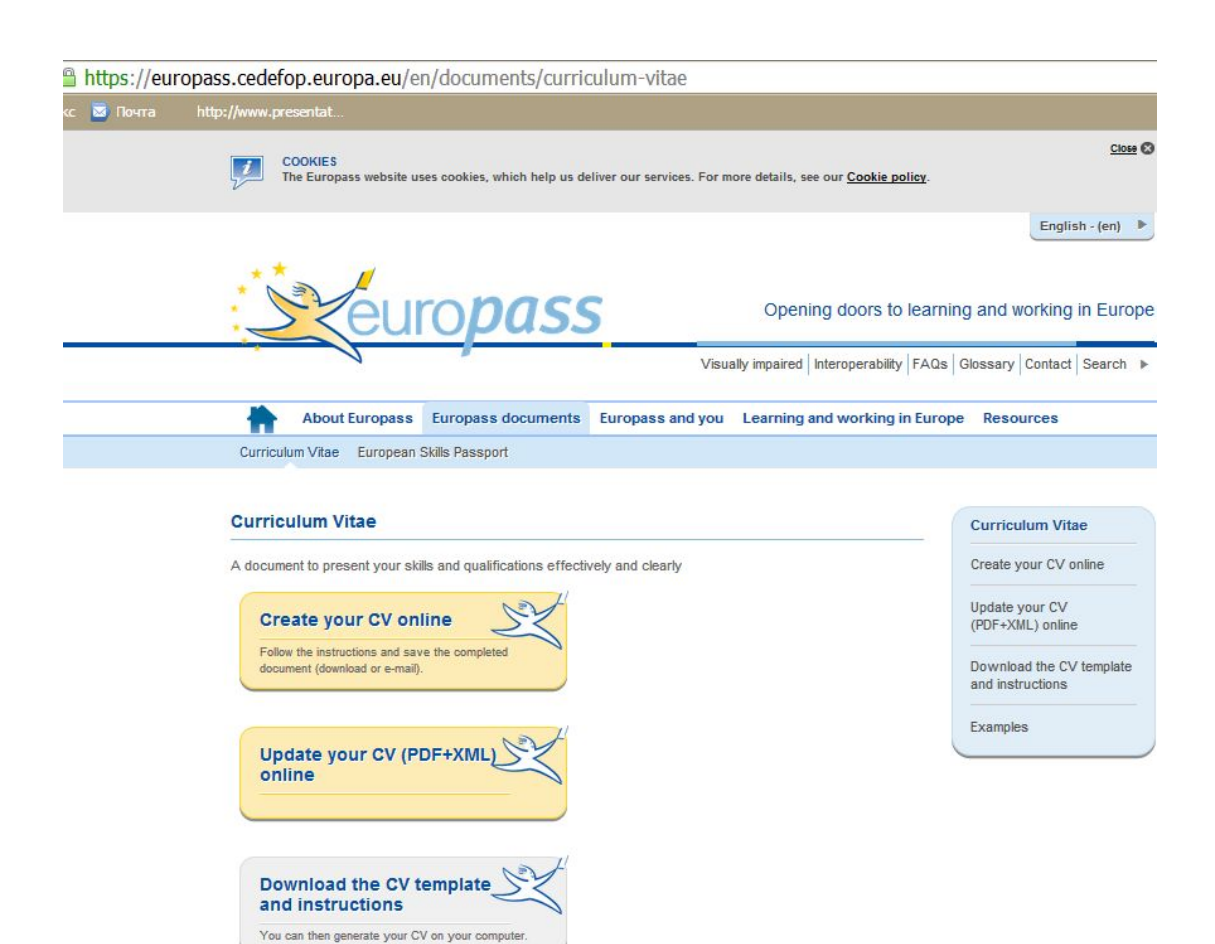

https://europass.ce defop.europa.eu/en/ documents/curriculu m-vitae/templates-i nstructions

https://europass.ce defop.europa.eu/en/ documents/curriculu m-vitae/examples

## **Основні розділи резюме**

- особиста інформація (ПІБ, контакти)
- професійний досвід
- освіта
- додаткова освіта
- навички
- Захоплення

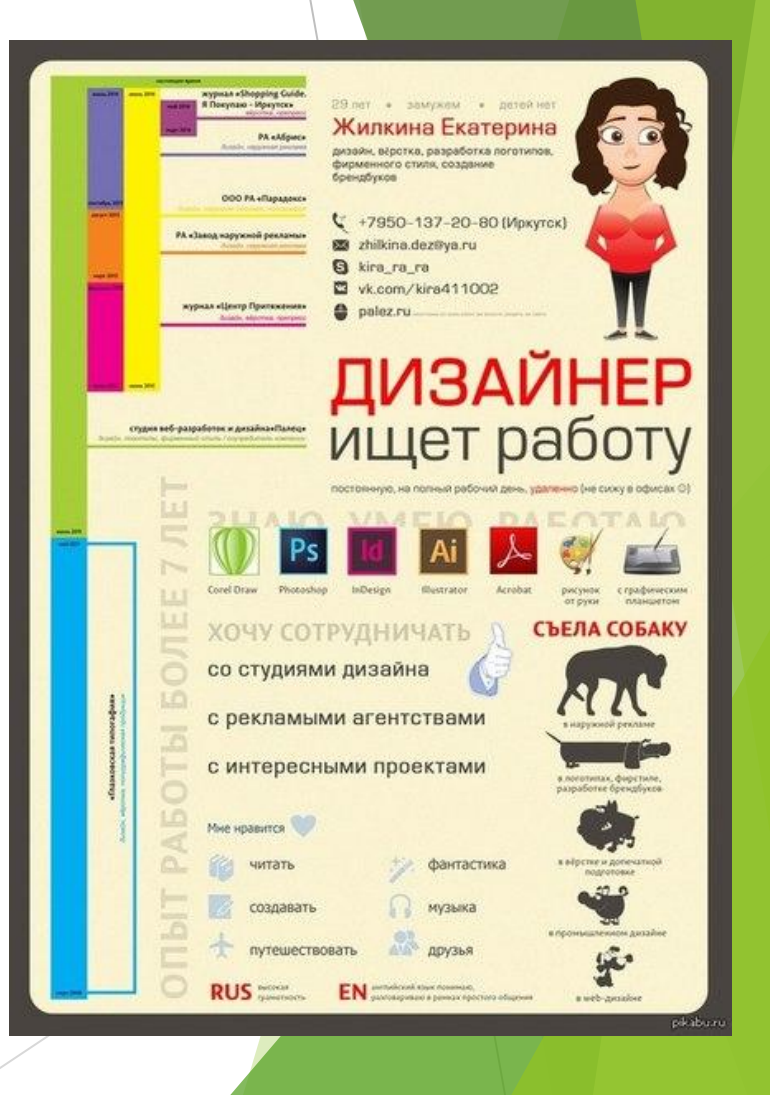

http://www.work.ua/articles/jobseeker /162/

## **Як ви себе позиціонуєте?**

## **Онлайн:**

- ► власний веб-сайт і блог
- ► профіль в соціальних мережах.

## **Оффлайн**:

- ► візитні картки
- ► традиційні резюме чи сучасне резюме
- ► мотивація
- ► рекомендації

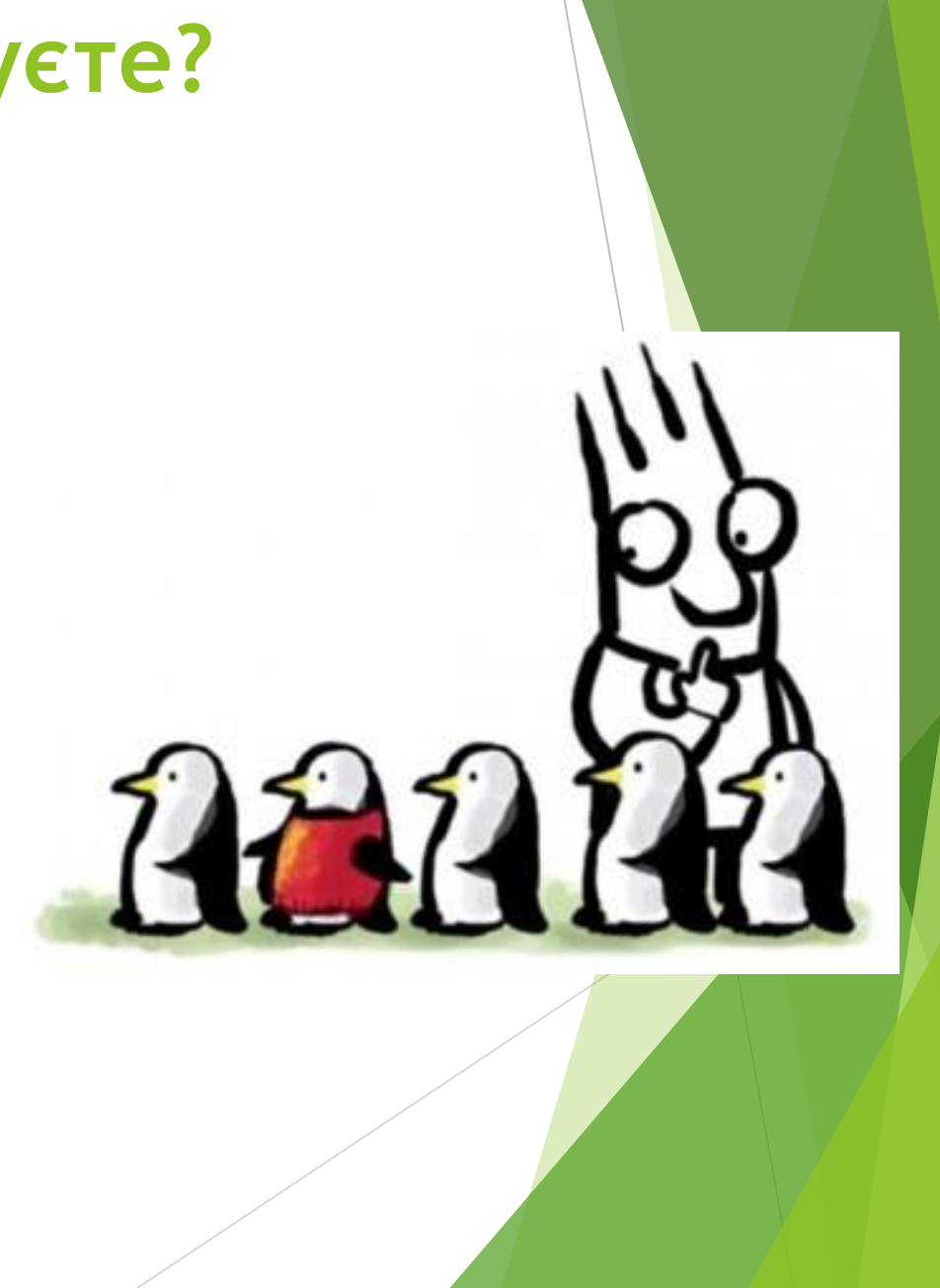

## Linkedin - навіщо і з чим його їдять

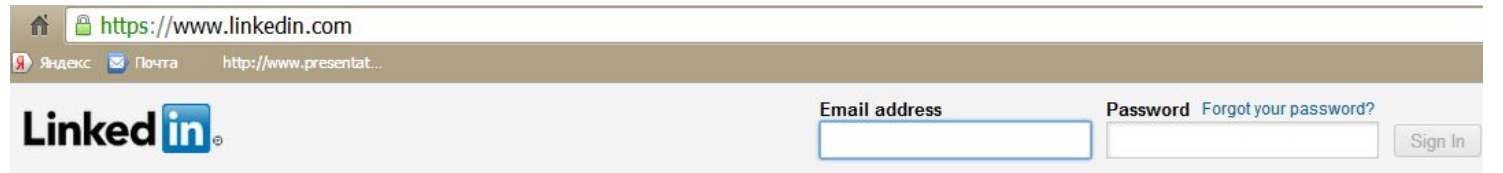

#### Connect, share ideas, and discover opportunities.

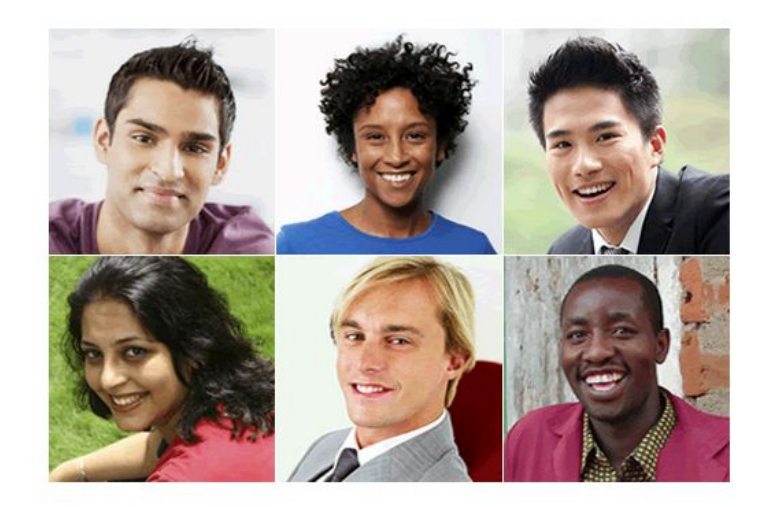

Get started - it's free. Registration takes less than 2 minutes.

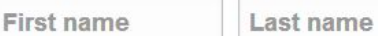

Email address

Password (6 or more characters)

By clicking Join Now, you agree to LinkedIn's User Agreement,<br>Privacy Policy and Cookie Policy.

**Join now** 

Find a colleague: First name

Last name

Search

## **Створіть персональний деталізований профіль**

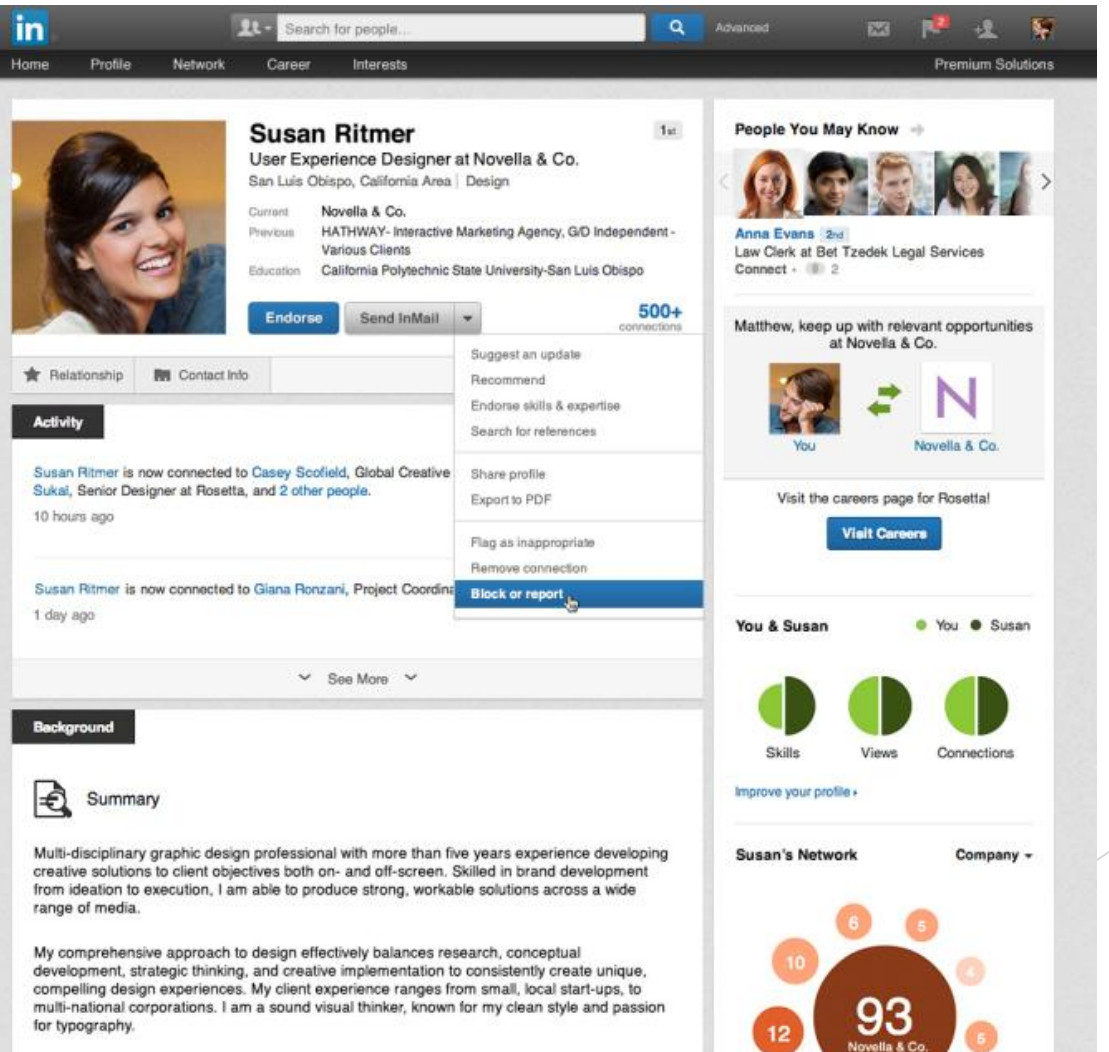

## **Додавайте контакти людей зі своєї галузі і HR спеціалістів**

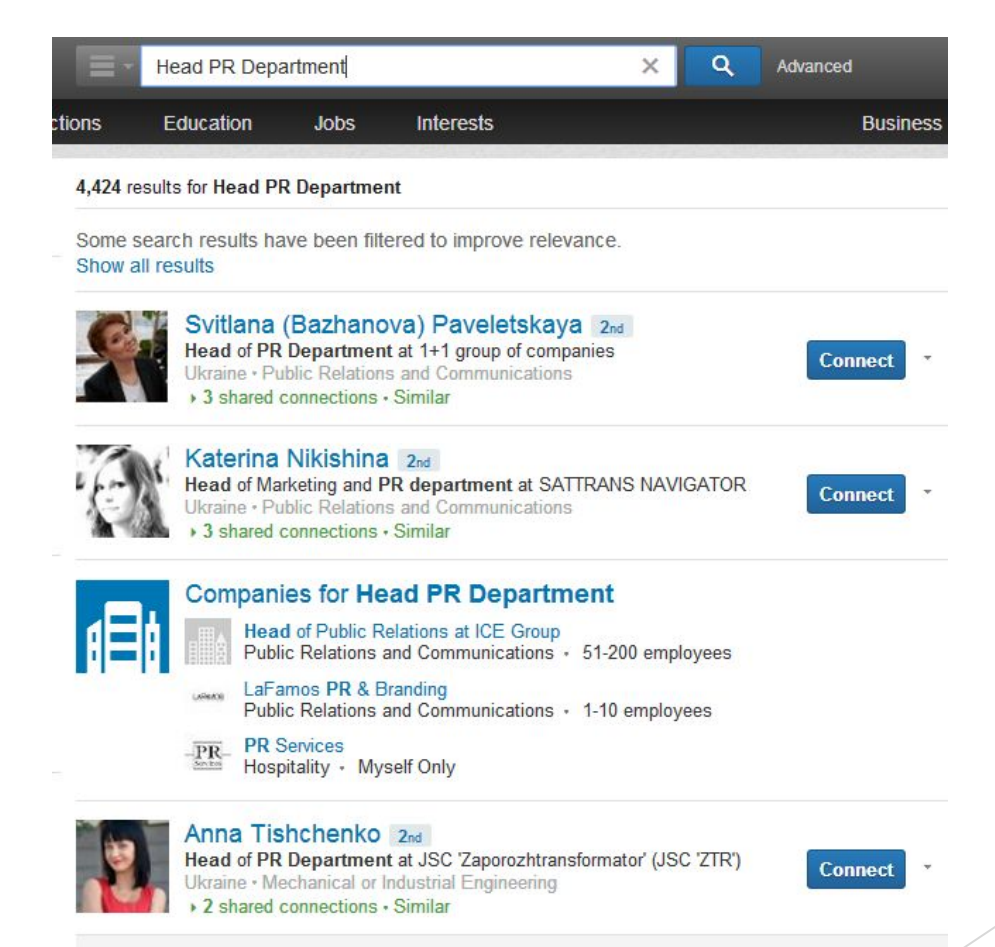

 $LinkedIn - coui$ альна мережа для пошуку і встановлення ділових контактів.

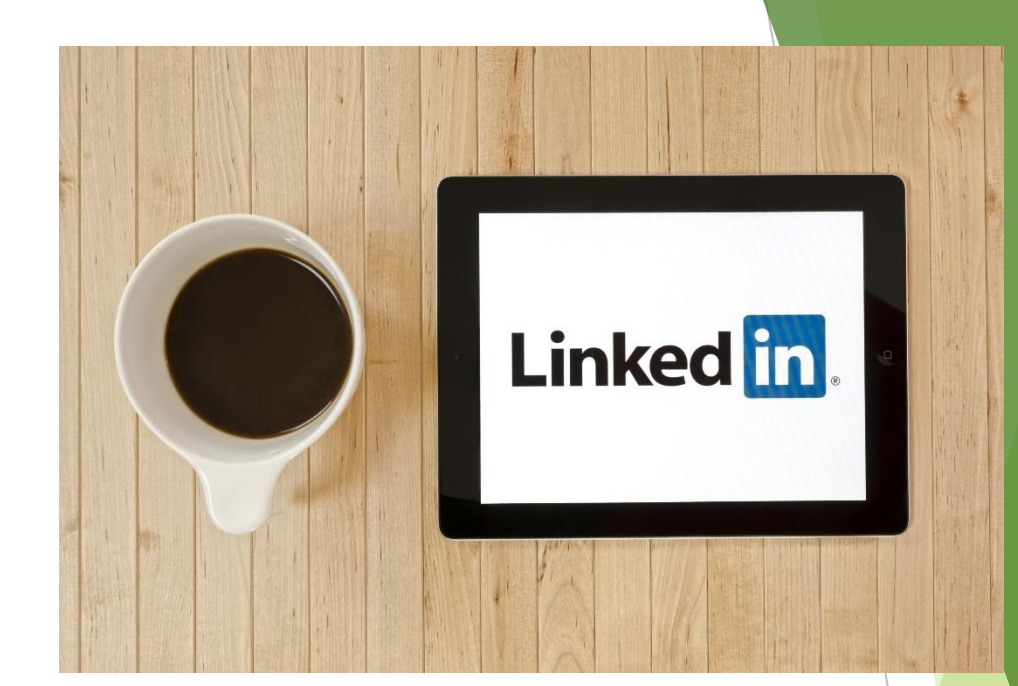

- ► У LinkedIn зареєстровано понад 85 мільйонів користувачів, що представляють 150 галузей бізнесу з 200 країн.
- ► https://il.linkedin.com/in/dreleonora/ru
- ua.linkedin.com/pub/lydia-gorokhovsky/72/817/829/ru

Кац Еліна fb.com/elina.katz

можно заработать на жизнь. Самообразование сделает Вам состояние. ormal education will make you a living. Self-education will make you a fortune

## **Виділись!**

- ► http://vizualize.me/
- ► https://pathbrite.com/ #resume
- ► http://resumup.com/
- ► https://zerply.com/
- ► http://cvmkr.com/

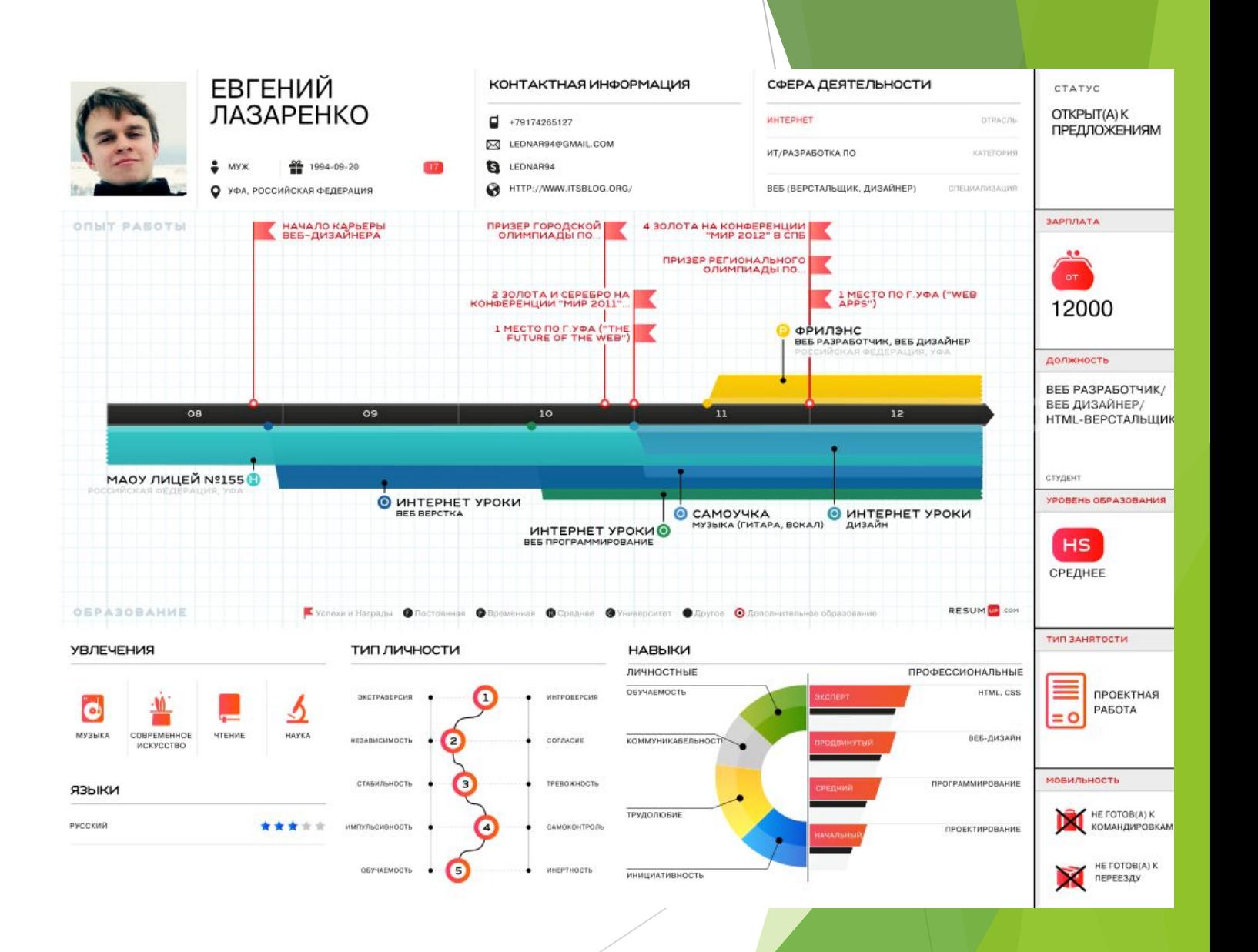

# **Уніфікуйте та займіть свою нішу**

Інструменти перевіряють доступність ім'я користувача або у соціальних медіа, доменні імена, і навіть у базі даних товарних знаків.

- http://knowem.com
- https://namechk.com

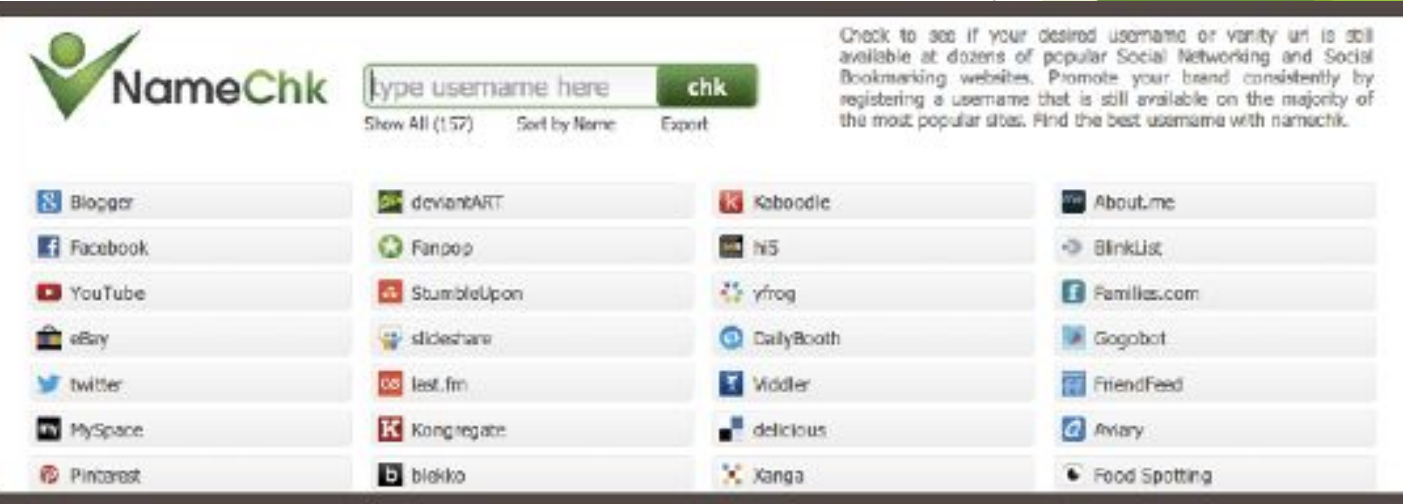

## Нетикет (або сетікет)

- З якого e-mail ви відправляєте навіть найкраще резюме?
- Ніколи не починайте написання листа з заповнення адреси отримувача;
- Вказуйте тему але вона не має бути більше 25-40 символів (макс.50), можна використовувати #хечтеги
- ► Файли відправляйте в популярних розширеннях і іменуйте файли;
- Не пишіть листи вночі;
- Вітати людину потрібно по імені або імені-по-батькові;
- ► Ви пишеться в мережі за маленької літери, і все частіше використовується форма ти;
- При відповіді на лист, щоб зберегти логіку листування, варто зберегти у своїй відповіді послання адресата, але не підпис;
- Зловживати смайликами не варто, хоча в деяких випадках занадто сухий тон гірше сприймається;
- довжина підпису не повинна бути більше 7 рядків. Оптимально 3-4 строчки.

Anton Shynkaruk PhD in political science WEB: intrelcomm.wordpress.com LinkedIn: http://www.linkedin.com/in/antonshynkaruk Skype: anton.shynkaruk Academia.edu: http://rivne.academia.edu/AntonShynkaruk Department of international information of Rivne Institute of Slavonic studies www.mi.rv.ua

Anton Shynkaruk PhD in political science WEB: intrelcomm.wordpress.com LinkedIn: http://www.linkedin.com/in/antonshynkaruk Skype: anton.shynkaruk Academia.edu: http://rivne.academia.edu/AntonShynkaruk Department of international information of Rivne Institute of Slavonic studies www.mi.rv.ua

> З повагою, Сергій Терентьєв президент РММГО "НОВИЙ РІВЕНЬ" http://www.nr.do.am/; пастор євангельської церкви "ГОЛГОФА" http://golgotha.org.ua/ sergiyko.wordpress.com тел. 8 093 9058222; 8 067 3638772; 8 0362 436796

icq: 289689118; skype: sergiyko teren; twitter: pastorteren

С уважением,

Для слави Бога! Заради України! На користь людям!

команда General Protect

DDoS атака? Генерал Протект - только позови!

http://generalprotect.com/ mail to: info@generalprotect.com Skype: general.protect

## **Корисні сервіси**

https://mailtrack.io – відслідковування відкриття листа; https://www.dropbox.com/ - для збереження і відправлення файлів (Google Диск, Яндекс, Мейл.ру і тд.)

Вибір майданчика для самопозиціонування в соціальних мережах. Вибір та сегментація цільової аудиторії.

«Коли ви молоді, ви здійснюєте помилки і робите різні дурниці. Уважно ставтеся до того, що ви пишете в "Фейсбуці", тому що в нашу ютубовскую еру все, що ви зробили, коли-небудь знову спливе у вашому житті».

Президент США Барак Обама

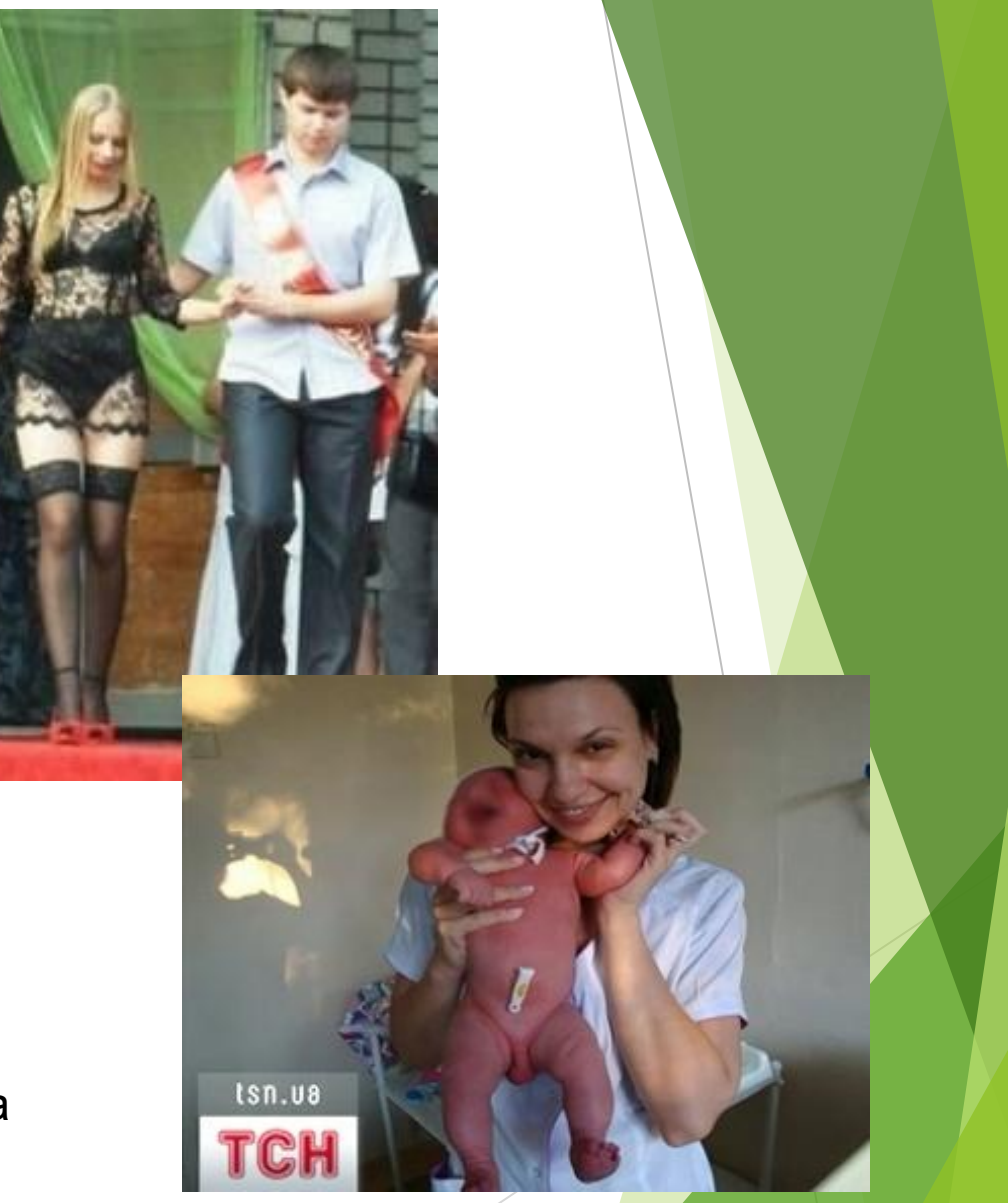

Кац Еліна fb.com/elina.katz

#### *"Якщо вас немає в Інтернеті (соціальних мережах), вважайте, що ви не існуєте"*

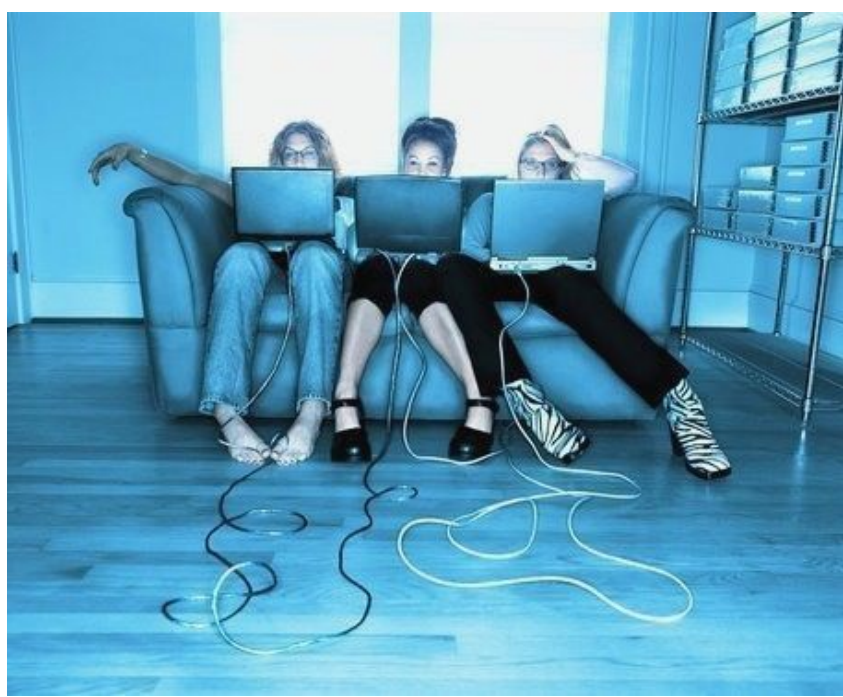

#### *Білл Гейтс*

## **Ȁермін «соціальна мережа» введений в 1954 році соціологом Джеймсом Барнсом, але масове поширення отримав з початку 2000-х років з розвитком Інтернет-технологій.**

Кац Еліна fb.com/elina.katz

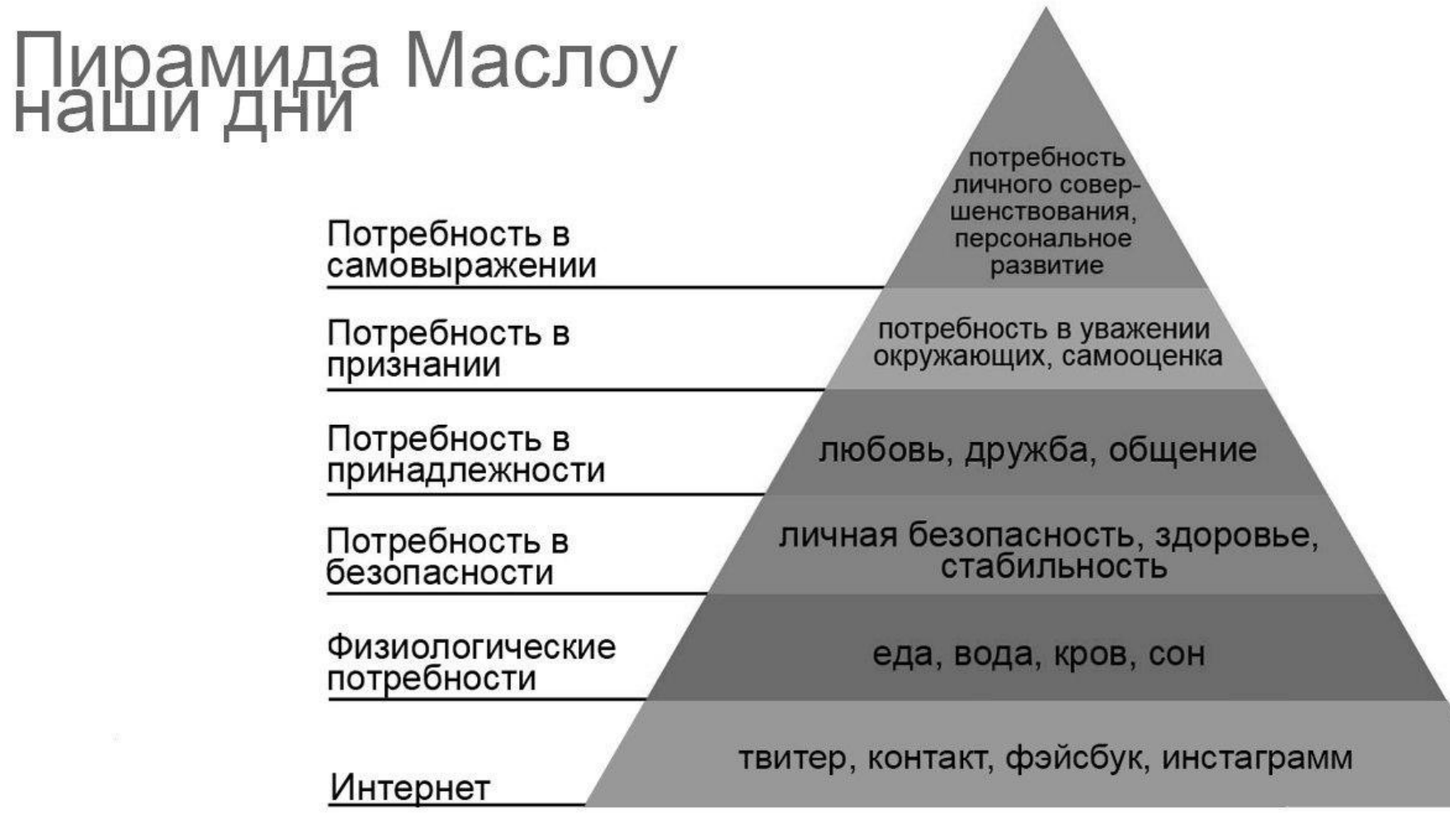

#### **Соціальні мережі сприяють:**

63

- **● організації соціальних комунікацій між людьми,**
	- **● реалізації їх базових соціальних потреб.**

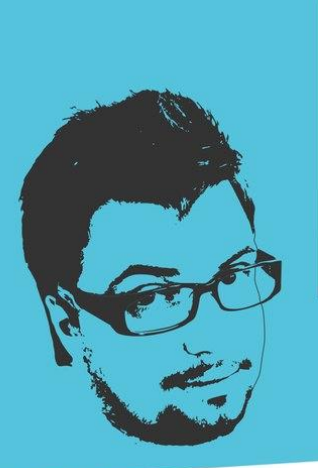

Диджитал? Ну так это просто: мейкишь фудспоттинг и чекиннинг, майндишь сквиррел-проблеминг. И всегда, всегда помнишь про энтерпрайс 2.0

Илья БАЛАХНИН

Згідно з теорією поколінь в суспільстві сьогодні одночасно співіснують 4 генерацій:

- Повоєнне покоління (на Заході названі як «бебібумери»; 1943-1963)
- ► X («Ікси»; 1964-1984)
- ► Y («Ігреки», 1985-2000)
- ► Z («Зети»; починаючи з 2001).

економіст і демограф Нейл Хоув та історик Вільям Штраус

# 65

#### **«Шість ступенів віддалення»**

**«…кожен на нашій планеті віддалений від іншої людини лише шістьма людьми. Шість ступенів віддалення .... Між нами і будь-яким іншим на планеті. Президентом ǿполучених Штатів. Гондольєром у Венеції ... .. Не обов'язково відомі імена. З будь-яким. Можна знайти рівно шість людей, щоб встановити зв'язок. Ȁубільцем в джунглях. Ескімосом. ... Кожна особистість як нові двері, розкриває нам інший світ.»** 

**Бродвейська п'єса і фільм "Six degrees of separation"**

# Максимальний розмір соціальних мереж становить близько 150 осіб, а середній — 123 (Хілл та Данбер, 2002).

Кац Еліна fb.com/elina.katz

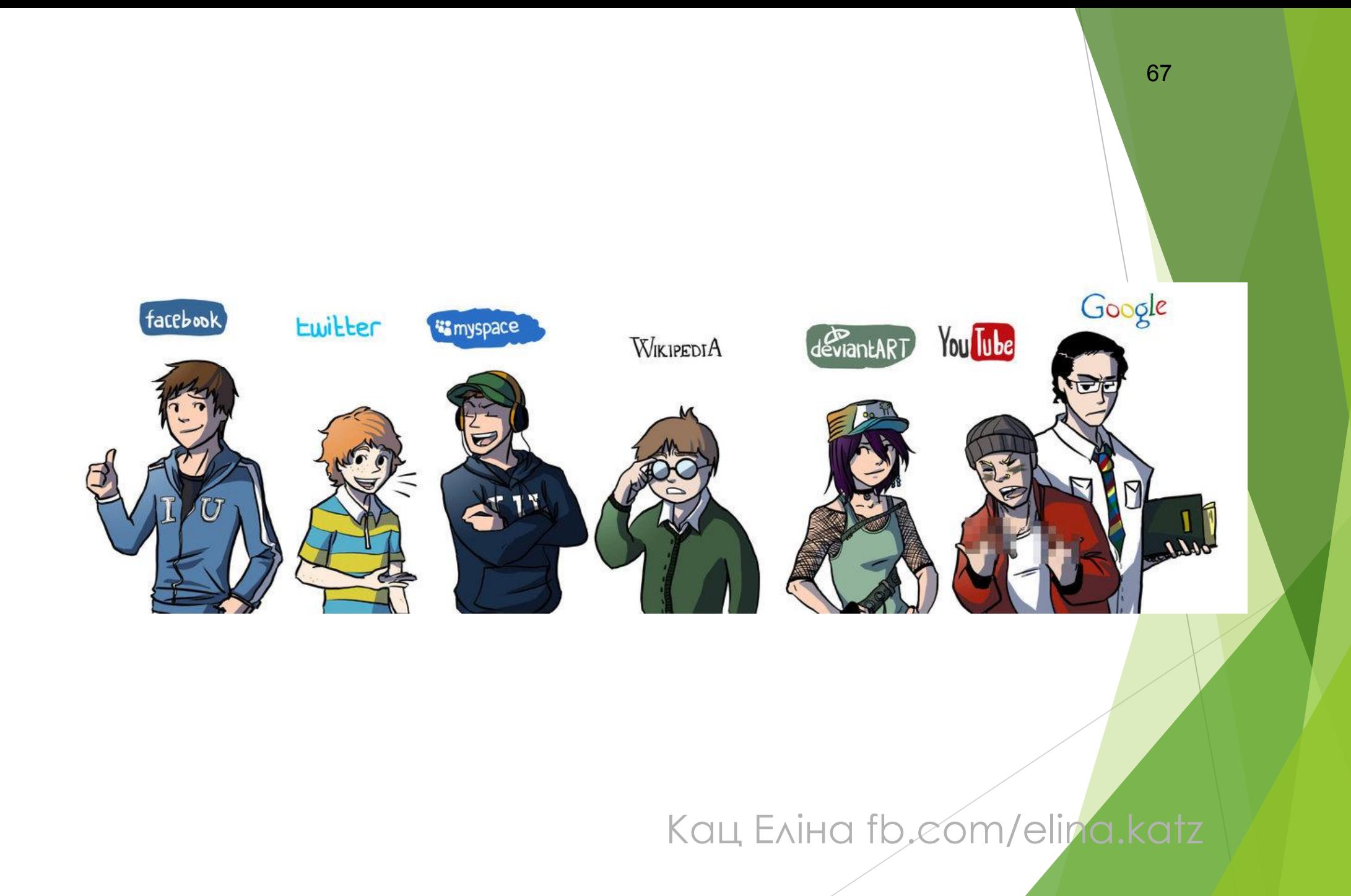

# -Где ты?

- Посмотри в foursquare
- -Ты ел?
- Посмотри в Instagram
- -Чем занят?
- -Посмотри в twitter
- -Блин, у тебя можно спросить?
- -Да, на ask.fm

Кац Еліна fb, com/elina.katz

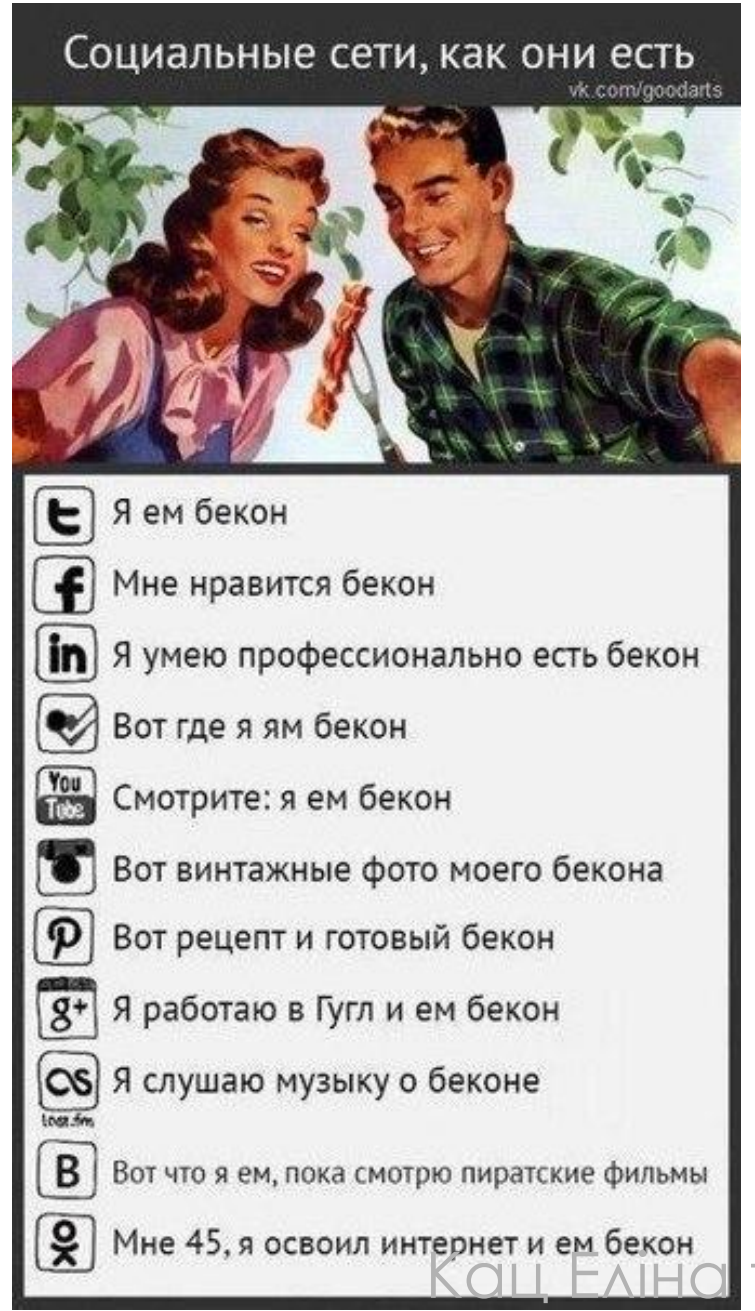

fb.com/elina.katz

Будь-яка інформація, що потрапила в онлайн, може переслідувати вас все життя. Якби у Роберта Циммермана з містечка Хібінг в Міннесоті був свого часу профіль в «Фейсбуці», то він навряд чи б зміг народитися заново нью-йоркським бітником Бобом Діланом.

Жарон Ланье

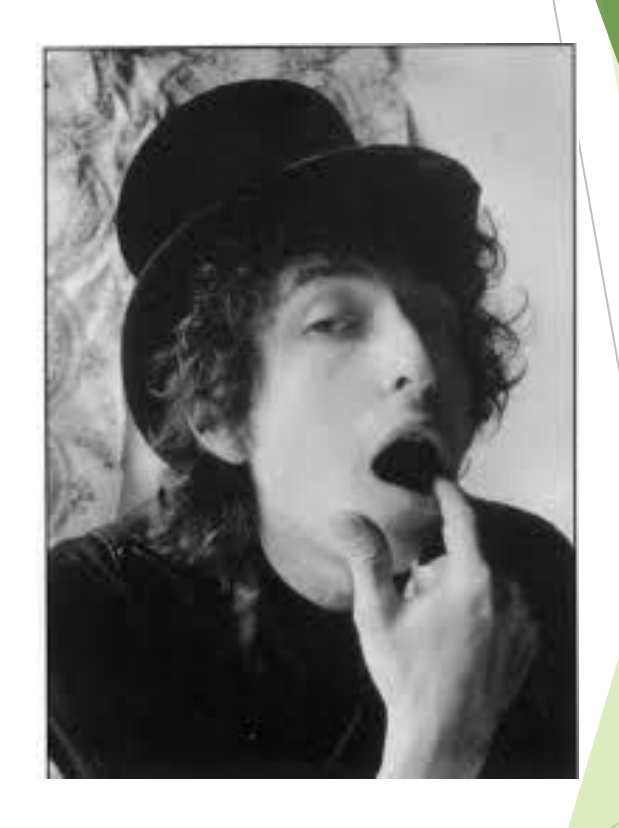

Кац Еліна fb.com/elina.katz

## **Види соціальних мереж: класифікація та представники**

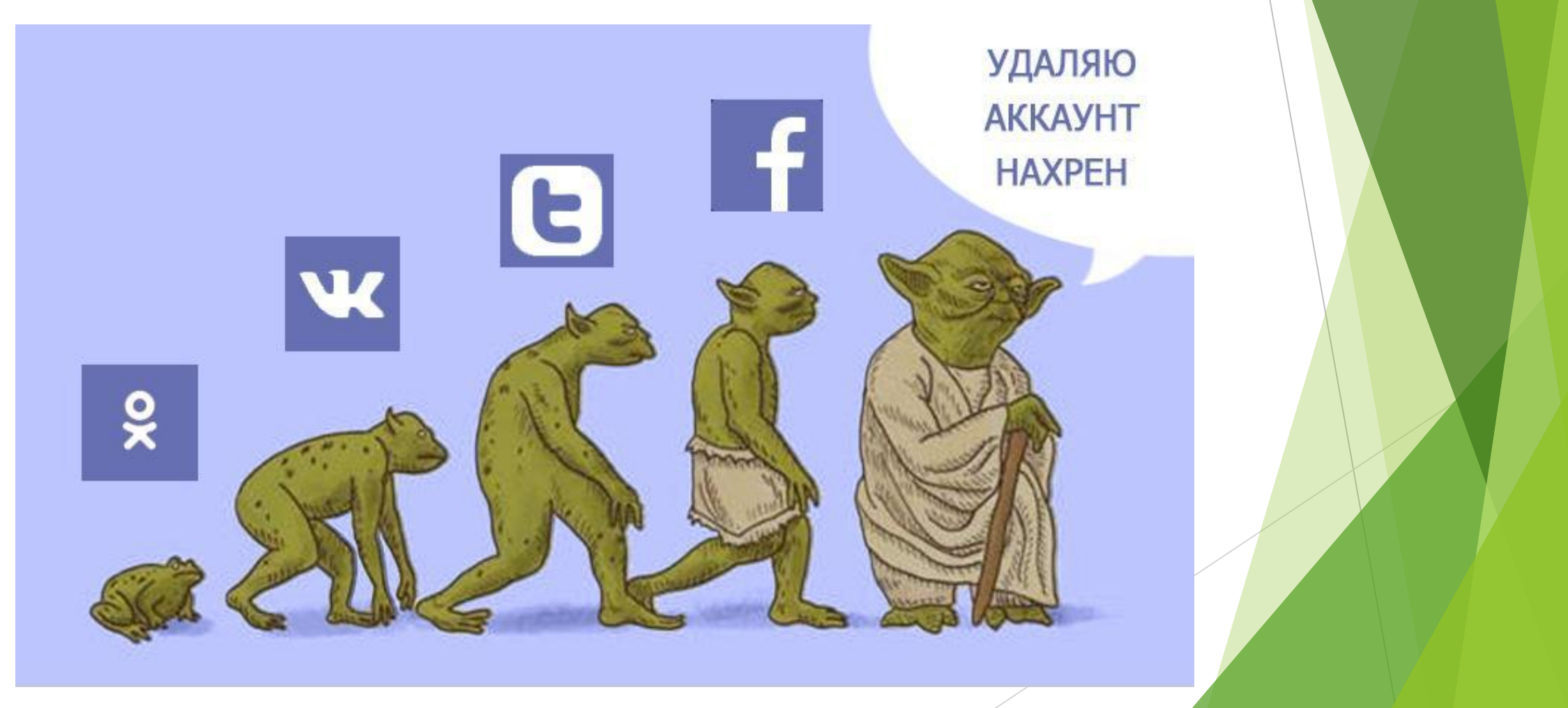

## Соціальні мережі для спілкування (Relationship networks)

- Facebook найпопулярніша соціальна мережа в світі з величезними можливостями для бізнесу
- Google Plus не найуспішніший проект корпорації Google. Відрізняється від інших можливістю розподіляти передплатників за категоріями (кола). Ще однією цікавою особливістю є можливість промотувати пости з Google+ в Adwords.
- - **VK** найпопулярніша соціальна мережа на пострадянському просторі
	- Tsu соціальна мережа, де користувачі можуть заробляти на авторське контенті.
	- Muut ви можете створити мікро-спільнота для друзів, членів сім'ї, або колег по роботі.
	- Ello хіпстера створили свій Facebook без реклами, і, на жаль, повторили "успіх" Google+.
	- LinkedIn найвідоміша мережа ділових контактів. Цікава ще й з точки зору SEO прочитайте невеликий лайфхак, як підвищити сайт в результатах видачі за допомогою Linkedin
- Myspace колись одна з найпопулярніших соціальних мереж в США. m
	- Xing друга за популярністю мережа ділових контактів.
	- **OkCupid** популярна на Заході соціальна мережа для знайомств.
		- Loveplanet портал для знайомств з найбільшою базою анкет в СНД.
## Соціальні мережі для обміну медіа-**KOHTEHTOM (Media sharing networks)**

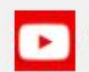

Youtube - найпопулярніший відеохостинг в світі від корпорації Google.

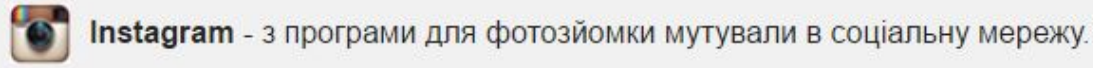

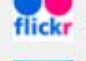

Vimeo - відеохостинг з якісним відео-контентом.

Flickr - ще одна популярна мережа серед визуалов.

Snapchat - соціальна мережа виникала на основі мобільного застосування. Тут спілкування відбувається за допомогою фото-чату, де повідомлення зберігаються не більше 24-х годин.

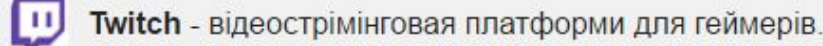

500рх - популярне ком'юніті серед фотографів з усього світу.

## Соціальні мережі для відгуків і оглядів (Online reviews)

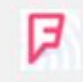

Foursquare - геолокаційні соціальна мережа, яка дає можливість користувачам відзначатися в закладах і залишати відгуки.

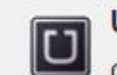

Ą,

Uber - соціальна мережа для водіїв і пасажирів. Краудсорсінг приватних поїздок завдяки Uber став сьогодні стійким трендом.

Yelp - одна з найпопулярніших соціальних мереж для публікації відгуків і рейтингів на ринку США

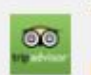

TripAdvisor - соціальна мережа для мандрівників. Тут користувачі можуть знайти відгуки, маршрути, звіти про поїздки та рекомендації готелів.

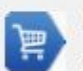

Яндекс. Маркет - сервіс порівняння вартості і характеристик товарів, де користувачі залишають відгуки про досвід покупок.

#### Соціальні мережі для колективних обговорень (Discussion forums)

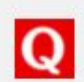

Quora - соціальна мережа в форматі "запитання / відповідь". На відміну від інших Q & A сервісів тут в основному відповідають експерти.

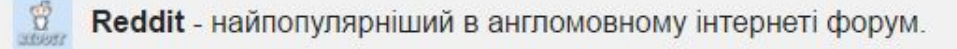

- Digg один з першопрохідців формату "новинний соціальний сайт".
- Відповіді Mail.ru популярний на пост-радянському просторі Q & А сервіс.
- Ixbt знаменитий IT-форум.
- 4РDA IT-форум, де переважає тематика гаджетів і додатків.

#### Соціальні мережі для авторських записів (Social publishing platforms)

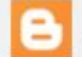

Blogger - першовідкривач, який дав можливість користувачам завести власний блог.

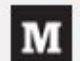

Medium - платформа для публікації текстового контенту з акцентом на соціальну взаємодію.

Tumblr - блог-платформа, де присутні широкі можливості для кастомізації і багаті соціальні функції.

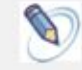

 $\mathbf{t}$ 

Livejournal - найпопулярніша в російськомовному сегменті блог-платформа.

**Twitter** - найпопулярніший сервіс мікро-блоггов.

## Сервіси соціальних закладок (Bookmarking sites)

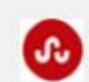

StumbleUpon - соціальна мережа, в основі якої лежить збір, систематизація та розповсюдження інформації серед користувачів мережі.

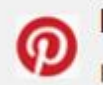

Pinterest - популярна платформа, де користувачі додають візуальний контент в тематичні колекції.

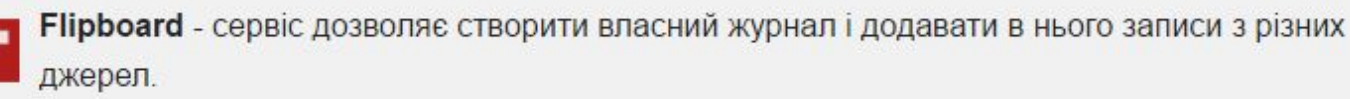

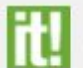

Scoop.it! - Соціальна мережа, де користувачі можуть курирувати інформаційні канали.

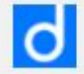

Diigo - сервіс соціальних закладок "на стероїдах", як називають його творці.

► **Цільова́ аудито́рія** — група людей, на яких розраховано певний товар, продукт, художній твір, послугу тощо. **Цільова аудиторія** може визначатися як до пропозиції товару чи ідеї, так постфактум за вивченням поточної ситуації.

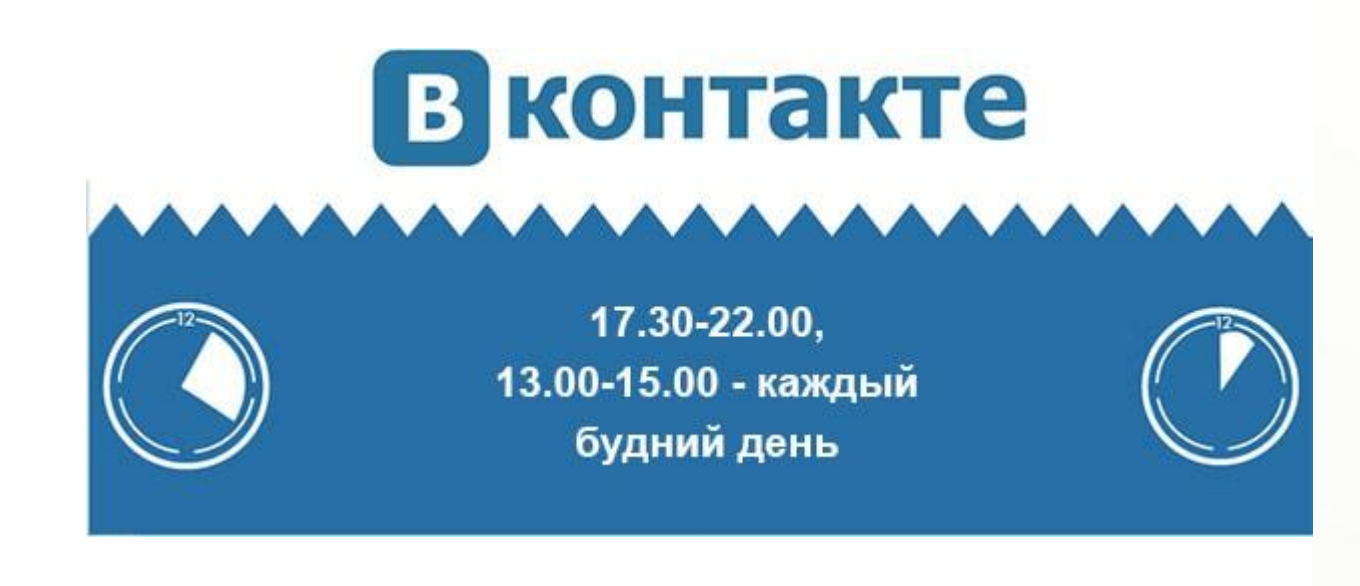

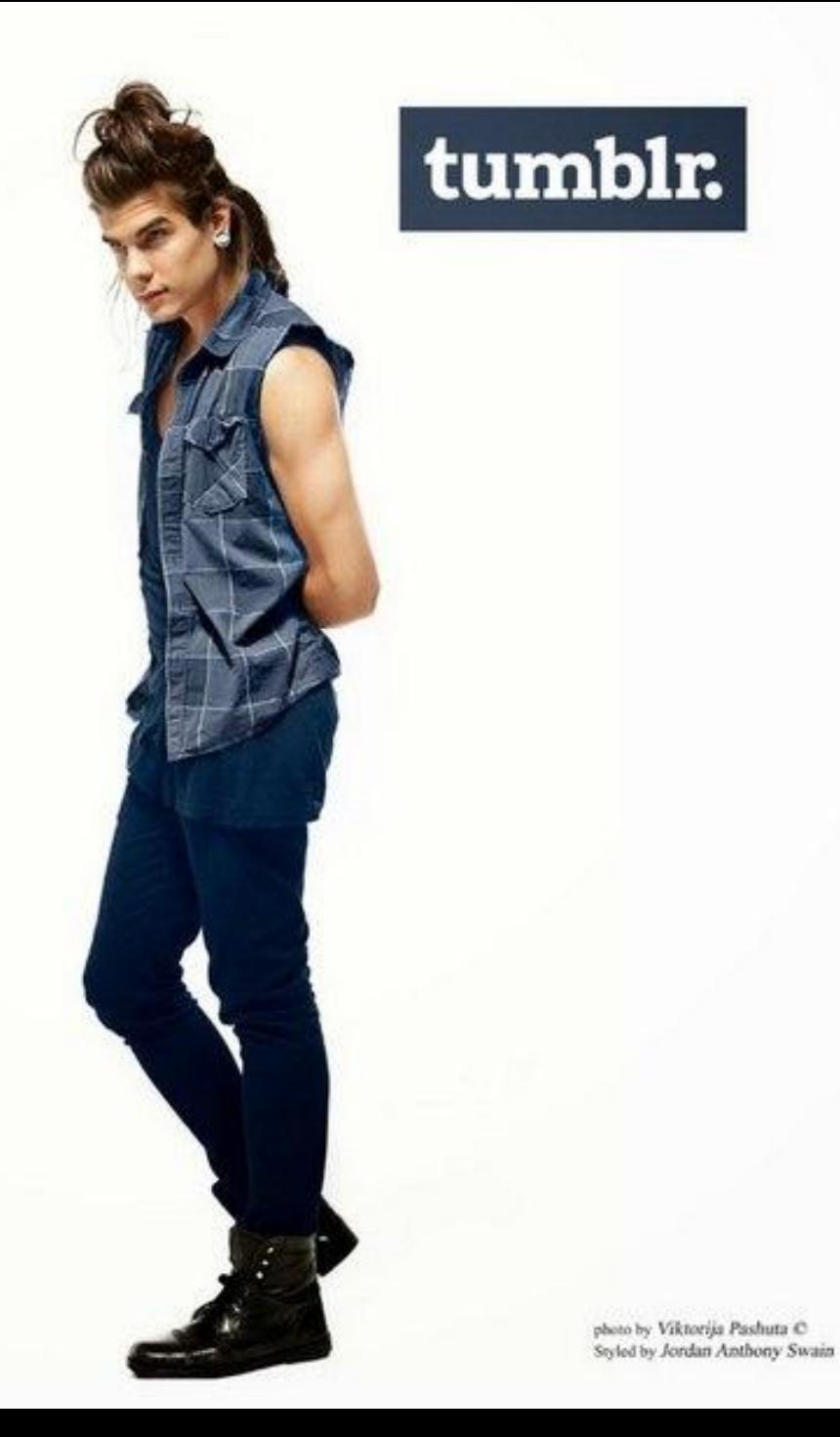

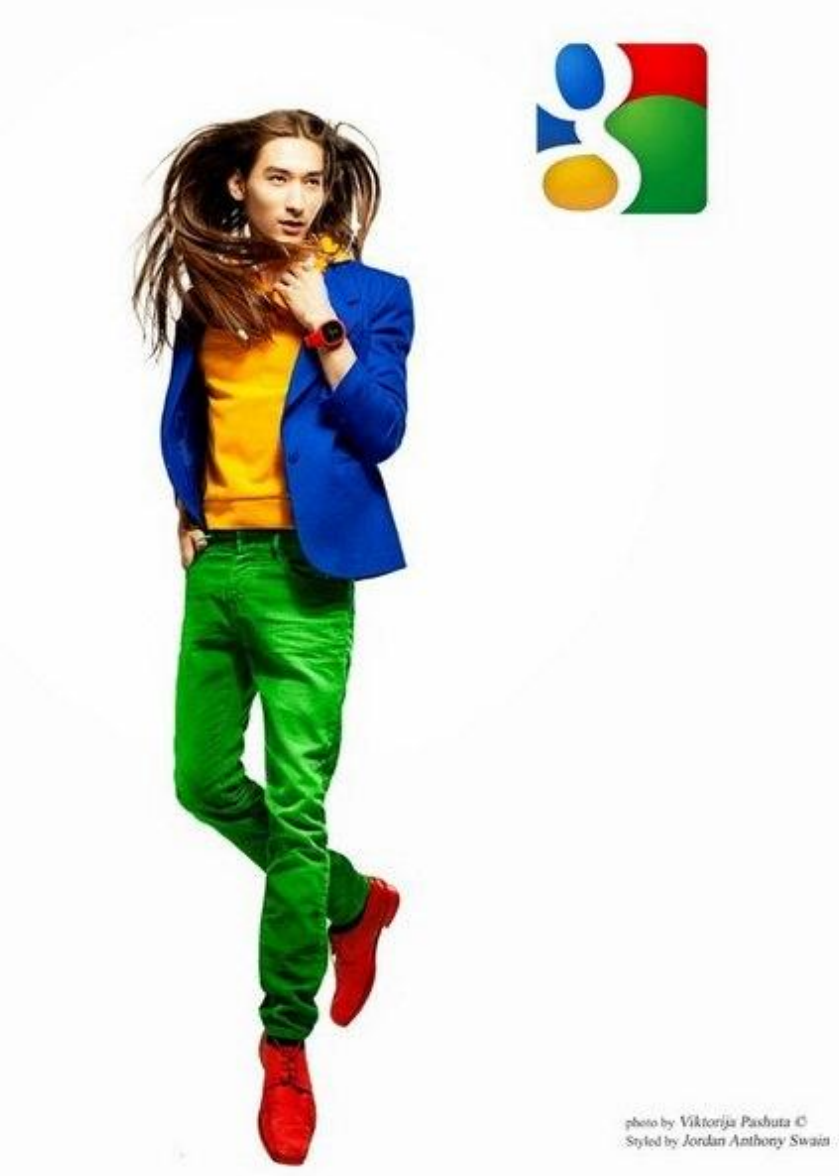

#### BEST TIME OF THE DAY TO POST

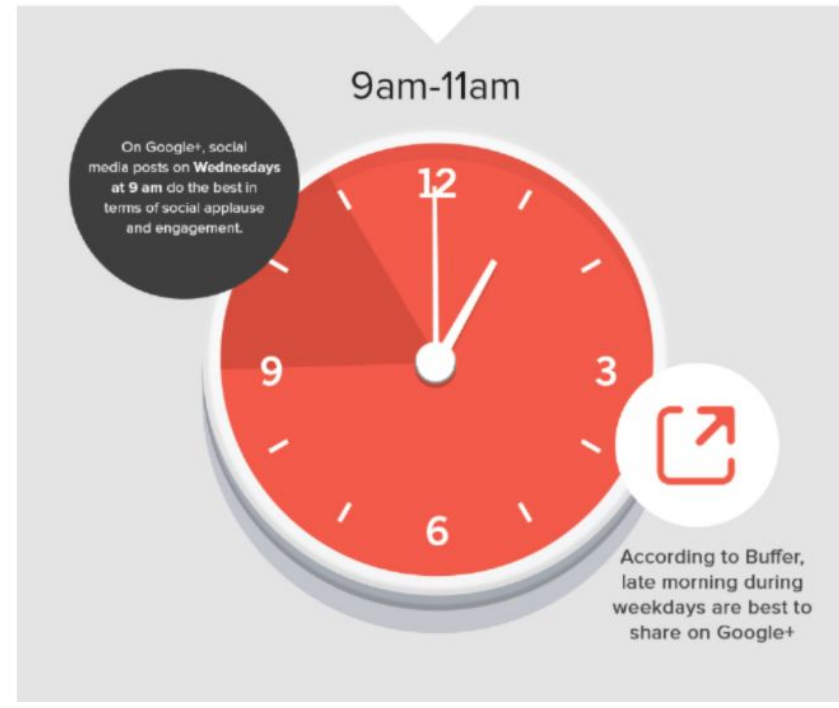

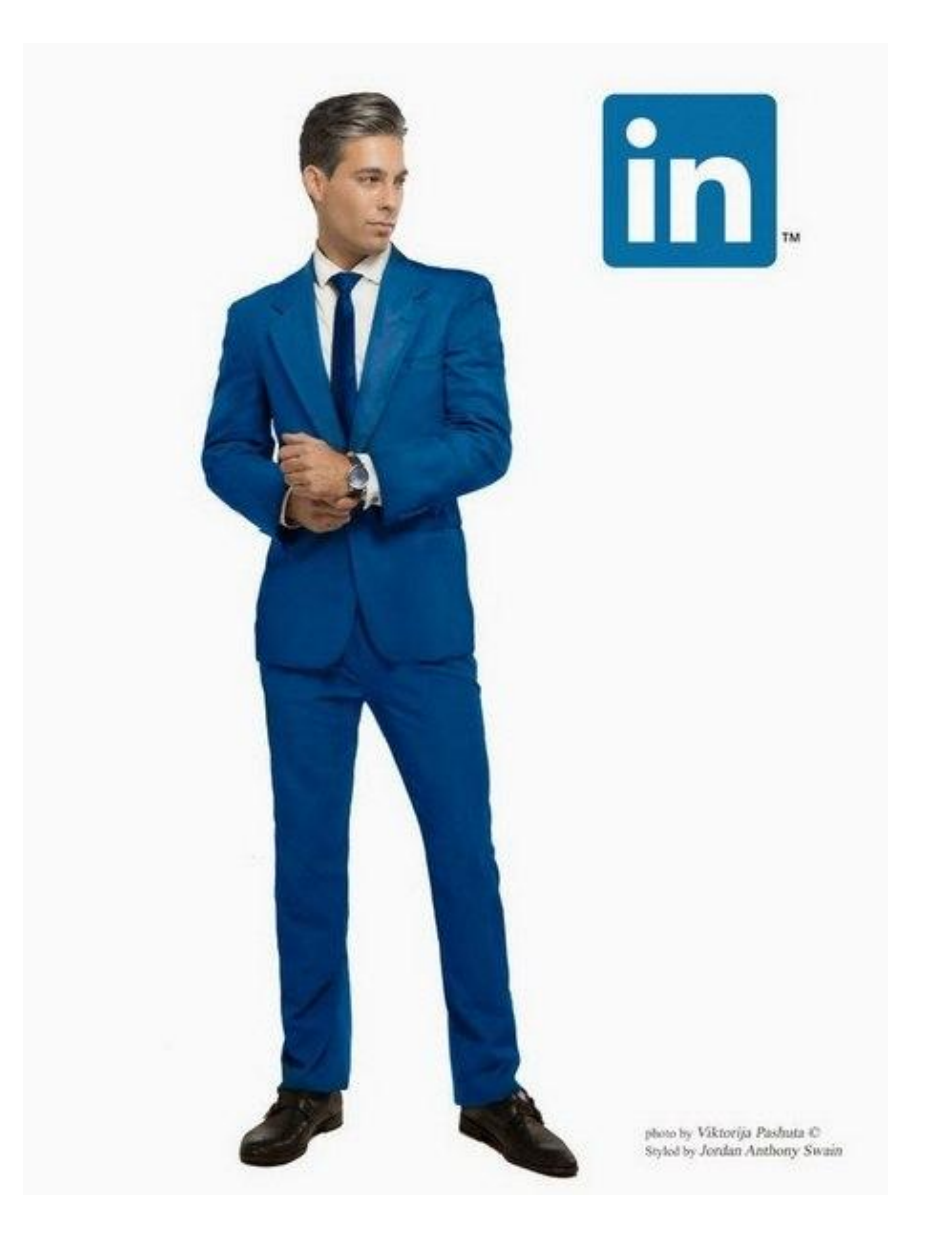

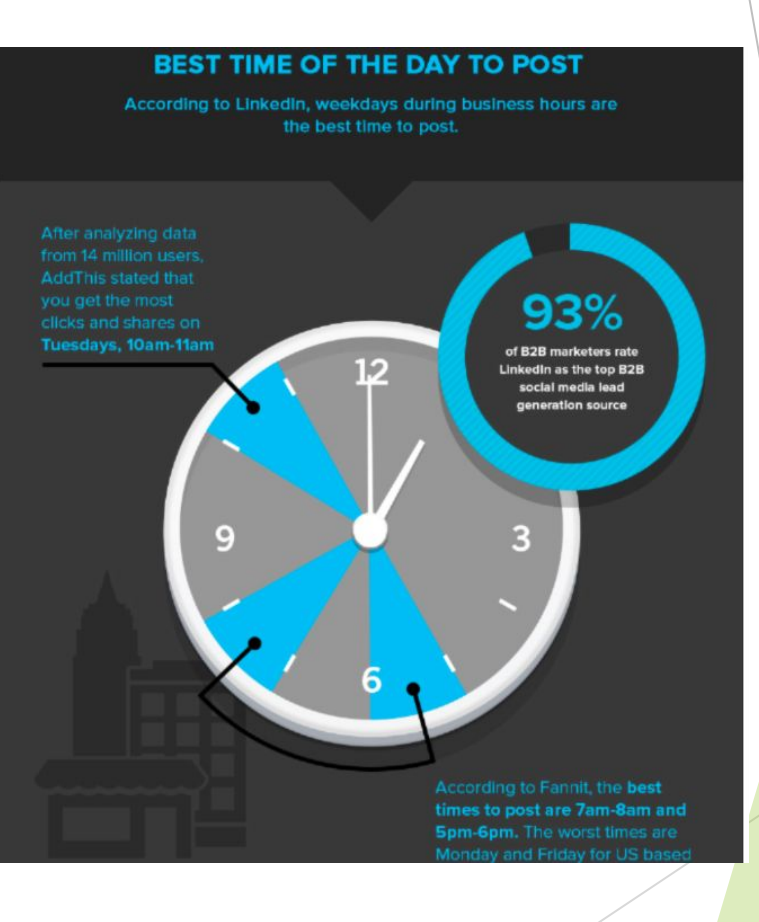

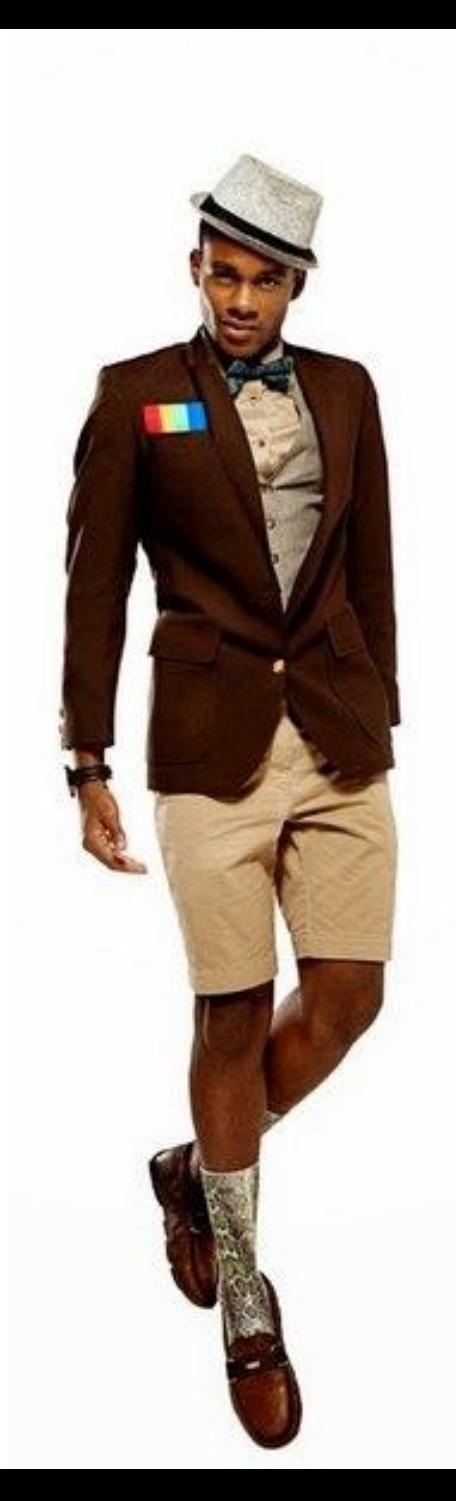

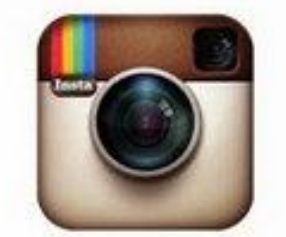

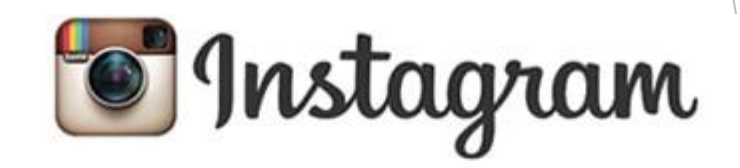

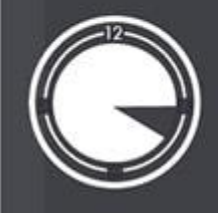

В любое время с понедельника по четверг, за исключением промежутка 15.00-16.00

photo by Viktorija Pashutu C Styled by Jordan Amthony Swain

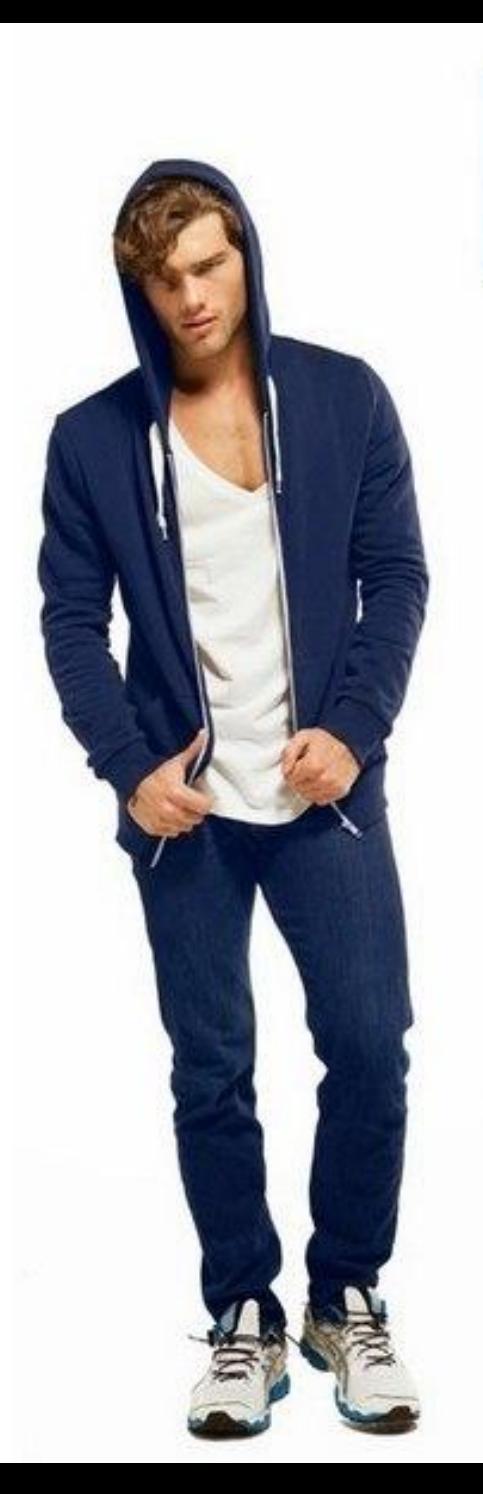

# **Fi** Facebook

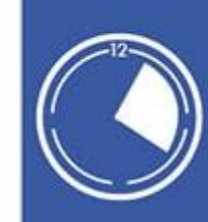

12.00-13.00 - Суббота, воскресенье 15.00-16.00 - Среда 13.00-16.00 - Четверг, пятница

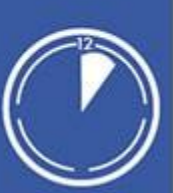

photo by Viktorija Pashutz C Styled by Jordan Anthony Swain

f

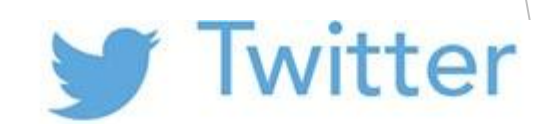

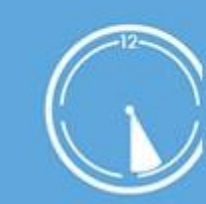

 $12.00 - 15.00 -$ С понедельника по пятницу 15.00-18.00 - Среда

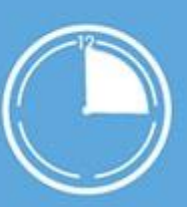

Viktorija Pashuta O<br>Jordan Anthony Swain

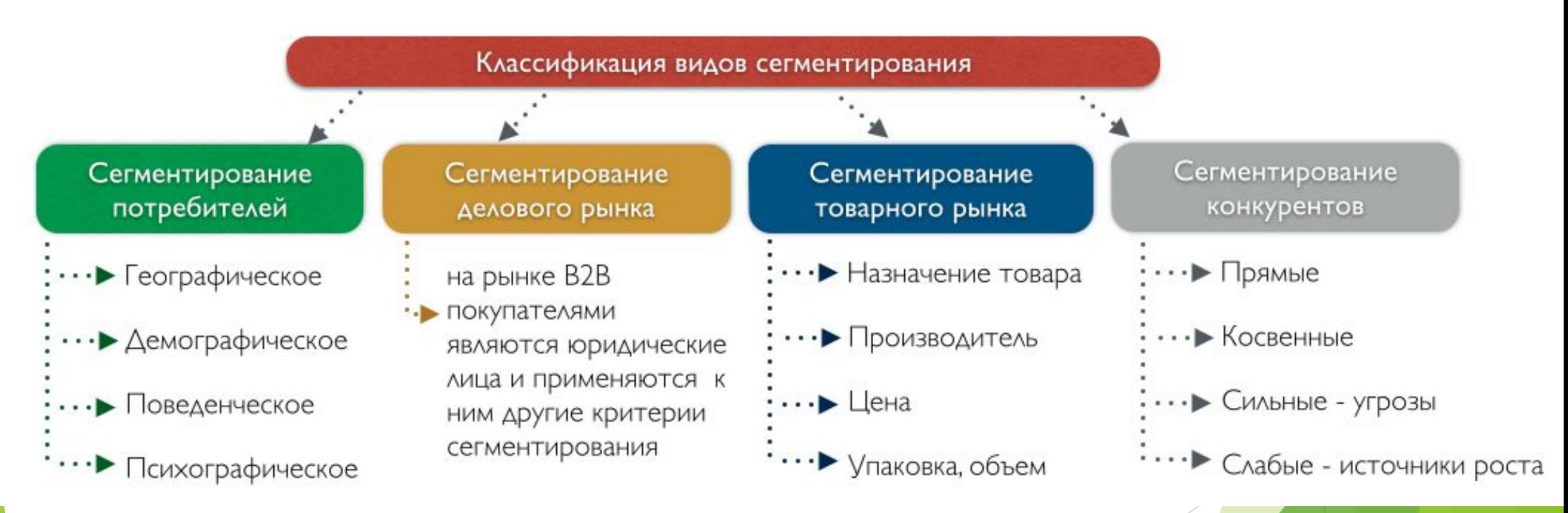

#### ТОП-7 САМЫХ ВОСТРЕБОВАННЫХ ФРИЛАНСЕРОВ

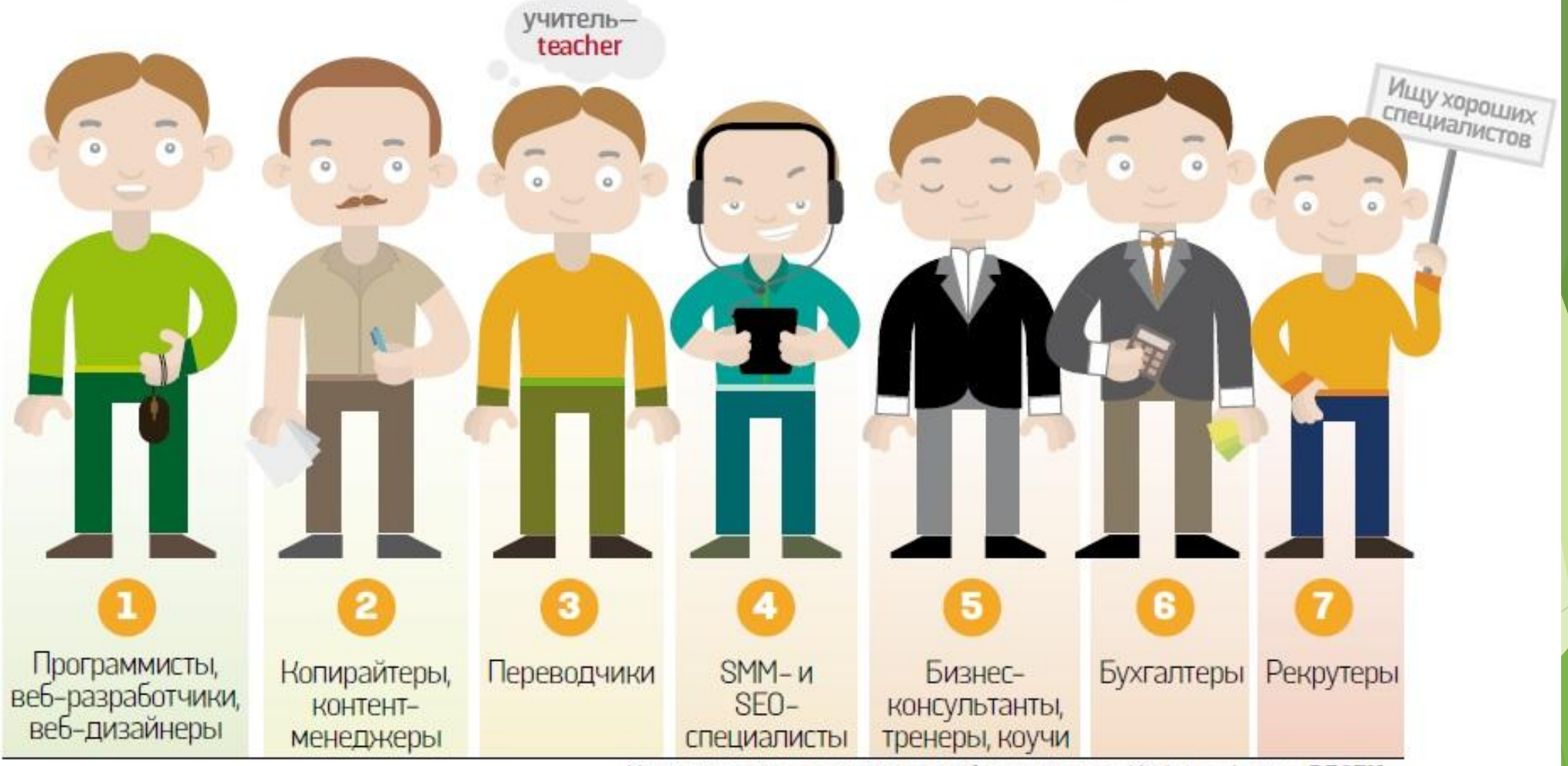

Источник: опрос рекрутеров и фрилансеров Инфографика: «ВЕСТИ»

# **Найпопулярніші біржі віддаленої роботи**

►

►

- ► **Weblancer.net** велика біржа віддаленої роботи в Рунеті. Після реєстрації обов'язково заповніть портфоліо - допоможе отримати більше замовлень.
- ► **Freelance.ru**  одна з великих бірж фріланса в Рунеті. Спочатку була форумом.
- ► **FL.ru** біржа для фрілансерів різних спеціалізацій. Для ефективного просування своїх послуг необхідно купувати PRO-аккаунт.
- ► **Freelancehunt.com**  біржа праці для програмістів, дизайнерів, копірайтерів, інших фахівців.
- ► **FreelanceJob.ru** позиціонується як біржа для професійних фрілансерів з хорошим портфоліо.

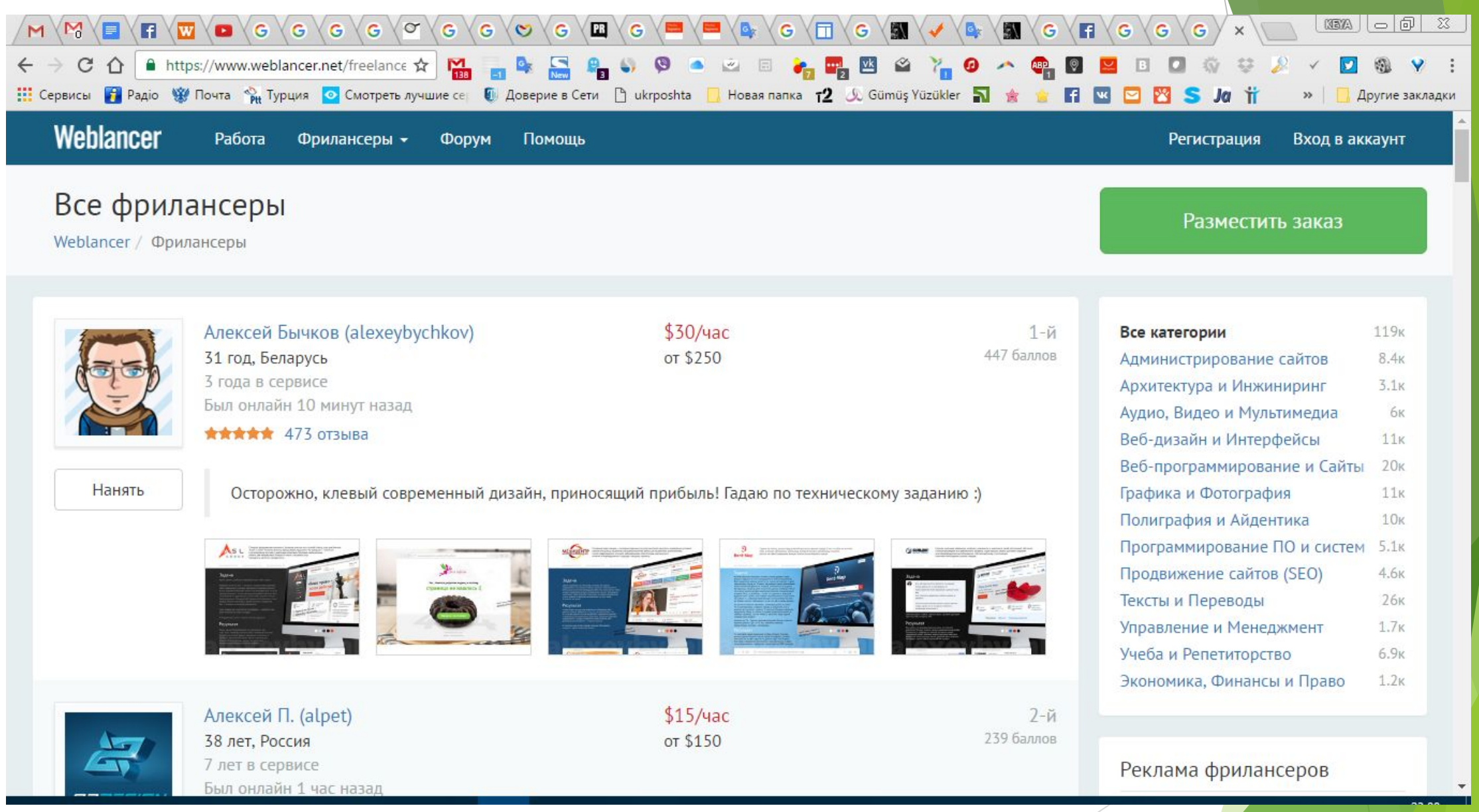

► **Дропшиппінг** - це модель реалізації товарів, при якій постачальники упаковують і відправляють товари безпосередньо вашому покупцеві. Сервіс дозволяє реалізовувати товари без витрат на склад і асортимент замовляйте у постачальників тільки ті товари, які були продані в Вашому інтернет-магазині.

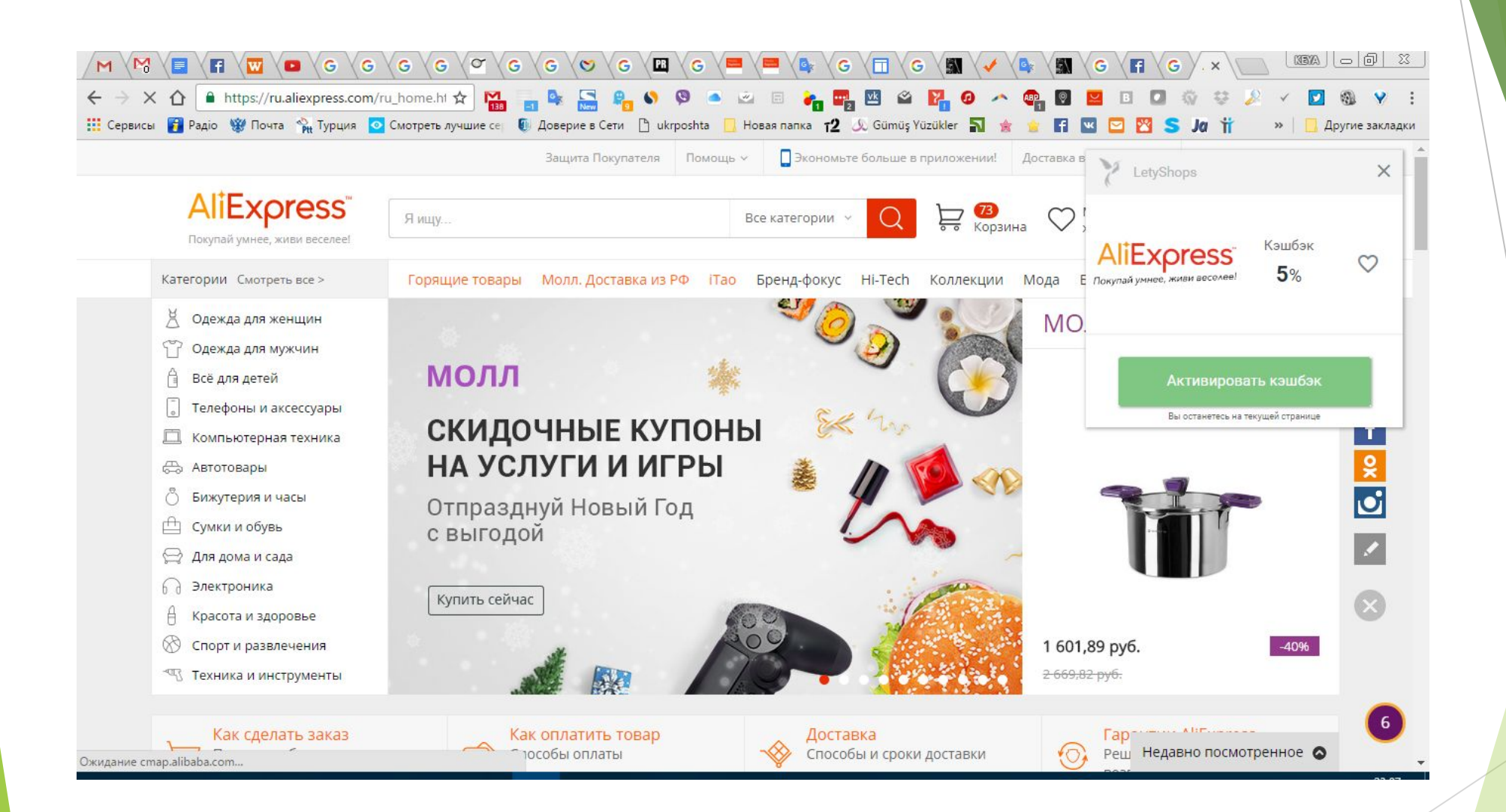

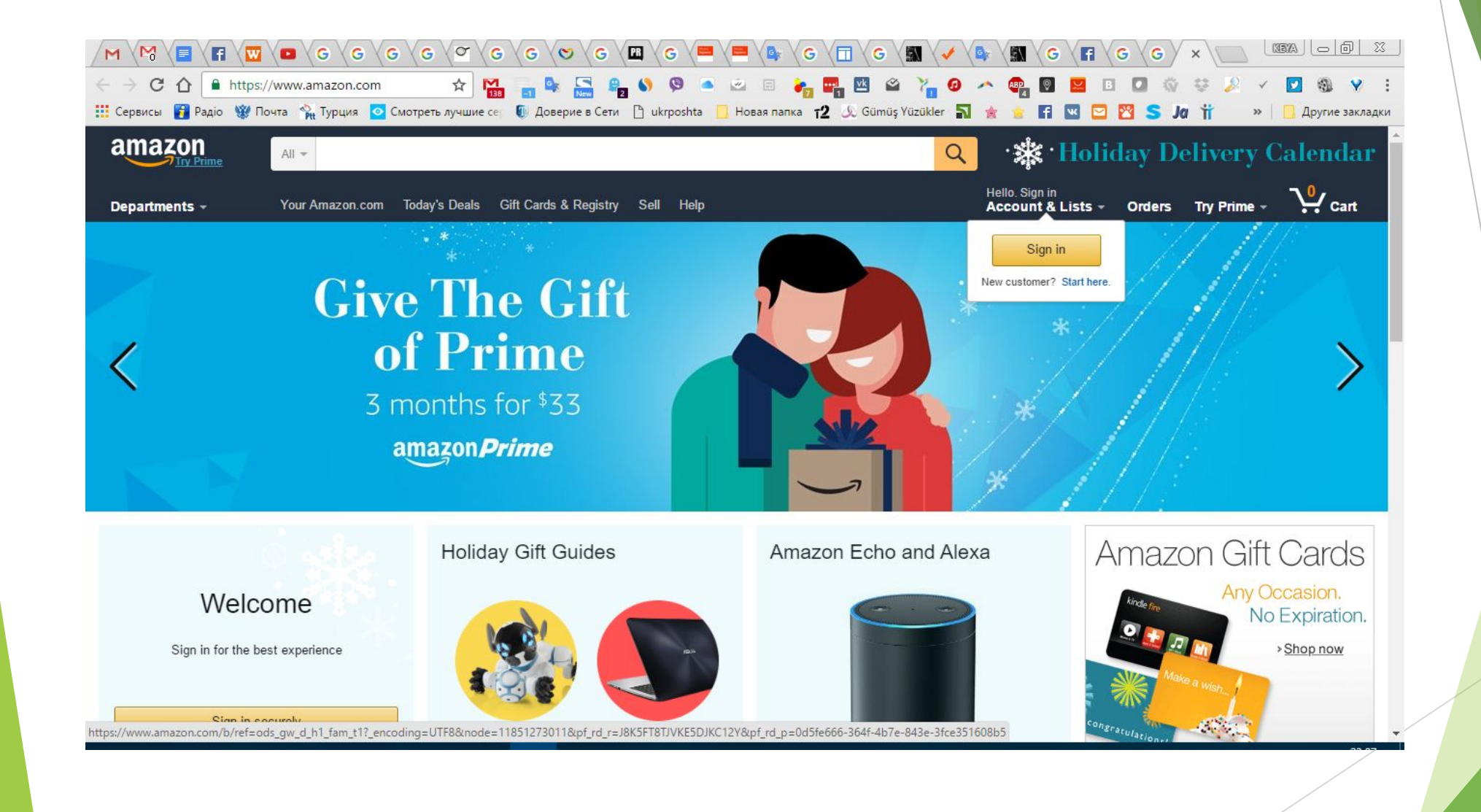

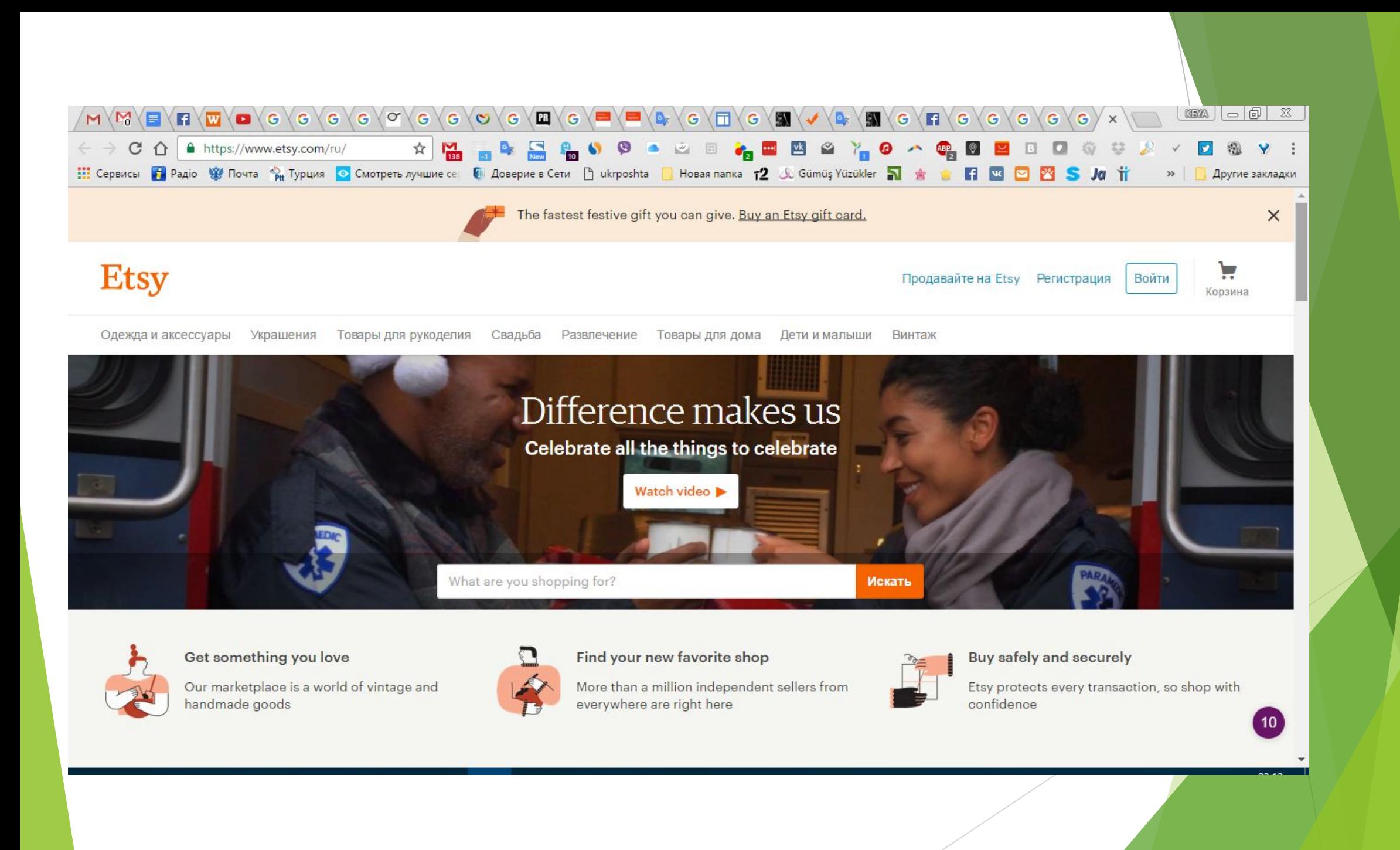